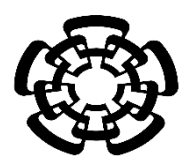

 **CENTRO DE INVESTIGACIÓN Y DE ESTUDIOS AVANZADOS DEL INSTITUTO POLITÉCNICO NACIONAL**

**UNIDAD ZACATENCO**

**DEPARTAMENTO DE INGENIERÍA ELÉCTRICA**

**SECCIÓN DE BIOELECTRÓNICA**

# **Sistema de elastografía impulsional 1-D por ultrasonido basado en la medición de la velocidad de propagación de una onda transversal**

# **T E S I S**

**Que presenta**

# **ZAIRA MARIEL RODRÍGUEZ MARÍN**

**Para obtener el grado de**

# **MAESTRO EN CIENCIAS**

**Directores de la Tesis:**

**Dr. Arturo Vera Hernández Dr. Mario Ibrahin Gutiérrez Velasco**

**Ciudad de México Febrero, 2023**

# Contenido

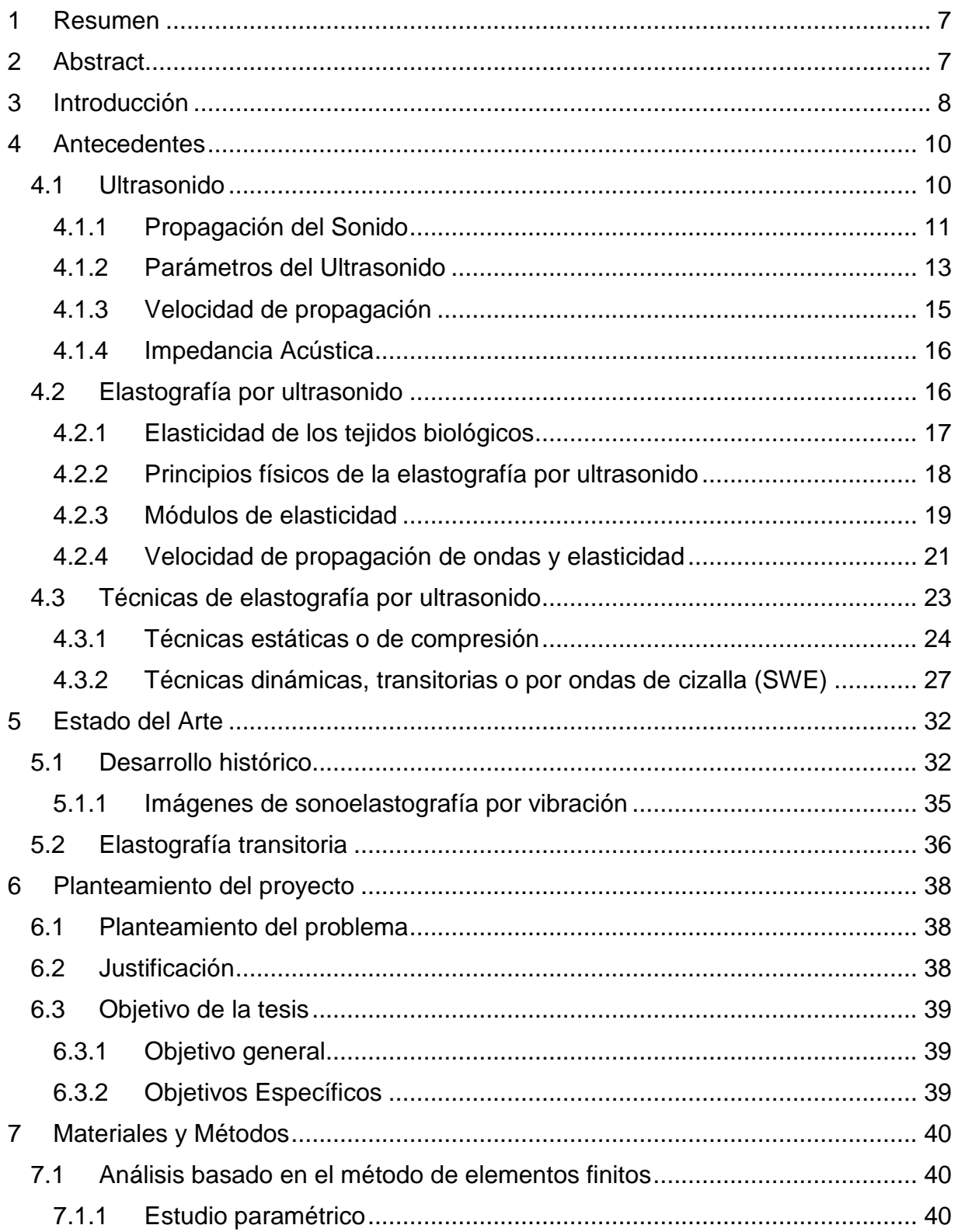

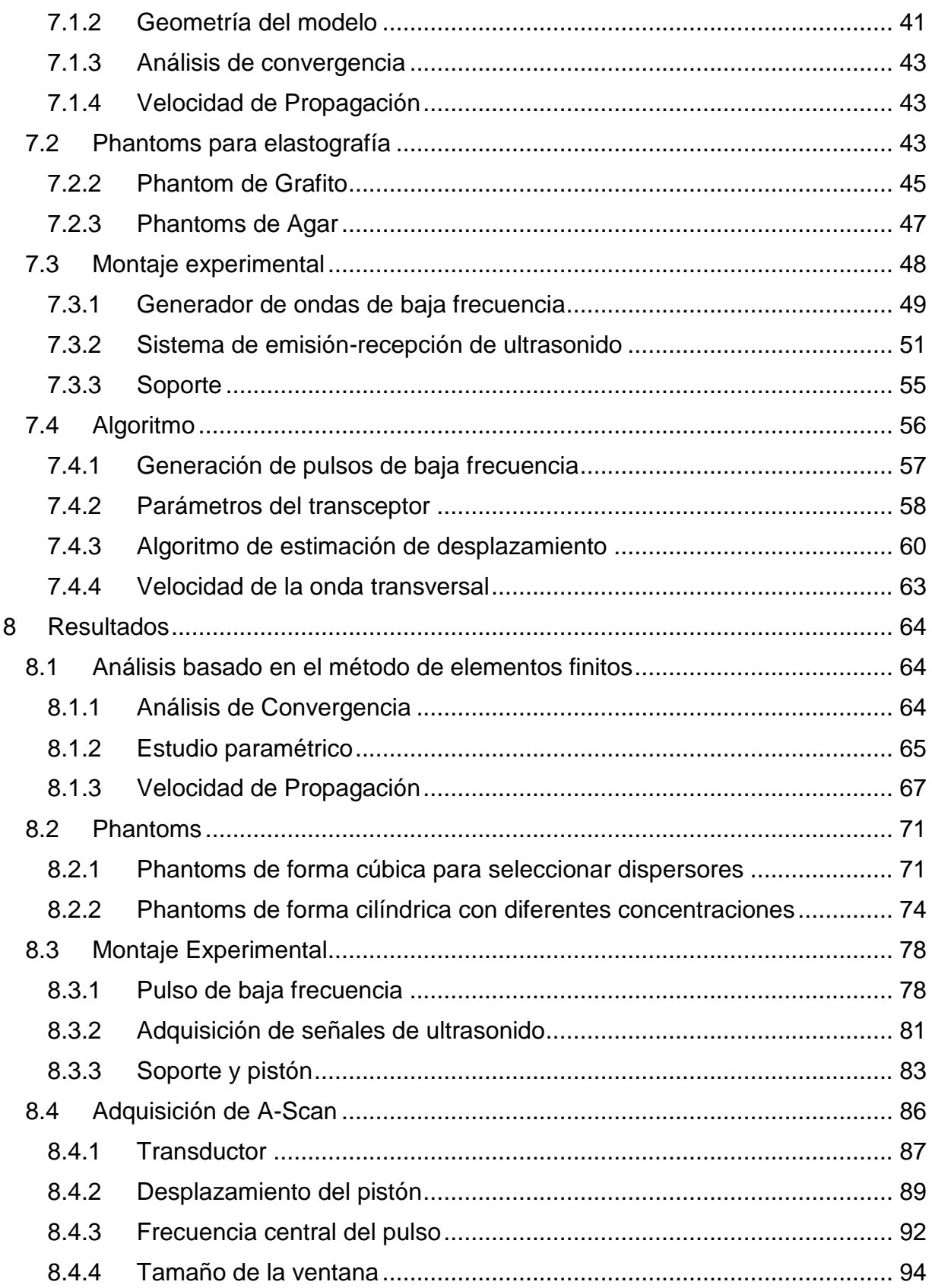

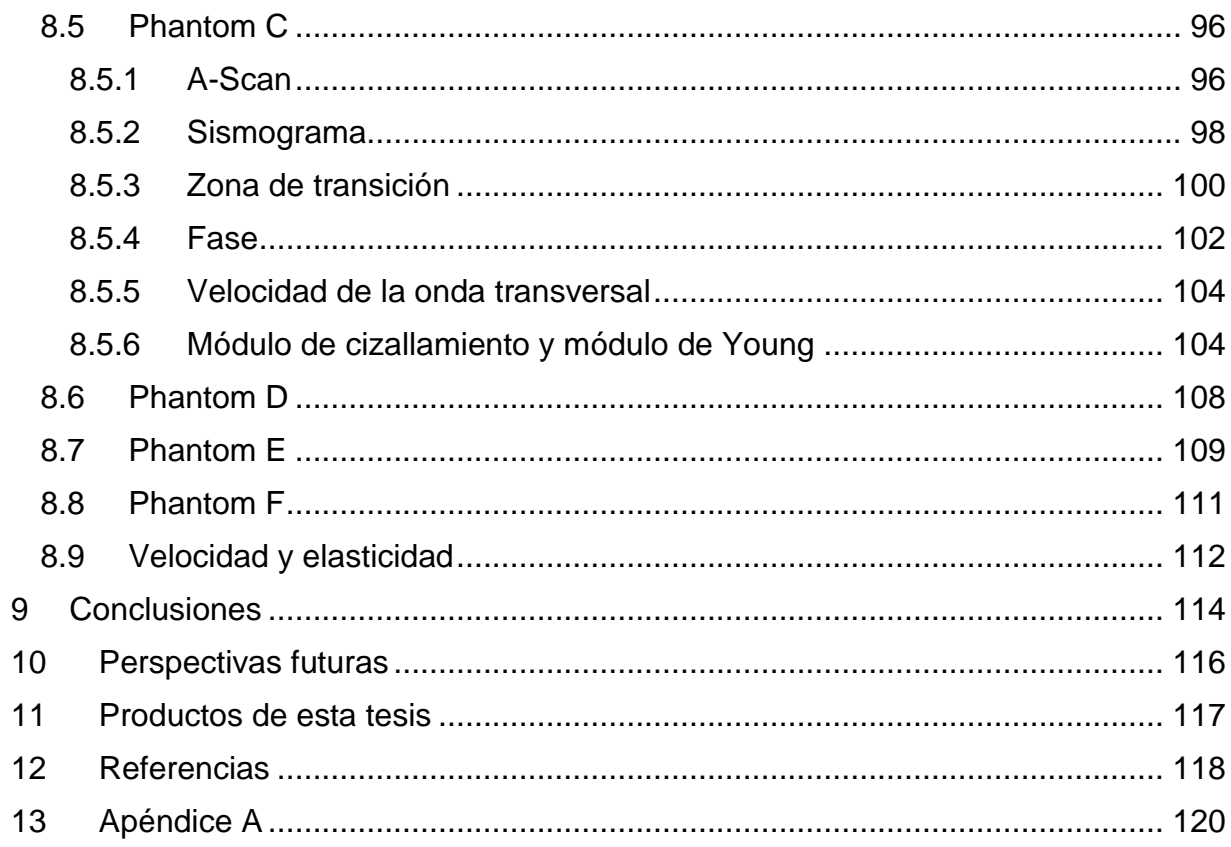

# Indice de figuras

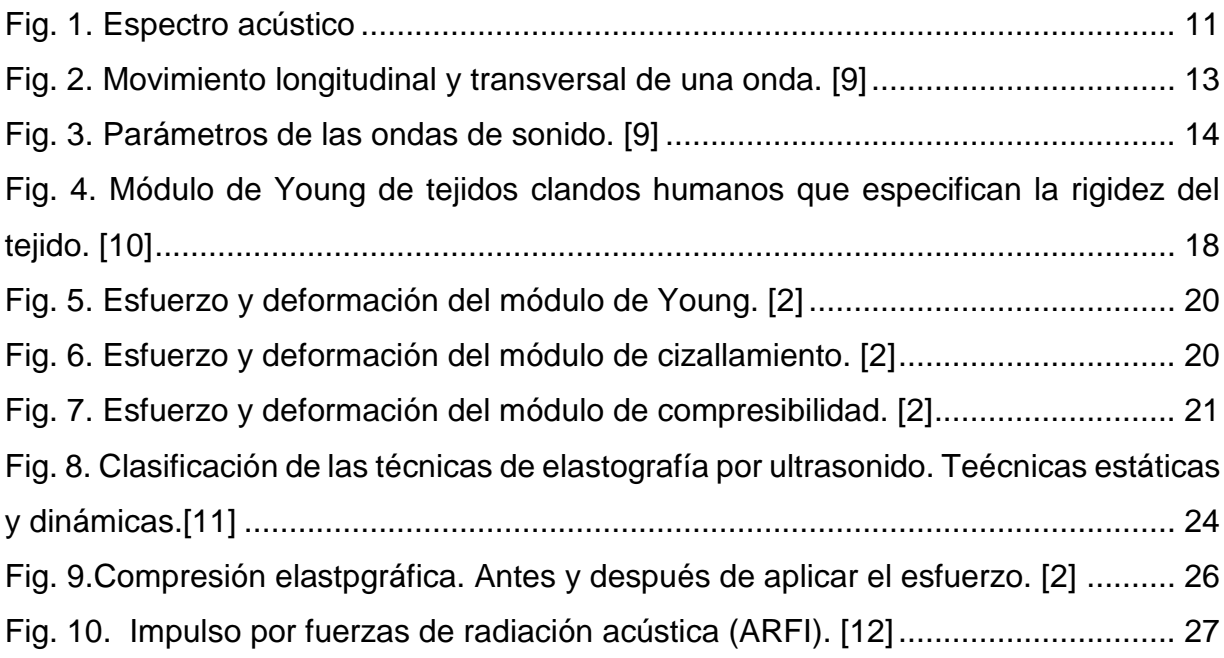

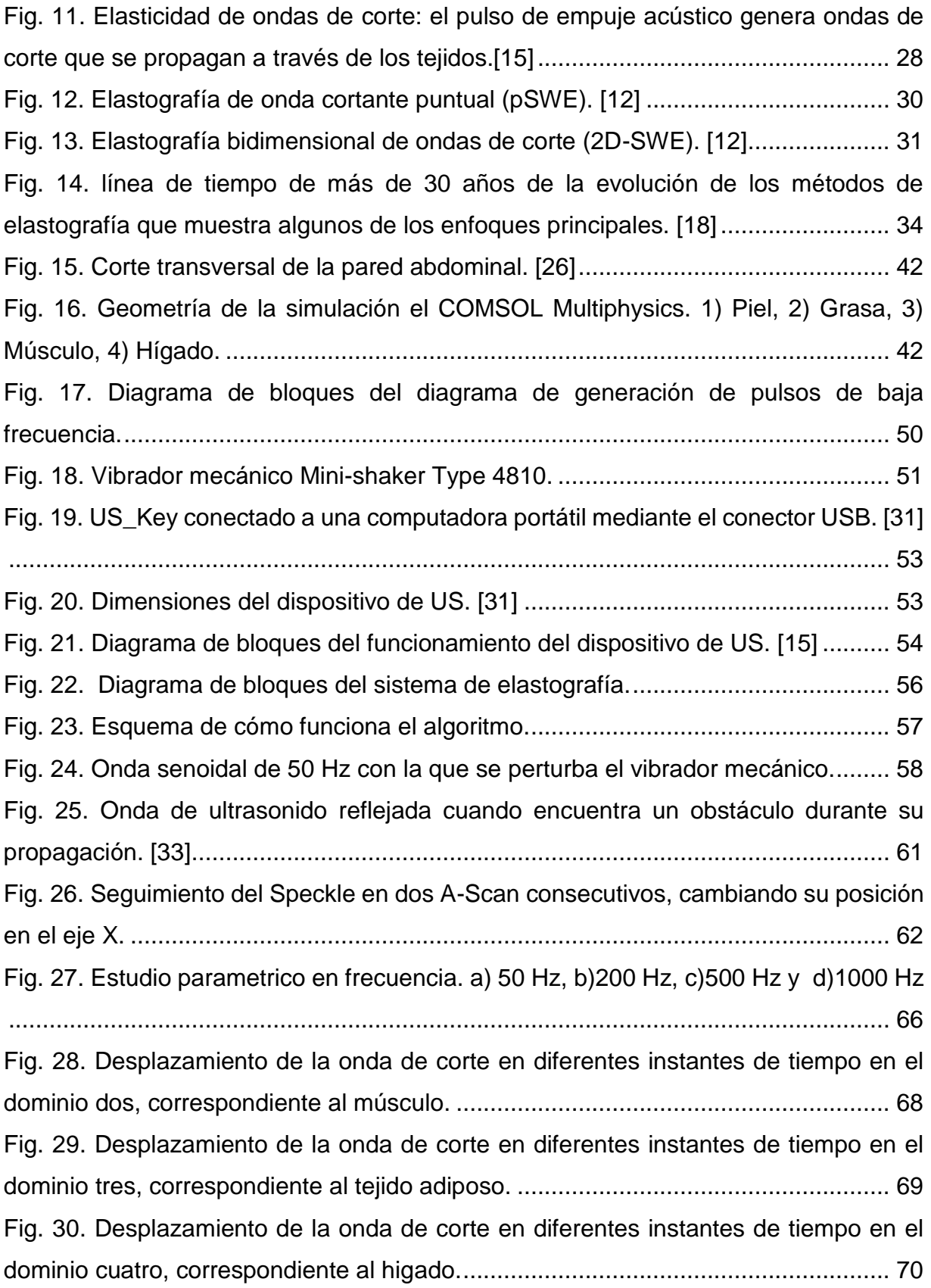

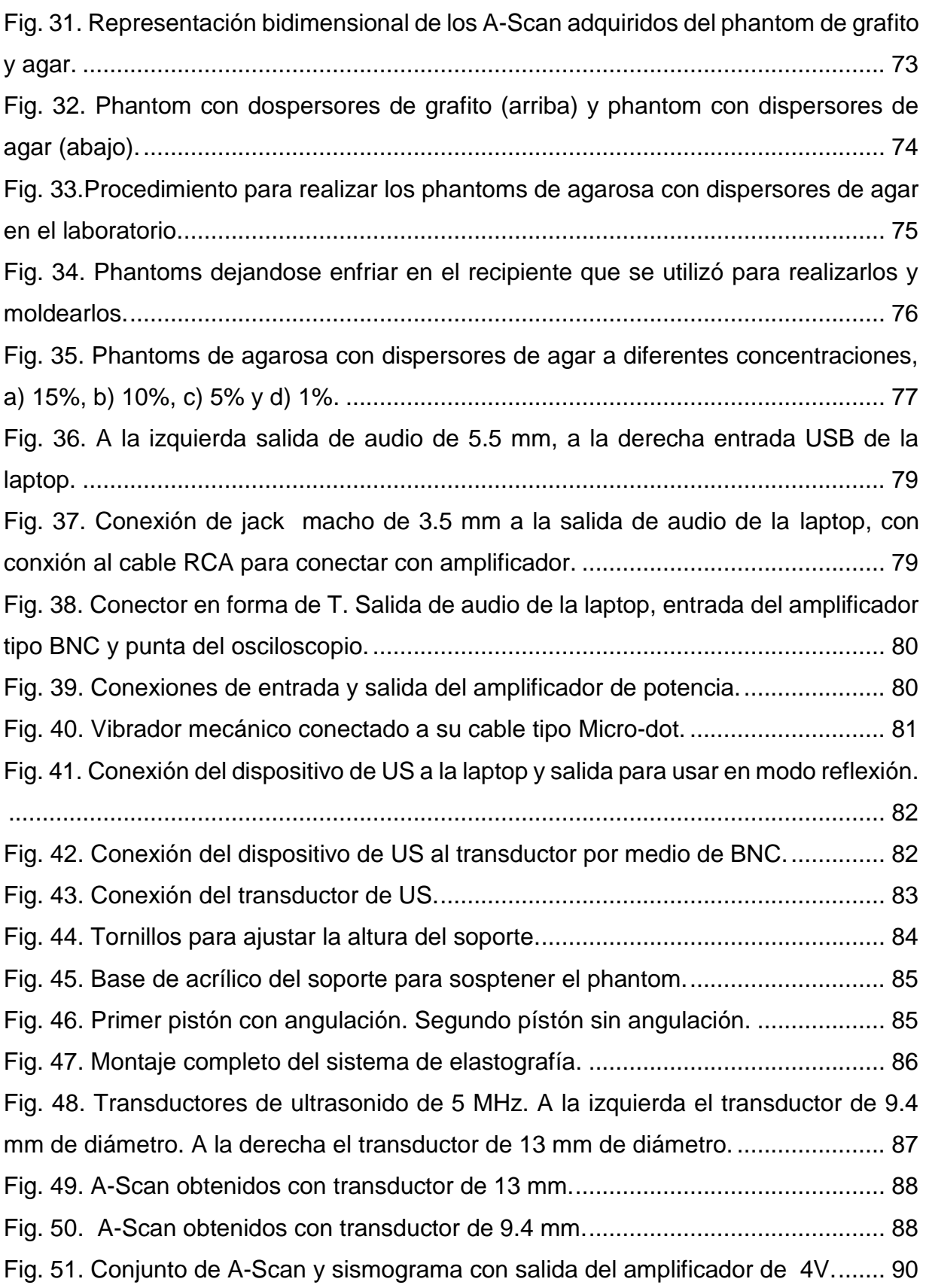

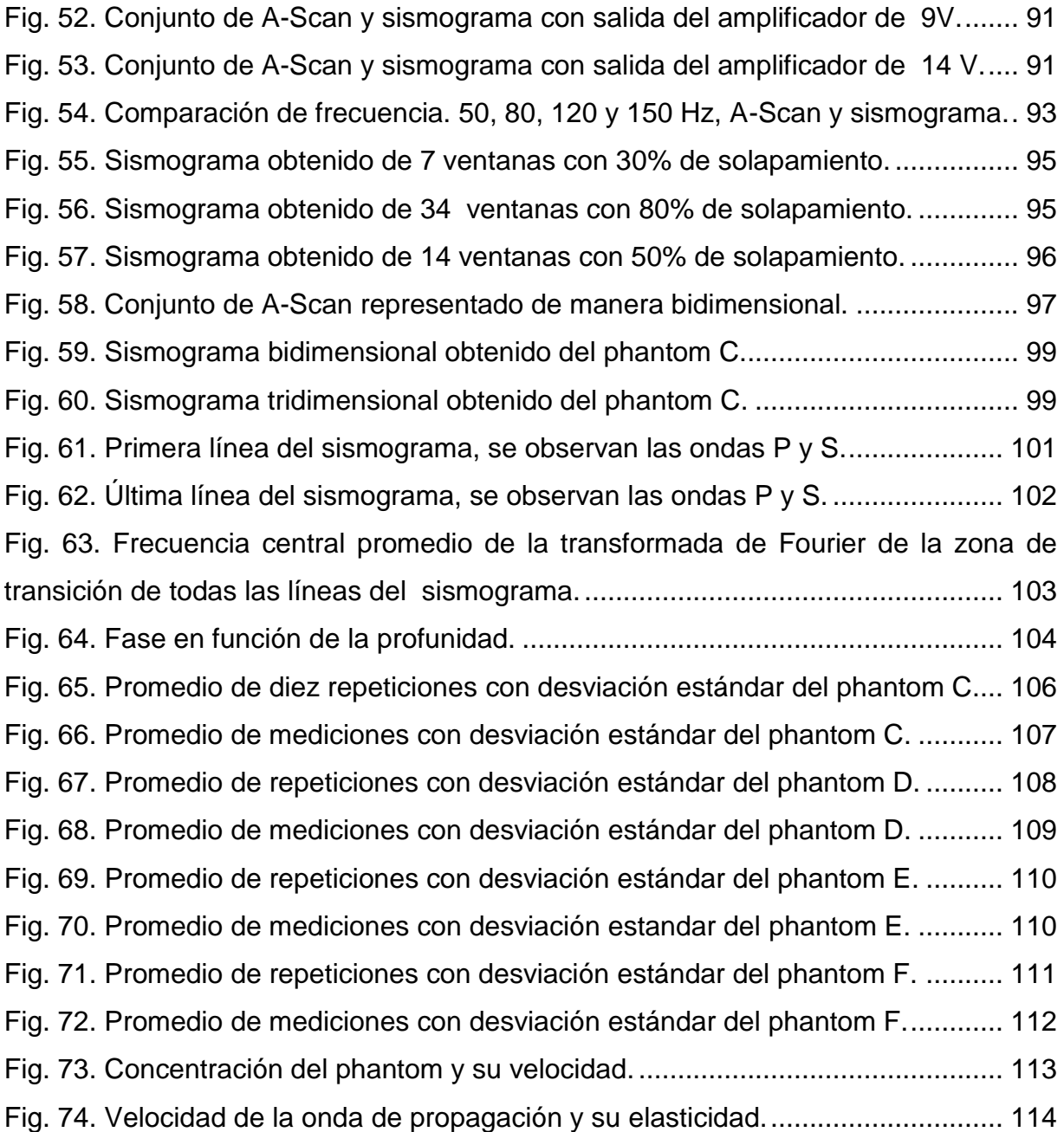

# **Índice de tablas**

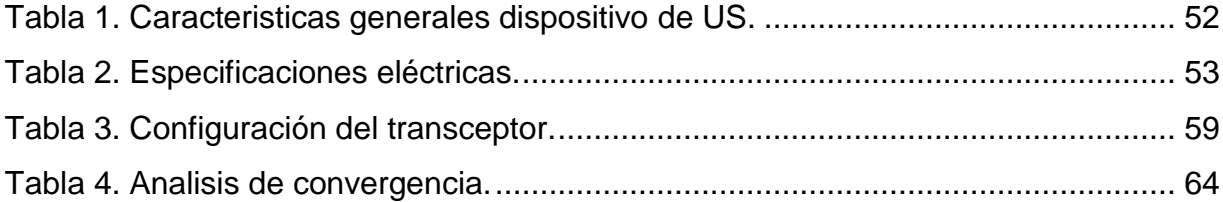

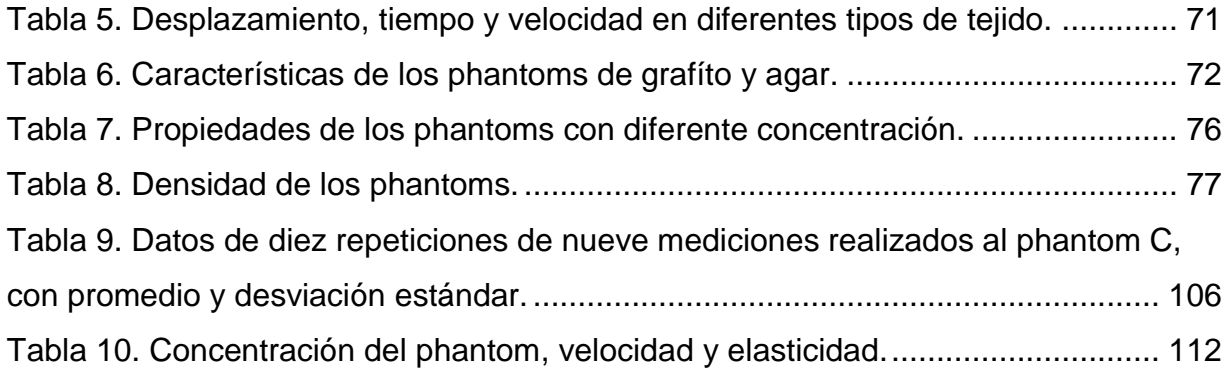

## <span id="page-7-0"></span>**1 Resumen**

Se le llama elastografía a un conjunto de técnicas desarrolladas en la década de 1990, cuya función es la evaluación no invasiva de las propiedades mecánicas de los tejidos biológicos blandos con fines diagnósticos y clínicos. A pesar de las múltiples ventajas de la ecografía convencional actual, estas técnicas solo brindan información sobre los cambios de densidad del tejido blando, lo que solo describe sus propiedades como líquido, no como sólido, el cual es un criterio indispensable para conocer el estado funcional de estas estructuras [1].

La técnica utilizada a lo largo de los años para estudiar la rigidez de los tejidos blandos es la palpación, que consiste en obtener información sobre su forma, tamaño, temperatura o consistencia a través del sentido del tacto. No obstante, a pesar de sus múltiples ventajas, la palpación cuenta con inconvenientes importantes, entre ellos destaca que se limita sólo a partes superficiales o accesibles del cuerpo; depende mucho de la experiencia del observador; y brinda únicamente información cualitativa, no cuantitativa del tejido. De ahí la importancia de desarrollar nuevos métodos que nos permitan estudiar estos parámetros [2].

### <span id="page-7-1"></span>**2 Abstract**

Knowing the elastic properties of tissues has become a topic of interest for the medical community. It has been shown that changes in soft tissue stiffness may be related to an abnormal pathological process. A clinical tool for detecting these tissue changes is the palpation. This procedure is based on touching a section of the body with the hands to analyze the stiffness. Despite the feasibility and benefits of the method, it has important limitations, among them, the effectiveness of the technique decreases as the lesion deepens.

An option to determine the elastic properties of deep tissue non-invasively is the ultrasound elastography. There are numerous elastographic techniques in development stages, however, these methods commonly create a distortion in the tissue, to later measure the response and determine its mechanical properties. The purpose of this thesis is to propose an elastography system to measure the elasticity of biological soft tissues. This proposal was carried out following two paths, modeling the system using the finite element method and assemblying system of an ultrasound elastography device.

# <span id="page-8-0"></span>**3 Introducción**

Se le llama elastografía a un conjunto de técnicas desarrolladas en la década de 1990, cuya función es la evaluación no invasiva de las propiedades mecánicas de los tejidos biológicos blandos con fines diagnósticos y clínicos. A pesar de las múltiples ventajas de la ecografía convencional actual, estas técnicas solo brindan información sobre los cambios de densidad del tejido blando, lo que solo describe sus propiedades como líquido, no como sólido, criterio indispensable para conocer el estado funcional de estas estructuras [1].

La técnica utilizada a lo largo de los años para estudiar la rigidez de los tejidos blandos es la palpación, que consiste en obtener información sobre su forma, tamaño, temperatura o consistencia a través del sentido del tacto. La elastografía es una alternativa a la palpación, no obstante, a pesar de sus múltiples ventajas, la palpación cuenta con inconvenientes importantes, entre ellos destaca que se limita sólo a partes superficiales o accesibles del cuerpo; depende mucho de la experiencia del observador; y brinda únicamente información cualitativa, no cuantitativa del tejido. De

8

ahí la importancia de desarrollar nuevos métodos que nos permitan estudiar estos parámetros [2].

La rigidez de los tejidos se ve modificada en múltiples enfermedades, ya que muchos de los cambios patológicos y fisiológicos implican la alteración del tejido. Por ejemplo, los cambios en la rigidez de los tejidos ocurren en patologías como el cáncer, la fibrosis asociada a cirrosis hepática o calcificación asociados con arteriosclerosis. En la ingeniería de materiales, las propiedades mecánicas están controladas por su microestructura, lo mismo ocurre con los materiales biológicos, cuya composición y arquitectura varían y pueden ser modificadas por diversos factores como el tipo de tejido, la edad cronológica y el desarrollo de la enfermedad. Por lo tanto, una cuidadosa evaluación de los cambios en las propiedades biomecánicas puede proporcionar una forma de diagnóstico temprano y tratamiento mejorado [3].

Cuando se evalúa un tejido biológico por medio de la palpación manual, en realidad lo que se evalúa es su módulo de Young, parámetro que caracteriza el comportamiento de un material elástico, según la dirección en la que se aplica una fuerza y permite conocer las propiedades elásticas de un material. Para un material elástico lineal e isótropo, el módulo de Young tiene el mismo valor para una tracción que para una compresión, siendo una constan te independiente del esfuerzo siempre que no exceda de un valor máximo denominado límite elástico [4].

Actualmente existen diferentes técnicas de elastografía que funcionan de diversas maneras. No obstante, todas tienen en común la aplicación de una fuerza mecánica externa sobre el tejido estudiado para provocar una deformación en el medio; posteriormente, la elasticidad del tejido se deduce del desplazamiento medido. A pesar de su similitud, las técnicas de elastografía se pueden dividir principalmente en dos grupos: elastografía estática y dinámica [5].

Las técnicas de elastografía estática aplican una compresión y se obtiene un mapa de deformaciones comparando los desplazamientos antes y después de cada

9

compresión. Las técnicas dinámicas, por su parte, consisten básicamente de tres pasos. Primero, el tejido se estresa mecánicamente, dando como resultado la generación de ondas de corte. Segundo, se obtienen imágenes de los desplazamientos provocados por esa onda. Por último, la elasticidad del tejido se evalúa midiendo los desplazamientos. El enfoque dinámico proporciona una estimación cuantitativa3 de la elasticidad [6].

La elastografía impulsional unidimensional con ultrasonido es una técnica dinámica que basa su funcionamiento en la medición de la velocidad de propagación de una onda transversal, y distorsión del material a estudiar con una onda mecánica de baja frecuencia que genera una onda transversal que se propaga a través del medio, produciendo desplazamientos en el interior del material. Con ayuda de pulsos de ultrasonido es posible medir estos desplazamientos en función del tiempo.

En esta tesis se explica el montaje experimental y funcionamiento de un sistema de elastografía dinámico que utiliza una técnica conocida como elastografía impulsional unidimensional con ultrasonido para evaluar la rigidez de phantoms de agarosa con diferente concentración que simulan tejido biológico.

# <span id="page-10-0"></span>**4 Antecedentes**

#### <span id="page-10-1"></span>**4.1 Ultrasonido**

El sonido es una energía mecánica que se propaga en forma de ondas de presión sucesivas en los diversos medios materiales. Este tipo de ondas sonoras, no se transmiten en el vacío, ya que siempre necesitan hacerlo a través de un medio físico [7]. El espectro de sonido se puede dividir en tres partes distintas. Los sonidos audibles son aquellos que pueden ser percibidos por el oído humano. Hay algunas diferencias entre individuos en su capacidad para percibir frecuencias de sonido, sin embargo, en la mayoría de los humanos, el rango de frecuencia audible es aproximadamente de 20 Hz a 20 kHz.

Los sonidos que tienen una frecuencia por debajo de la que puede ser percibida por el oído humano se denomina infrasonido, mientras que el sonido de frecuencias más altas que el de la percepción humana se conoce como ultrasonido. Por lo tanto, el ultrasonido puede definirse como energía sonora de frecuencia más alta. de 20 kHz [8].

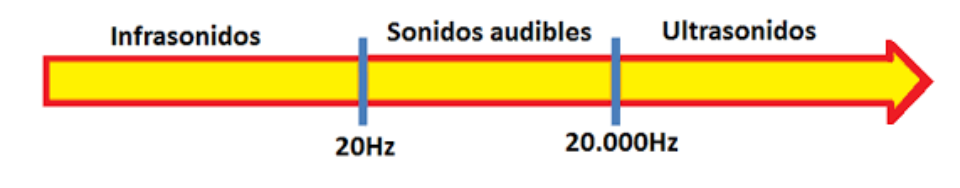

Fig. 1. Espectro acústico [9].

# <span id="page-11-1"></span><span id="page-11-0"></span>**4.1.1 Propagación del Sonido**

Cuando una onda sonora alcanza un determinado medio físico, al contactar con las partículas que lo componen se producen cambios en su presión, haciendo vibrar estas partículas. Entre estas partículas se transmite la energía sonora empezando por las primeras en recibirla, siguiendo por las más próximas y así sucesivamente. Por tanto, las ondas sonoras no se transmiten en materia, sino en energía [9].

El movimiento, tras el impacto de una onda sonora, se produce de forma similar al vaivén de un péndulo, originándose zonas de mayor presión donde las partículas se acercan y comprimen, y zonas de menor presión donde las partículas se alejan entre sí y, por tanto, se descomprimen. Este movimiento se puede representar en forma de línea ondulada, en la cual las zonas de máxima compresión se indican con el pico de la línea y las de menor compresión con un valle. Cuando la onda sonora atraviesa completamente el medio, sus partículas vuelven a su estado inicial de reposo [10].

El avance de las ondas sonoras se lleva a cabo de dos maneras:

Longitudinal.

• Transversal.

### **4.1.1.1 Ondas longitudinales**

La propagación de una onda en un medio se vincula a la vibración que genera en las partículas de dicho medio. Cuando la dirección de propagación de la onda resulta igual a la dirección en la que se genera la vibración de las partículas del medio, la onda en cuestión es calificada como longitudinal [11].

Las ondas longitudinales también se llaman ondas de compresión u ondas de compresibilidad, ya que producen compresión y rarefacción cuando viajan a través de un medio, y las ondas de presión producen aumentos y disminuciones en la presión.

### **4.1.1.2 Ondas transversales**

Una onda transversal es una onda en la que cierta magnitud vectorial presenta oscilaciones. Para el caso de una onda mecánica de desplazamiento, el concepto es ligeramente sencillo, la onda es transversal cuando las vibraciones de las partículas afectadas por la onda son perpendiculares a la dirección de propagación de la onda.

Las ondas electromagnéticas son casos especiales de ondas transversales donde no existe vibración de partículas, pero los campos eléctricos y magnéticos son siempre perpendiculares a la dirección de propagación, y por tanto se trata de ondas transversales. también es una onda de sonido [11].

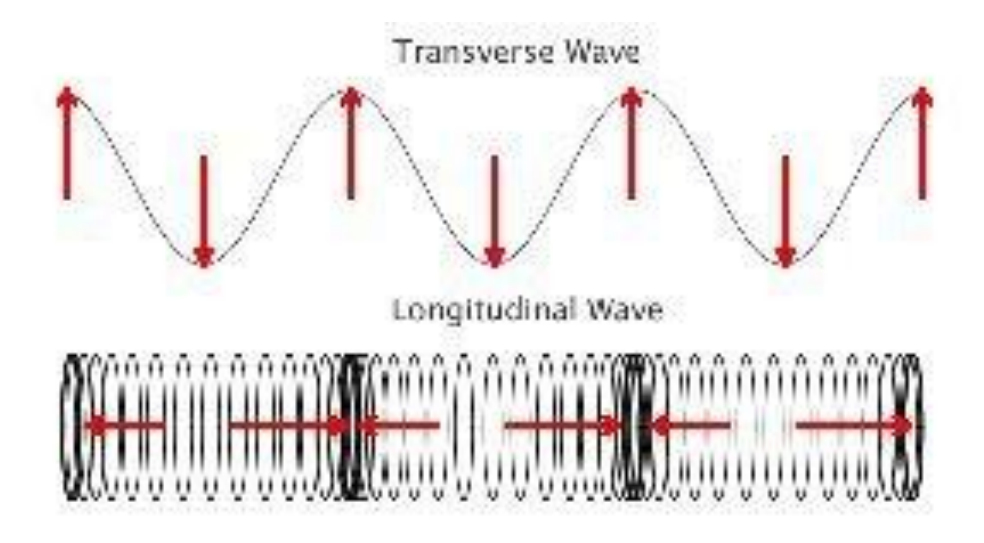

Fig. 2. Movimiento longitudinal y transversal de una onda. [11]

<span id="page-13-1"></span>De una manera gráfica, las ondas sonoras se pueden representar como una línea ondulada, sobre un eje coordenado, donde la línea del tiempo se situaría en un punto medio, siendo los picos positivos de las ondas las zonas de máxima compresión de partículas, y los picos negativos las ondas de máxima descompresión.

Del estudio y medidas de estas ondas, se obtiene lo que se llama el conjunto de parámetros de las ondas sonoras. Estos parámetros varían según la fuente emisora del sonido y del medio a través del que se propague [11].

### <span id="page-13-0"></span>**4.1.2 Parámetros del Ultrasonido**

Las vibraciones ultrasónicas viajan en forma de ondas similar a la forma de propagación de la luz. Sin embargo, a diferencia de la luz, que puede viajar en el vacío (en ausencia de medio material), el ultrasonido requiere un medio elástico tal como un líquido o un sólido. La siguiente ilustración muestra los parámetros básicos de una onda continua. Estos parámetros incluyen, entre otros, la longitud de onda  $\lambda$  el período  $\tau$  de un ciclo completo y la frecuencia f, que se detallarán más adelante.

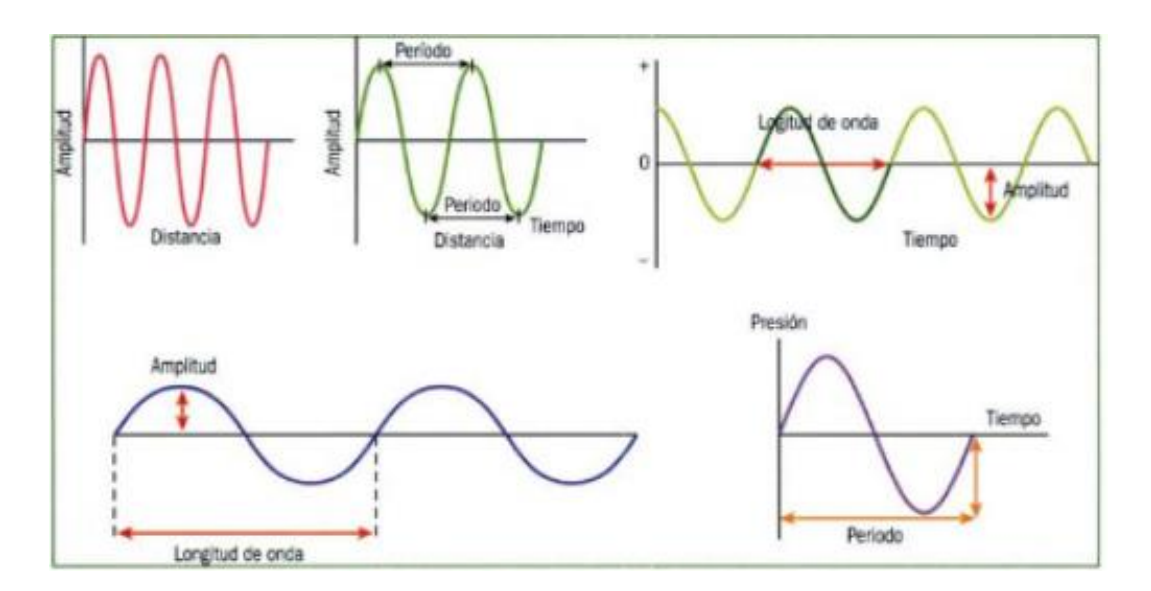

Fig. 3. Parámetros de las ondas de sonido [11].

### <span id="page-14-0"></span>**4.1.2.1 Amplitud**

La amplitud de la onda supone el máximo desplazamiento de la onda en relación con su posición de reposo, es decir, la máxima presión sonora. La amplitud de onda determina la intensidad física del sonido y se percibe como sonoridad o volumen.

También puede definirse como la distancia entre el punto de equilibrio y cada uno de los puntos externos por los que pasa un cuerpo o medio material sometido a excitación. La amplitud es igual a la elongación máxima, siendo la elongación la distancia, en un momento dado, entre la posición del cuerpo o medio material, que realiza un movimiento periódico, y su posición de equilibrio.

#### **4.1.2.2 Frecuencia y Periodo**

La frecuencia es lo que define a los ultrasonidos. Está directamente relacionada con la absorción y la atenuación del haz, de forma que, a mayor frecuencia, el ultrasonido se absorbe más rápidamente.

La frecuencia de una onda  $f$  de sonido es determinada por el número de oscilaciones por segundo producida por el transductor [7][11].

$$
f = \frac{1}{T} \tag{1}
$$

El periodo  $T$  es el tiempo que tarda en completarse un ciclo, se mide en unidad de tiempo, generalmente segundos. Es, por tanto, el tiempo que tarda una partícula activada por una onda sonora en volver a alcanzar su estado inicial de reposo. El periodo tiene una relación inversa con la frecuencia [7].

$$
T = \frac{1}{f} \tag{2}
$$

#### **4.1.2.3 Longitud de onda**

La longitud de onda en un haz de ultrasonido es la distancia existente entre dos picos o valles inmediatos de la onda de sonido. La longitud de onda se relaciona con su frecuencia y es usualmente designada por el símbolo λ.

$$
\lambda = \frac{v}{f} \tag{3}
$$

Donde  $v$  es la velocidad del sonido en el medio y  $f$  la frecuencia.

#### <span id="page-15-0"></span>**4.1.3 Velocidad de propagación**

Esta velocidad es fundamental, pues no sólo es uno de los factores que intervienen en la producción del eco, sino que además es la base para calcular la impedancia acústica, que a su vez es clave para calcular la absorción. La velocidad a la que los ultrasonidos se transmiten por un medio determinado depende de la densidad y de la elasticidad del medio. Se relaciona con la longitud y frecuencia de onda de la siguiente forma:

$$
v = \sqrt{\frac{B}{\rho}}
$$
 (4)

Donde B es una propiedad del medio llamada módulo de Bulk, y  $\rho$  es la densidad del medio.

#### <span id="page-16-0"></span>**4.1.4 Impedancia Acústica**

La impedancia acústica Z es una característica del medio que atraviesa el ultrasonido. Relaciona la velocidad que la partícula adquiere en el momento de su vibración y la presión a la que está sometida. La impedancia da idea de la facilidad que un determinado medio ofrece al paso de ultrasonidos y es igual al producto de la densidad del medio por la velocidad de transmisión del ultrasonido en ese medio.

$$
Z = \rho v \tag{5}
$$

#### <span id="page-16-1"></span>**4.2 Elastografía por ultrasonido**

La elastografía por ultrasonido es una tecnología reciente que ha experimentado un gran desarrollo en las últimas dos décadas. Los métodos de elastografía aprovechan el cambio de elasticidad de los tejidos blandos como resultado de procesos patológicos o fisiológicos específicos. Por ejemplo, se sabe que muchos tumores sólidos difieren mecánicamente de los tejidos sanos circundantes. De manera similar, la fibrosis asociada con enfermedades hepáticas crónicas hace que el hígado se vuelva más

rígido que los tejidos normales. Por lo tanto, se pueden usar para diferenciar el tejido afectado del normal para aplicaciones de diagnóstico.

### <span id="page-17-0"></span>**4.2.1 Elasticidad de los tejidos biológicos**

Gracias a su propiedad elástica, los tejidos tienen la capacidad de deformarse cuando se les aplica una fuerza y de retornar a su forma original al dejar de presionarlos. Por lo tanto, un parámetro clínico importante en medicina es la firmeza de los tejidos biológicos, ya que, en caso de presentarse alguna patología, el tejido pierde parte de esta capacidad y tiende a ser más duro y menos elástico.

Los estudios de elastografía se basan en este principio, se obtienen los parámetros que pongan de manifiesto las propiedades mecánicas y elásticas del tejido gracias a este cambio físico que se produce en los mismos. Por ejemplo, los tumores en la mama o en la próstata suelen presentarse como regiones más duras que el tejido circundante.

La técnica de diagnóstico de rutina en estos casos es la palpación, que es el proceso de examinar el cuerpo utilizando el sentido del tacto. Este acto proporciona información sobre la forma, el tamaño o la consistencia del tejido. Sin embargo, el uso de la palpación en medicina está restringido a aquellas zonas del cuerpo que se encuentran próximas a una superficie. Surge entonces la necesidad de algún sistema que brinde una medida cuantitativa de la elasticidad de los tejidos biológicos.

Si bien existen aparatos radiológicos capaces de medir la elasticidad, todos requieren la extracción de una muestra de tejido, lo que las vuelve técnicas destructivas. El rango de variación del módulo de cizalla es bastante amplio en los tejidos. En la figura 2 se muestran algunos valores tomados de la referencia. De manera que algún sistema de construcción de imágenes basados en este módulo permitiría distinguir con mayor claridad algunas patologías que la ecografía convencional [12].

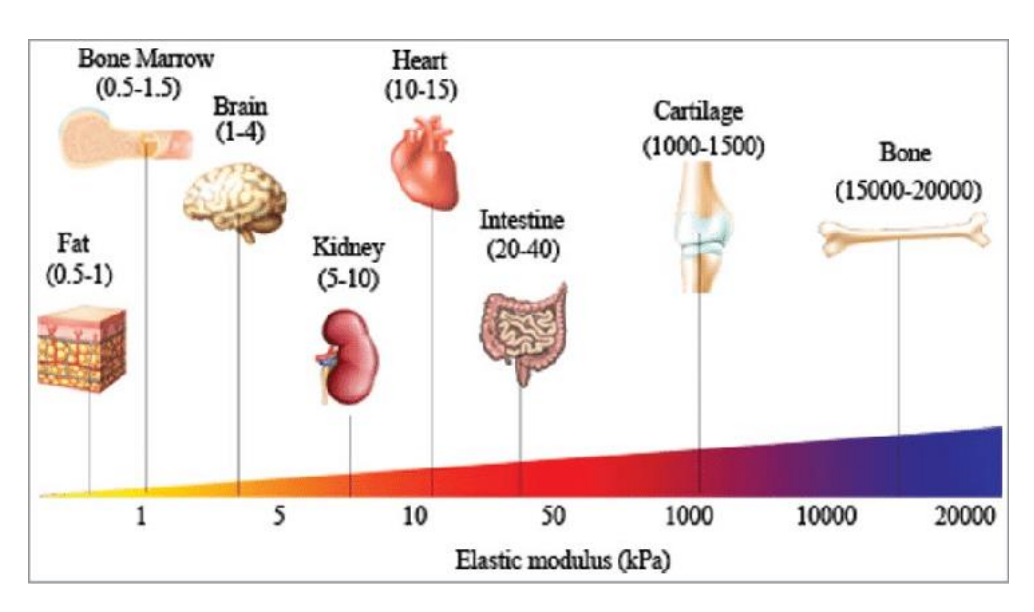

<span id="page-18-1"></span>Fig. 4. Módulo de Young de tejidos blandos humanos que especifican su rigidez [12].

### <span id="page-18-0"></span>**4.2.2 Principios físicos de la elastografía por ultrasonido**

Como ya se mencionó, la elastografía evalúa la elasticidad del tejido, que es la tendencia del tejido a resistir la deformación con una fuerza aplicada, y a recuperar su forma original después de retirar esta fuerza. Suponiendo que un material es completamente elástico, la elasticidad se puede describir mediante la Ley de Hooke [13]:

$$
\sigma = \Gamma \varepsilon \tag{6}
$$

Donde σ es la tensión o la fuerza aplicada por unidad de área. ε es la deformación, es decir, la expansión por unidad de longitud. Y Γ es el módulo elástico, que relaciona la tensión con la deformación.

#### <span id="page-19-0"></span>**4.2.3 Módulos de elasticidad**

Un módulo elástico es una constante elástica derivada de las propiedades elásticas de los materiales, e involucra una medida relacionada con la tensión y una medida relacionada con la deformación y se define como la pendiente de la curva tensióndeformación en la región de deformación elástica. Dado que la deformación es una cantidad adimensional, las unidades de  $\sigma$  serán las mismas que las de la tensión.

Hay tres tipos de módulos elásticos Γ definidos por el método de deformación que se utilice, el módulo de Young  $(E)$ , el módulo de corte  $(G)$  y el módulo de volumen  $(K)$  [13].

### **4.2.3.1 Módulo de Young ()**

Se designa usualmente por la letra  $E$ , está asociado directamente con los cambios de longitud que experimenta el objeto cuando está sometido a la acción de tensiones de tracción o de compresión. En este caso se aplica una tensión normal  $(\sigma_n)$  que produce una deformación normal  $(\varepsilon_n)$ , donde normal quiere decir perpendicular a la superficie. Se le llama también módulo elástico longitudinal.

Se define mediante la siguiente ecuación:

$$
\sigma_n = E \varepsilon_n \tag{7}
$$

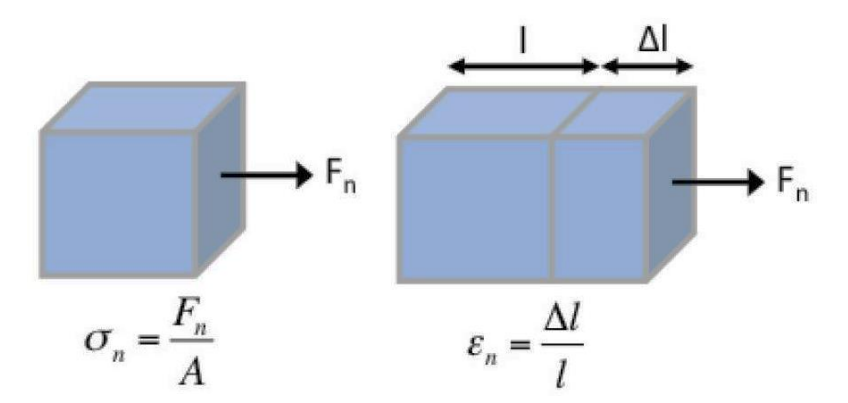

Fig. 5. Esfuerzo y deformación del módulo de Young [2].

# <span id="page-20-0"></span>**4.2.3.2 Módulo de cizallamiento ()**

Se designa usualmente por la letra  $G$ . Está asociado con el cambio de forma que experimenta un material bajo la acción de esfuerzos cortantes o tangenciales. No implica cambios de volumen, tan solo de forma. También se le llama módulo elástico tangencial y módulo elástico cortante.

Se define mediante la siguiente ecuación:

$$
\sigma_s = G \varepsilon_s \tag{8}
$$

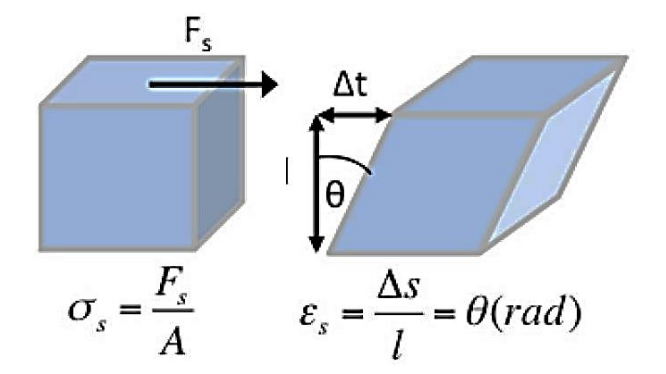

<span id="page-20-1"></span>Fig. 6. Esfuerzo y deformación del módulo de cizallamiento [2].

#### **4.2.3.3 Módulo de compresibilidad ()**

Se designa usualmente por la letra  $K$ . Está asociado a los cambios de volumen que experimenta un material bajo la acción de esfuerzos que actúan perpendicularmente a su superficie, produciendo una deformación volumétrica o un cambio en el volumen, no en su forma.

Se define mediante la siguiente ecuación:

$$
\sigma_b = K \varepsilon_b
$$

(9)

Fig. 7. Esfuerzo y deformación del módulo de compresibilidad [2].

<span id="page-21-1"></span>El módulo elástico es un parámetro utilizado para cuantificar la elasticidad de los tejidos biológicos, ya que tiene una mayor variación en comparación con los parámetros de otras modalidades de imagen, lo que permite una mayor discriminación entre diferentes tejidos y entre tejidos normales y patológicos. Cuanto mayor sea el módulo elástico Γ, más tiende un material a resistir la deformación, lo que puede considerarse como una mayor rigidez [13].

#### <span id="page-21-0"></span>**4.2.4 Velocidad de propagación de ondas y elasticidad**

Además de las ecuaciones anteriores que describen las deformaciones que experimenta el material, el módulo de elasticidad Γ también caracteriza la velocidad de propagación de las ondas mediante la siguiente ecuación:

$$
c_s = \sqrt{\frac{\Gamma}{\rho}}
$$
 (10)

donde  $\rho$  es la densidad del material y  $c$  es la velocidad de onda.

Las ondas longitudinales tienen un movimiento de partículas paralelo a la dirección de propagación de la onda, y se definen utilizando el módulo de volumen  $K$  como:

$$
C_l = \sqrt{\frac{K}{\rho}} \tag{11}
$$

donde la velocidad de onda longitudinal  $C_L$  es de aproximadamente 1540 m/s en tejidos blandos. Mientras que las ondas longitudinales se utilizan en la ecografía en modo  $B$ , las diferencias relativamente pequeñas en la velocidad de la onda y, por lo  $t$ anto,  *entre diferentes tejidos blandos no permiten un contraste de tejido adecuado* para las mediciones de elastografía. Las ondas de corte tienen un movimiento de partículas perpendicular a la dirección de propagación de la onda, y se definen usando el módulo de corte  $G$  como:

$$
C_s = \sqrt{\frac{G}{\rho}}\tag{12}
$$

donde la velocidad de la onda de corte  $C_s$  es de aproximadamente 1-10 m/s en los tejidos blandos. La baja velocidad de onda en los tejidos blandos permite grandes diferencias en  $G$  entre tejidos, lo que proporciona un contraste tisular adecuado para las mediciones de elastografía.

Los tres tipos de módulos elásticos no son independientes, sino que guardan relaciones a medida que el sólido intenta conservar su volumen original, cuyo éxito se describe mediante la relación de Poisson  $(v)$ . La relación entre el módulo de Young E y el módulo de corte  $G$  es la siguiente:

$$
E = 2(v+1)G\tag{13}
$$

Dado el alto contenido de agua de los tejidos blandos, la relación de Poisson  $v$  está cerca de 0.5 de un medio incompresible.

$$
E = 3G = 3\rho C_s^2 \tag{14}
$$

donde la medida de  $C_s$  permite la estimación de  $E y G$ .

Las relaciones entre el módulo de Young, el módulo de corte  $G$  y la velocidad de la onda de corte  $C_s$  son importantes porque se notifican diferentes parámetros según la técnica de elastografía.

Para convertir unidades del módulo de Young en kilopascales y la velocidad de la onda de corte  $C_s$  en m/s, la Ecuación 9 se puede reescribir como:

$$
c_s = \sqrt{\frac{E}{3_p}}
$$
 (15)

De esta manera se obtiene la velocidad de la onda de corte  $C_s$  en la unidad m/s.

#### <span id="page-23-0"></span>**4.3 Técnicas de elastografía por ultrasonido**

Hay diferentes maneras de clasificar las técnicas de elastografía por ultrasonido. Una forma es distinguiendo el tipo de información que brindan, dividiéndolas en técnicas cualitativas y cuantitativas [14].

Las técnicas cualitativas indican la presencia o ausencia de dureza en la región de interés. La información obtenida es presentada por medio de imágenes de contraste en una escala de colores que indican dureza y suavidad. Las técnicas cuantitativas

reconstruyen el módulo de elasticidad de los datos de tensión y estiman una relación de presión, obteniéndose así un número que describa las propiedades elásticas del tejido estudiado.

Otra manera de clasificar las técnicas de elastografía por ultrasonido es dependiendo del tipo de fuerza o estimulo que se aplica para deformar el tejido, y se pueden clasificar en estáticas o de compresión, y dinámicas o de transición. Esta es la clasificación que se utilizará en este trabajo [2].

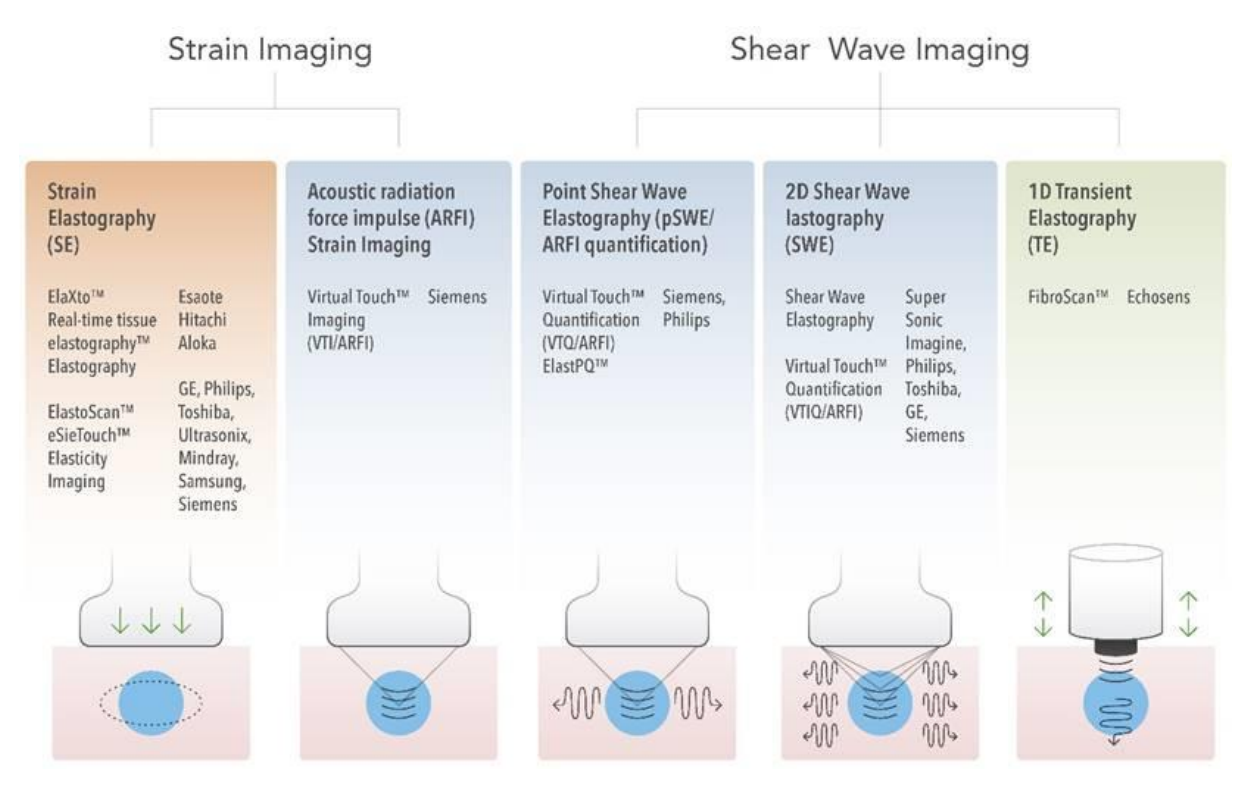

<span id="page-24-1"></span>Fig. 8. Clasificación de las técnicas de elastografía por ultrasonido. Técnicas estáticas y dinámicas [13].

# <span id="page-24-0"></span>**4.3.1 Técnicas estáticas o de compresión**

Las imágenes de compresión fueron las primeras técnicas de elastografía por ultrasonido en ser introducidas y existen dos enfoques para su obtención:

Compresión elastográfica (SE)

Imágenes de deformación por impulso de fuerza de radiación acústica (ARFI).

### **4.3.1.1 Compresión elastográfica (SE)**

En esta técnica se utiliza el ultrasonido para evaluar las respuestas obtenidas a señales de radio frecuencia emitidas antes y después de una ligera compresión. Se basa en la relación tensión-deformación. Los tejidos se deforman al ser sometidos a un empuje y al retirar esta fuerza regresan a su forma inicial, por lo tanto, se pueden obtener parámetros elásticos en función a la respuesta luego de la compresión. Los tejidos sanos presentan un módulo de elasticidad bajo, lo cual significa que se comprimen más; mientras que los tejidos duros, presentan un módulo de elasticidad alto y no tienden a comprimirse. La elastografía de deformación se puede subdividir según el método de excitación:

En el primer método, el operador ejerce una compresión manual sobre el tejido con el transductor de ultrasonido. La compresión manual funciona bastante bien para los órganos superficiales, pero es un desafío para evaluar la elasticidad en órganos más profundos. En el segundo método de excitación, el transductor de ultrasonido se mantiene estable y el movimiento fisiológico interno genera el desplazamiento del tejido. Dado que este método no depende de la compresión aplicada superficialmente, puede usarse para evaluar órganos más profundos.

En la siguiente figura el tejido está representado por un resorte; el resorte rojo indica tejido duro y el negro tejido blando. Al momento de realizar la compresión, se puede notar que el tejido blando se comprime, mientras que el tejido duro mantiene casi su misma longitud. Estos desplazamientos son estimados comparando los ecos antes y después de la compresión por métodos de correlación cruzada. Posteriormente se calcula la derivada de los desplazamientos para obtener la deformación.

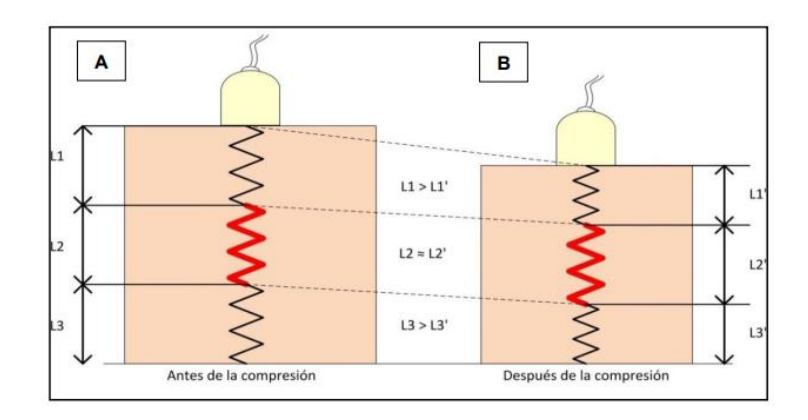

Fig. 9.Compresión elastográfica. Antes y después de aplicar el esfuerzo [15].

# <span id="page-26-0"></span>**4.3.1.2 Impulso por fuerzas de radiación acústica (ARFI)**

En esta técnica la distribución espacial de las fuerzas de radiación depende de la configuración focal del transductor, es decir, algunos elementos piezoeléctricos son configurados para emitir fuerza de radiación acústica (FRA) y otros para medir la respuesta.

En esta técnica, se aplica un pulso de alta intensidad por un tiempo muy corto a la región de interés. Esta fuerza viaja en forma de onda por el tejido y lo desplaza de forma vertical. Este desplazamiento es capturado por el haz de imagen del transductor.

Teniendo información de su posición inicial y la posición que tiene al aplicar la fuerza, se puede estimar cuánto se desplazó y cuánto tiempo tardó en regresar a su posición inicial. De tratarse de un tejido blando, éste tendrá un mayor desplazamiento que uno duro. Un tiempo mayor indicará la presencia de alguna patología, puesto que al ser menos elástico tarda en regresar a su posición inicial a diferencia del tejido normal [16].

En la siguiente figura se pueden observar regiones oscuras, que indican poco desplazamiento (tejido duro) y regiones claras, que indican desplazamientos largos (tejido suave) [17].

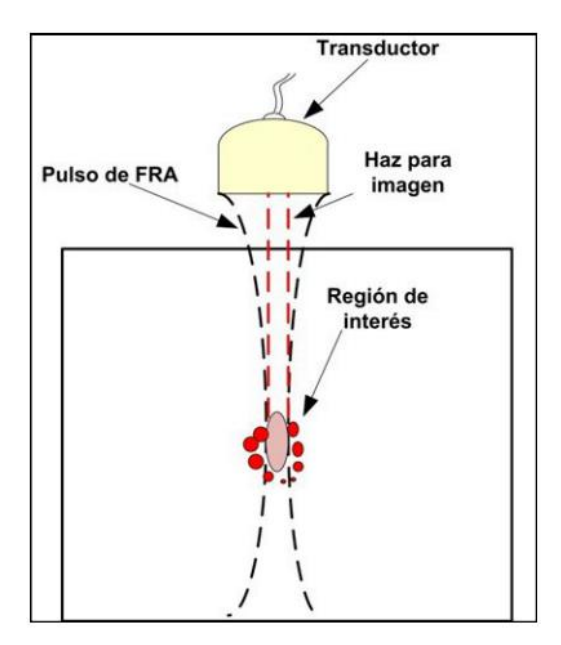

Fig. 10. Impulso por fuerzas de radiación acústica (ARFI) [10].

<span id="page-27-1"></span>La ventaja principal de esta técnica es que las imágenes generadas tienen buena resolución y contraste de la diferencia relativa en la dureza del tejido. Sin embargo, a pesar de no necesitar hardware adicional, ya que las FRA pueden ser generadas por el transductor, el constante envío de ondas de FRA aumenta la temperatura del tejido, limitando la intensidad y el tiempo de exposición al paciente [18].

#### <span id="page-27-0"></span>**4.3.2 Técnicas dinámicas, transitorias o por ondas de cizalla (SWE)**

A diferencia de las imágenes de deformación, que miden el desplazamiento del tejido físico paralelo a la tensión normal aplicada, las imágenes dinámicas o transitorias emplean una tensión dinámica para generar ondas transversales o de corte en el tejido. La tensión dinámica sobre el tejido se puede producir mediante el uso de un dispositivo vibratorio mecánico o una fuerza de radiación acústica [19].

Se realiza un seguimiento de la velocidad de las ondas transversales que se propagan a través de los tejidos para proporcionar una medida cuantitativa de la rigidez del tejido. Un aumento de la velocidad de la onda de corte se correlaciona con el aumento de la rigidez del tejido. A diferentes velocidades de onda de corte se les asignan diferentes

colores para crear el elastograma, lo que proporciona una representación visual en 2D de la heterogeneidad mecánica del tejido.

Además de producir una imagen, se pueden obtener mediciones de la velocidad de la onda de corte puntual para ROI específicos en el elastograma, que luego se pueden usar para estimar el módulo de Young, proporcionando una medición cuantitativa de la rigidez, medida en kilopascales (kPa) [20].

Actualmente existen tres enfoques técnicos para este tipo de imágenes:

- Elastografía transitoria unidimensional (1D-TE)
- Elastografía de onda cortante puntual (pSWE)
- Elastografía de onda cortante bidimensional (2D-SWE)

<span id="page-28-0"></span>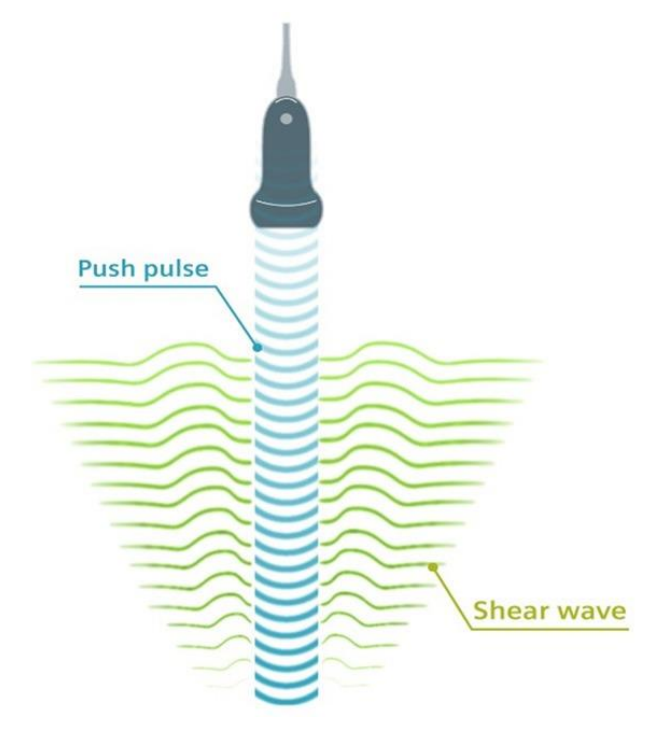

Fig. 11. Elasticidad de ondas de corte: el pulso de empuje acústico genera ondas de corte que se propagan a través de los tejidos [21].

### **4.3.2.1 Elastografía Impulsional 1-D**

.

Esta técnica consiste en excitar el tejido mediante una fuente de vibraciones armónicas externas de baja frecuencia y de baja amplitud generando ondas de corte. Al aplicar baja frecuencia se reduce la atenuación en las ondas de corte permitiendo una mayor penetración en el tejido y evitando, al usar baja amplitud en la señal, daños en los órganos o alrededores [22].

La elastografía transitoria se denominó inicialmente elastografía de pulso de resolución temporal cuando se introdujo a fines de la década de 1990. La técnica se basa en una vibración mecánica transitoria que se utiliza para inducir una onda de corte en el tejido. La propagación de la onda de corte se sigue mediante ultrasonidos y se mide la amplitud de la vibración del tejido en respuesta a las vibraciones aplicadas para evaluar su velocidad, de la que se deduce el módulo de Young bajo hipótesis de homogeneidad, isotropía y elasticidad.

Se puede comparar la suavidad relativa de los tejidos, debido a la relación inversa entre la dureza del tejido y la amplitud de la vibración captada por el transductor; de modo que las regiones de alta dureza responderán con poca amplitud, mientras que las regiones suaves responderán con una alta vibración [23].

### **4.3.2.2 Elastografía de onda cortante puntual (pSWE)**

En esta técnica se utiliza el impulso por fuerzas de radiación acústica (ARFI) para inducir el desplazamiento del tejido en la dirección normal o perpendicular en una sola ubicación focal. La compresión inducida en el tejido puede ser altamente localizada, ya que las ondas de corte inducidas son atenuadas por una región limitada cerca al centro del haz del ultrasonido. La onda final que recibe el transductor es la propagación de las ondas de corte, las cuales tienen relación con la dureza del tejido.

A diferencia de las imágenes de compresión ARFI, el desplazamiento del tejido en sí no se mide. En esta técnica, una parte de las ondas longitudinales generadas se

convierten internamente en ondas transversales a través de la absorción de energía acústica. Midiendo la velocidad de estas ondas se puede obtener una estimación cuantitativa de la elasticidad del tejido.

pSWE tiene varias ventajas. Se puede realizar en una máquina de ultrasonido convencional usando una sonda de ultrasonido estándar; el operador puede utilizar la ecografía en modo B para visualizar directamente el hígado y seleccionar un área uniforme de parénquima hepático sin grandes vasos ni conductos biliares dilatados. Además, produce ondas de corte que se originan localmente dentro del hígado, lo que hace que se vea menos afectado por la ascitis y la obesidad [18].

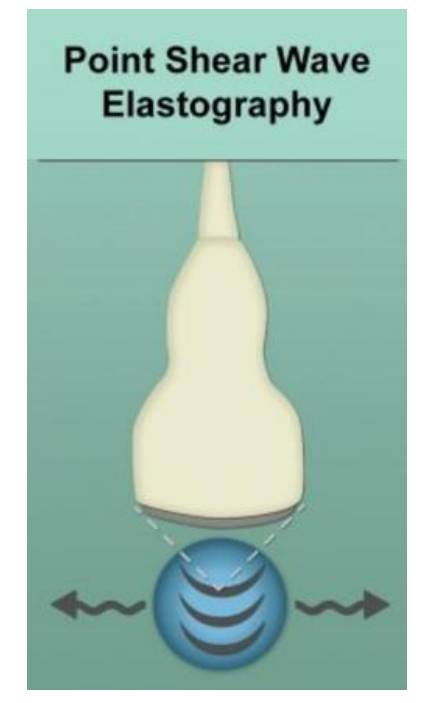

Fig. 12. Elastografía de onda cortante puntual (pSWE) [10].

### <span id="page-30-0"></span>**4.3.2.3 Elastografía bidimensional de ondas de corte (2D-SWE)**

El SWE bidimensional (2D) es el método de elastografía transitoria más nuevo actualmente que utiliza la fuerza de radiación acústica. En lugar de una sola ubicación focal como en las imágenes de tensión ARFI y pSWE, se interrogan múltiples zonas focales en rápida sucesión, más rápido que la velocidad de la onda de corte.

Su funcionamiento consiste en aplicar con el transductor varios haces ultrasónicos continuos en una misma región. Éstos generarán pequeñas ondas de corte, al propagarse éstas dentro del medio son poco a poco distorsionadas por las inhomogeneidades del tejido. Por ello, requiere de un escáner ultrarrápido para que realice ambas acciones: enviar haces ultrasónicos y mostrar la propagación de las ondas de corte resultantes para la medición de la velocidad.

Las ventajas de esta técnica incluyen la visualización en tiempo real de un elastograma cuantitativo en color superpuesto a una imagen en modo B, lo que permite al operador guiarse por la información anatómica y de rigidez del tejido.

<span id="page-31-0"></span>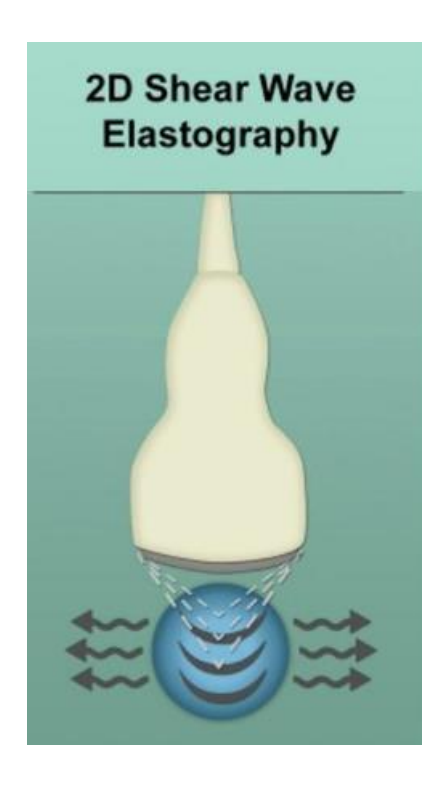

Fig. 13. Elastografía bidimensional de ondas de corte (2D-SWE) [10].

# <span id="page-32-0"></span>**5 Estado del Arte**

A partir del desarrollo de las imágenes de rayos X a finales del siglo XIX, el campo de las imágenes médicas desarrolló una impresionante variedad de modalidades. Estos pueden medir y generar imágenes de una variedad de parámetros físicos. Sin embargo, durante la mayor parte del siglo XX, las propiedades biomecánicas intrínsecas de los tejidos permanecieron ocultas a la radiología convencional. Esto cambió alrededor de 1990 cuando se demostró que los sistemas médicos de ultrasonido con su rápida tasa de repetición de pulso y alta sensibilidad al movimiento podían crear imágenes relacionadas con la rigidez de los tejidos y las propiedades de ondas transversales. A partir de ahí, se lanzaron vigorosos esfuerzos de desarrollo para obtener imágenes de las propiedades elásticas de los tejidos a través de diferentes modalidades.

### <span id="page-32-1"></span>**5.1 Desarrollo histórico**

Desde la antigüedad, la palpación de tejidos se utilizó para proporcionar pistas diagnósticas sobre el estado de los tejidos y órganos accesibles. El campo de la biomecánica desarrolló un marco matemático moderno desde la época de Hooke en 1678. Sin embargo, el desarrollo de la biomecánica moderna se separó en gran medida de la radiología a lo largo de sus fases de desarrollo. A medida que avanzaba el campo de la biomecánica, se utilizaron diferentes técnicas para estudiar la respuesta de los tejidos a movimientos o esfuerzos aplicados [24].

La investigación histórica que presagia el desarrollo posterior de la elastografía se realizó en la década de 1950, en la base de la Fuerza Aérea Wright Patterson. En 1951 Oestreicher et al publicaron la matemática detrás de una esfera oscilante en un medio viscoelástico como modelo para valorar ondas lentas (cizalla) y ondas rápidas (compresión) en tejidos blandos. Estos resultados tuvieron profundas implicaciones para las imágenes de elasticidad tisular posterior. En 1952, Von Gierke, del mismo grupo, utilizó una luz estroboscópica para cuantificar ondas superficiales en el muslo humano, generadas por un pistón vibrante en contacto con la piel a 64 Hz. Se estimaron entonces, la longitud de onda superficial y la velocidad de la onda, lo que podría estar relacionado con sus propiedades mecánicas [25].

En décadas posteriores, la evolución de los sistemas de ultrasonido proporcionó los medios para la evaluación de la respuesta del tejido profundo a fuerzas internas o externas, relevantes para la evaluación de condiciones normales y patológicas. Estos desarrollos desencadenaron un esfuerzo internacional sólido y diverso para optimizar las estrategias de imágenes elastográficas para identificar sus aplicaciones diagnosticas.

El estudio de los movimientos buscaba discriminar entre condiciones saludables y anormales. Krouskop et al, en 1987, propusieron una medición cuantitativa de la elasticidad de los tejidos mediante Doppler para detectar el movimiento del tejido sujeto a una vibración externa, de esta manera podía determinarse una estimación de la rigidez del tejido en una región muy pequeña, es decir, 0.5 x 0.5 mm, dentro de un medio homogéneo [26].

La transición a la obtención de imágenes de las propiedades biomecánicas del tejido se inició con técnicas de sonoelastografía, definidas como la aplicación de una vibración continua de baja frecuencia para propagar ondas de corte en los tejidos con los trabajos de Lerner y Parker 1987 y Lerner et al 1988. Independientemente, investigadores de la Universidad de Tokio desarrollaron un enfoque de gradiente de fase de vibración en el trabajo de Yamakoshi et al 1990. El grupo de mapeó la fase y la amplitud de la propagación de ondas de baja frecuencia en los tejidos. Esto proporcionó estimaciones cuantitativas de la velocidad de propagación y la dispersión de las ondas a través del tejido.

Por otro lado, las estimaciones bidimensionales de la tensión tisular fueron introducidas por Ophir et al en 1991, en la Universidad de Texas en Houston. La elastografía estática o de compresión, el primer tipo de elastografía que se incorporó a los escáneres clínicos, utiliza una comparación de la información de radiofrecuencia

33

del ultrasonido B-scan del tejido antes y después de una compresión moderada. La elastografía de compresión se ha comercializado y actualmente se utiliza en varios campos de la medicina clínica.

Actualmente, la mayoría de las técnicas en elastografía emplean fenómenos de ondas transversales (SWE). Un subconjunto de estas técnicas transitorias utiliza ondas de cizalla de pulsos ARFI, que fueron descritas por Sarvazyan et al. en1998; y de pulsos de empuje externos, expuestos en el trabajo de Catheline et al. en 1999, que dan como resultado una onda de corte que se propaga, mediante el seguimiento de esta onda se puede estimar el módulo de Young del material.

La siguiente línea de tiempo muestra más de 30 años de evolución de los métodos de elastografía Cada color representa la carga de excitación empleada por cada método. Los nombres en cursiva indican que el método produce un resultado cualitativo, los nombres que no están en cursiva indican que el método produce un resultado cuantitativo [27].

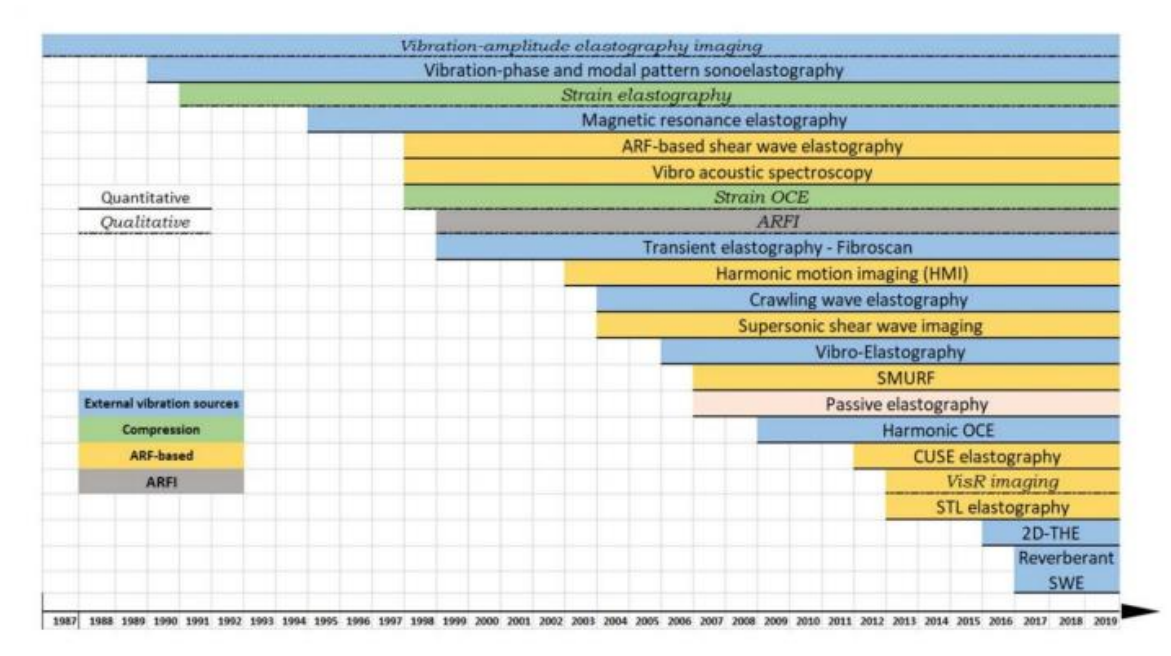

<span id="page-34-0"></span>Fig. 14. línea de tiempo de más de 30 años de la evolución de los métodos de elastografía que muestra algunos de los enfoques principales [27].

### <span id="page-35-0"></span>**5.1.1 Imágenes de sonoelastografía por vibración**

La transición a la obtención de imágenes de las propiedades biomecánicas del tejido se inició con técnicas de sonoelastografía en 1988, definidas como la aplicación de una vibración continua de baja frecuencia para propagar ondas de corte en los tejidos. La versión más simple de imágenes en tiempo real de la sonoelastografía utilizaba la visualización Doppler en color de la amplitud de las ondas transversales que se propagan en estado estacionario sinusoidal, y esto se denominó sonoelastografía de amplitud de vibración.

Este enfoque se utilizó como herramienta para mostrar los primeros experimentos de propagación de ondas transversales en phantoms y tejidos. En 1992, utilizando la información de las imágenes, también se pudo determinar el SWS del sonido dentro de un órgano. Luego, investigadores de la Universidad de Rochester emplearon un instrumento Doppler a color modificado para crear imágenes de sonoelastografía de amplitud de vibración en tiempo real, en las que la vibración por encima de cierto nivel produjo un color saturado.

#### **5.1.1.1 Sonoelastografía de fase de vibración**

Independientemente, investigadores de la Universidad de Tokio desarrollaron un enfoque de gradiente de fase de vibración en 1990. El grupo mapeó la fase y la amplitud de la propagación de ondas de baja frecuencia en los tejidos. Esto proporcionó estimaciones cuantitativas de la velocidad de propagación y la dispersión de las ondas (relacionadas con la elasticidad y la viscosidad del tejido [28].

#### **5.1.1.2 Análisis de patrones en sonoelastografía**

Estas técnicas iniciales de imagen se reforzaron aún más con mediciones constantes de elasticidad tisular, resultados de modelos de elementos finitos, phantoms no homogéneos y sonoelastografía tisular ex vivo en 1990. Por lo tanto, el campo naciente de la sonoelastografía de vibración incluía técnicas de imagen en tiempo real y análisis
de estrés-deformación de tejidos humanos. La evidencia acumulada de tejidos y modelos de elementos finitos demostró de manera convincente que los escáneres de imágenes por ultrasonido Doppler convencionales podían obtener imágenes de vibraciones y patrones de ondas transversales para detectar áreas con valores de módulo de Young elevados [29].

Un resultado de confirmación fue publicado en 1992, demostrando que las vibraciones podían crear modos propios en órganos, incluidos el hígado y los riñones, donde las superficies crean reflejos coherentes de ondas transversales sinusoidales en estado estacionario. Las lesiones rígidas produjeron una alteración localizada del patrón de modo propio y, a partir de los patrones regulares reflejados en frecuencias propias discretas, se pudo calcular el módulo de fondo de Young [30].

## **5.1.1.3 Imágenes de tensión**

Las estimaciones bidimensionales de la tensión tisular fueron introducidas por Ophir et al en1991 en la Universidad de Texas en Houston. La elastografía cuasi-estática o de compresión, el primer tipo de elastografía que se incorporó a los escáneres clínicos utiliza una comparación de la información de radiofrecuencia del ultrasonido B-scan del tejido antes y después de una compresión moderada [31] [32].

### **5.1.1.4 Imágenes por ondas transversales**

En la actualidad, el mayor grupo de técnicas en elastografía emplean fenómenos de ondas transversales asociados con enfoques transitorios y armónicos.

### **5.2 Elastografía transitoria**

El término "elastografía transitoria" se ha utilizado para categorizar una técnica de elastografía en la que se integró un vibrador mecánico externo de baja frecuencia (50- 1000 Hz) que se aplica sobre la superficie del material en conjunto de señales de ultrasonido en modo M. Catheline et al. en 1999, en el laboratorio del profesor Mathias

Fink, en la Universidad de París, integró un vibrador mecánico externo de baja frecuencia con un sistema de modo M de ultrasonido [33].

En su trabajo se enfatizaron los sesgos inducidos por la difracción en sonoelastografía y sonoelasticidad. Demostraron que la velocidad de corte aparente depende de la frecuencia porque la teoría clásica de la propagación de una onda plana en un medio viscoelástico lineal no se aplica. Para evitar estos sesgos, propusieron utilizar una excitación pulsada impulsada por un pistón que vibraba perpendicularmente a la superficie de un medio viscoelástico semiespacial. La componente axial de los desplazamientos inducidos por la onda cortante transitoria se estima con un transductor ultrasónico colocado en el lado opuesto del medio. Usando una excitación pulsada, demostraron que se podían eliminar los sesgos de difracción y que se podían medir tanto la elasticidad como la viscosidad al cizallamiento [34].

A pesar del avance, esta técnica sufría un inconveniente importante, ya que se necesitaba acceso a ambos lados del medio bajo investigación. Por lo tanto, en 1997, Sandrin et al propusieron un sistema mejorado en el que la vibración pulsada de baja frecuencia la proporciona el propio transductor ultrasónico, este sistema se denomina ET en modo de reflexión. La principal dificultad que surge en el modo de reflexión se refiere a la medición basada en ultrasonidos de los desplazamientos absolutos dentro del medio porque el transductor mismo se está moviendo, por lo que, para estimar los desplazamientos del medio es necesario restar al desplazamiento absoluto, el desplazamiento relativo del propio transductor [35].

En 2003, Sandrin et al implementaron esta técnica en un dispositivo clínico independiente que se convirtió en el primer sistema de medición de ondas transversales ultrasónicas comercialmente disponible, FibroScanTM (Echosens, París, Francia). Este dispositivo no requiere integración en un sistema de imagen convencional, ya que su aplicador integrado se puede aplicar a través de las costillas para excitar un breve estallido de tono de vibración que se propaga hacia el hígado. El seguimiento de las ondas transversales lo lleva a cabo el ultrasonido, que proporciona

37

una estimación del desplazamiento de partículas a lo largo de la línea central axial y, a partir de esto, una estimación global del estado funcional del hígado [36].

## **6 Planteamiento del proyecto**

#### **6.1 Planteamiento del problema**

Los sistemas de ecografía convencionales únicamente evalúan el módulo de compresibilidad del tejido blando, haciendo un mapa de densidades para observar discontinuidades en el tejido blando. Estos métodos, aunque han demostrado ser muy útiles para el diagnóstico y la clínica, no brindan una información completa sobre las propiedades mecánicas del tejido, pasando por alto diferentes patologías que se caracterizan por un aumento en la rigidez de los tejidos, modificando su elasticidad.

Actualmente existen métodos para evaluar la elasticidad de los tejidos, uno es la palpación manual. Este método, sin embargo, se limita a tejidos superficiales o de fácil acceso al personal de la salud. Para evaluar tejido más profundo se opta por las biopsias, donde se retira una parte del tejido para ser evaluado en un laboratorio, este método, aunque es muy efectivo, es demasiado invasivo.

Por lo tanto, existe la necesidad de desarrollar un instrumento que nos permita evaluar la elasticidad de los tejidos blandos profundos, no solo de manera cualitativa, sino de manera cuantitativa. La elastografía por ultrasonido busca solucionar esta problemática.

### **6.2 Justificación**

Los métodos basados en ultrasonido son de particular interés debido a sus muchas ventajas, tales como su amplia disponibilidad y costo relativamente bajo. A pesar de que los softwares necesarios para la aplicación de técnicas elastográficas no estén disponibles en todas las unidades debido a que requieren una inversión adicional al equipo convencional, el gasto es considerablemente menor al requerido para las aplicaciones de otras modalidades diagnósticas por imagen.

El propósito de este trabajo es desarrollar un sistema de elastografía transitoria unidimensional que sea capaz de medir la velocidad de propagación de una onda transversal para calcular el módulo de elasticidad de Young de tejido biológico, buscando los mejores materiales y métodos para su realización. Hasta el momento en el que se desarrolló este proyecto, LAREMUS no contaba con un sistema de elastografía por ultrasonido funcional, por lo que se espera que, con este trabajo, se motive el desarrollo de nuevos proyectos basados en la elastografía por ultrasonido, tomando como primer paso esta tesis.

#### **6.3 Objetivo de la tesis**

#### **6.3.1 Objetivo general**

Proponer un sistema de medición de elasticidad para tejidos biológicos blandos, basado en la técnica de estimulación mecánica al tejido para calcular los desplazamientos producidos por la propagación de una onda transversal.

#### **6.3.2 Objetivos Específicos**

- 1. Conocer y dominar las ecuaciones matemáticas que caracterizan el fenómeno de elasticidad y su aplicación en tejidos biológicos.
- 2. Estudiar y conocer las partes que componen al equipo de elastografía impulsional transitoria con ultrasonido.
- 3. Modelar un sistema para la medición de elasticidad con ultrasonido usando software especializado basado en el método del elemento finito.
- 4. Proponer la construcción de phantoms para simular tejido biológico.
- 5. Diseñar y desarrollar un sistema de elastografía impulsional ultrasónica transitoria en 1-D, con base en el conocimiento previo obtenido de la literatura.
- 6. Desarrollar algoritmos para la detección de la onda de cizalla por medio de las señales de scattering ultrasónico medidas provenientes del medio perturbado.
- 7. Evaluar y mejorar el algoritmo para la detección de ondas de cizalla desarrollado.

8. Realizar pruebas de funcionalidad del dispositivo y algoritmo propuestos y verificar los resultados con los datos metrológicos existentes de elasticidad.

# **7 Materiales y Métodos**

## **7.1 Análisis basado en el método de elementos finitos**

Para determinar los cambios que se producen en la estructura del tejido cuando se aplica una fuerza externa, se realizó un modelado computacional basado en el Método de Elementos Finitos (FEM), utilizando el software COMSOL Multiphysics (COMSOL Inc., Suecia). El objetivo del estudio es realizar la simulación de una técnica de elastografía con ultrasonido conocida como elastografía impulsional en una dimensión, que se basa en la medición de la velocidad de propagación de ondas transversales a través del tejido en dirección de la profundidad.

La técnica consiste en aplicar un pulso muy corto de baja frecuencia (10- 500 Hz) sobre la superficie del material estudiado para generar una perturbación, tanto longitudinal como transversal, a través del medio que provocará un cambio en la longitud del objeto en relación con su longitud original en respuesta a la fuerza compresiva.

La medición de los desplazamientos provocados por las ondas transversales permitirá determinar la velocidad de fase de estas ondas, que se propagan más rápido a través de tejidos más duros y más lento a través de tejidos más blandos, por lo que el valor numérico de la velocidad de propagación de la onda de corte dentro de una región de interés es un indicador cuantitativo de la cantidad de rigidez del tejido en esa región, por lo tanto, permitirá conocer el valor del módulo de elasticidad de Young.

## **7.1.1 Estudio paramétrico**

Se utilizó la herramienta "prescribed displacement" del módulo de mecánica estructural para simular el pulso de baja frecuencia que perturba la superficie del material, cabe aclarar que no se llevó a cabo la simulación del pistón, solo la de la onda propagándose.

Para el estudio se generó una onda sinusoidal de 0.001 m de amplitud que perturba la esquina superior izquierda del modelo y se propaga a través del medio. Esta onda tiene como característica principal su baja frecuencia, de manera que es importante observar el comportamiento del tejido a diferentes frecuencias de excitación, por lo que se realizó un estudio paramétrico. Las frecuencias que se utilizaron para cada estudio fueron de 50, 200, 500 y 1000 Hz.

### **7.1.2 Geometría del modelo**

La geometría que se implementó para el modelo busca imitar la sección transversal del hemisferio superior derecho del abdomen, donde se encuentra el hígado. Por lo tanto, para construir la geometría y las propiedades de los materiales utilizados en la simulación, fue necesario buscar en la bibliografía las diferentes capas que componen la pared abdominal hasta llegar a tejido blando; así como las propiedades mecánicas de cada capa, como son: el módulo de Young, el coeficiente de Poisson, la densidad y el espesor de cada capa de tejido.

Es importante tomar en cuenta que la diferencia de impedancia acústica de las diferentes capas de tejido puede dificultar el estudio, por lo que se buscó una región anatómica en donde la diferencia de densidades de cada capa sea similar, pero lo suficientemente significativa como para poder observar una diferencia en cuanto a su rigidez con la simulación.

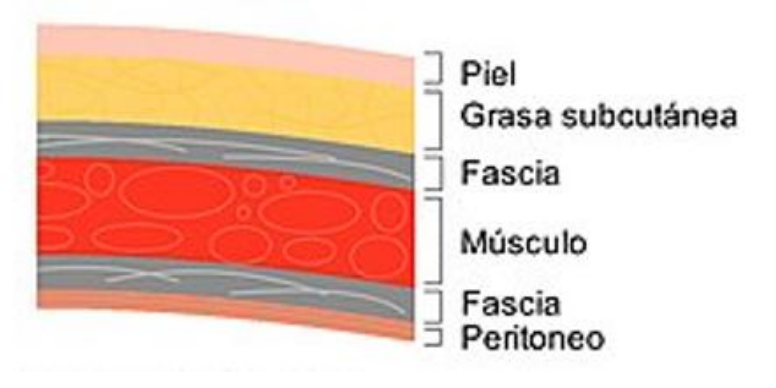

Fig. 15. Corte transversal de la pared abdominal. *[37]*

Tomando todo esto en cuenta, para realizar la geometría de la simulación se utilizaron cuatro dominios, cada uno representa una capa de tejido. El dominio uno es la piel; el dominio dos corresponde al tejido adiposo; el dominio tres es el músculo y, finalmente, el dominio cuatro es el hígado. La figura muestra la geometría realizada para la simulación. La tabla 1 muestra las propiedades mecánicas de las cuatro capas de tejido según la bibliografía consultada.

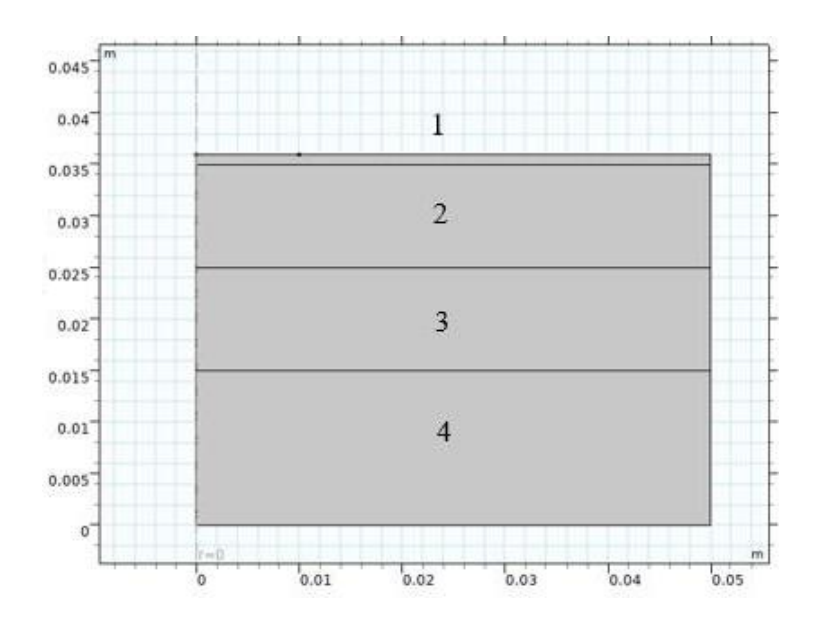

Fig. 16. Geometría de la simulación el COMSOL Multiphysics. 1) Piel, 2) Grasa, 3) Músculo, 4) Hígado.

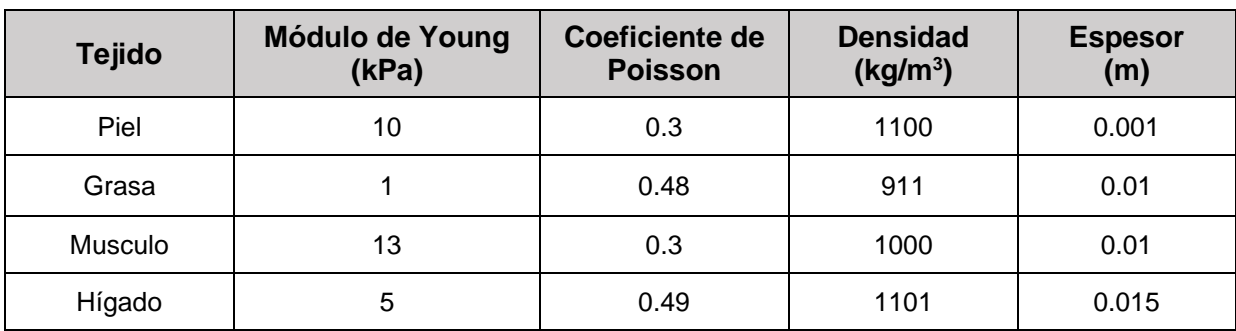

#### Tabla 1. Propiedades mecánicas de cada capa de tejido

#### **7.1.3 Análisis de convergencia**

Para elegir la malla adecuada, se realizó un análisis de convergencia. Se ensayaron diferentes tamaños de malla, desde la malla de 13888 elementos con un tamaño máximo de 0.0005 m; a la malla de 268 elementos, cuyo tamaño máximo es de 0.01 m.

### **7.1.4 Velocidad de Propagación**

Para medir la velocidad de propagación de la onda transversal a través de los dominios del medio, se obtuvo su posición en dos instantes de tiempo diferentes para obtener el desplazamiento. Conociendo el desplazamiento de la onda, es decir, la distancia que recorre en un intervalo de tiempo determinado, se puede conocer la velocidad con la que atraviesa las diferentes capas de tejido. El estudio busca demostrar que la velocidad de la onda transversal aumenta conforme el tejido se vuelve más rígido.

#### **7.2 Phantoms para elastografía**

El agua es el principal componente de los tejidos blandos; por ello, los materiales en base agua suelen ser buenas opciones para la fabricación de modelos que imitan tejidos biológicos. Un phantom es un compuesto que generalmente consta de un solvente, una matriz y dispersores, y la variación en la proporción de los materiales modifica sus propiedades acústicas [38].

Por lo general, el solvente es el agua, la matriz puede ser un polímero natural o sintético y los dispersores son partículas con diámetros de varios o decenas de micrómetros. La adición de dispersores en phantoms para elastografía es clave para la adquisición de señales de ultrasonido porque los cambios de amplitud del A-scan son generados por reflexión acústica, inducida por diferentes impedancias acústicas entre la matriz y los dispersores [39].

Para este proyecto, los experimentos se realizaron en seis phantom diferentes en los que se varió tanto el material de los dispersores, como la concentración de la matriz. A continuación, se muestran los materiales y procedimientos que se llevaron a cabo para realizar los phantoms de manera general [40].

#### **7.2.1.1 Dispersores**

En la bibliografía se pueden encontrar diferentes materiales para hacer los dispersores, algunos ejemplos son el polvo de vidrio, de grafito o de agar. La elección del material debe hacerse según las necesidades del sistema de elastografía. Por ejemplo, el polvo de vidrio tiene un alto contraste de impedancia con respecto a la agarosa, lo que hace que los ecos recibidos sean de gran amplitud, haciendo que la relación señal/ruido sea alta.

No obstante, en este sistema de elastografía se necesita que el movimiento de los dispersores sea también el movimiento de la propia matriz de agarosa para poder calcular el desplazamiento que genera la onda transversal, por esta razón no es deseable que los difusores tengan un alto contraste de impedancia. Los materiales más adecuados para este fin son el agar y el grafito.

44

#### **7.2.1.2 Concentración**

.

Para calcular la concentración de cada phantom, se utilizó [el método de concentración](https://www.rua.unam.mx/portal/Descargas/index/71216)  [porcentual masa/volumen \(%m/v\)](https://www.rua.unam.mx/portal/Descargas/index/71216) , que indica el número de gramos de soluto por cada 100 mL de solución, como indica la siguiente formula:

$$
\% \frac{m}{v} = \frac{masa \ del \ soluto \ (g)}{masa \ de \ la \ solución (mL)} \ x100 \tag{15}
$$

La variación de la concentración se realizó con el fin de comprobar que en los phantoms más concentrados, es decir, más rígidos, la onda transversal de cizalla tiene una velocidad de propagación mayor que en los de menor concentración [23].

#### **7.2.2 Phantom de Grafito**

#### **7.2.2.1 Materiales**

- Agarosa (Vivantis, Malasia)
- Polvo de Grafito
- Detergente neutro (Hyclin-Plus, Hycel, México)
- Glicerina
- Agua destilada
- Termoagitador (Felisa, FE-311, Mexico)
- Balanza (American Weigh Scales, AWS-201, USA)
- Termómetro de mercurio
- Vasos de precipitados de 1000 mL y 50 mL
- Agitador de cristal
- Soporte universal
- Molde de acrílico

## **7.2.2.2 Procedimiento**

- 1. Medir con el vaso de precipitados la cantidad necesaria de agua destilada, se usará como solvente.
- 2. Medir con la balanza la cantidad necesaria de agarosa para formar la matriz del phantom.
- 3. Medir con la balanza la cantidad necesaria de polvo de grafito para formar los dispersores.
- 4. Colocar en el vaso de precipitados de 250 mL el polvo de grafito, una parte del agua destilada y el detergente neutro y mezclar.
- 5. Agregar el resto del agua destilada al vaso de 1000 mL y colocarlo sobre la parrilla del termoagitador para calentar.
- 6. Se sostiene el termómetro con el soporte universal y se coloca dentro del agua para poder monitorear su temperatura durante todo el proceso.
- 7. Cuando el agua alcance 50 °C, agregar la agarosa y posteriormente la mezcla de polvo de grafito, agua destilada y detergente neutro.
- 8. Mezclar con el agitador de cristal, también se debe hacer esto durante todo el proceso.
- 9. Cuando la mezcla alcanza 90 °C, se apaga el termoagitador y se retira de la parrilla.
- 10.Debido a la rapidez con la que se gelatiniza la mezcla, es necesario vaciarla en el molde aún con 90 °C.
- 11.Dejar enfriar hasta que alcance 70 °C y agregar la glicerina.
- 12.Continuar agitando para evitar el asentamiento del polvo de grafito hasta que la mezcla lo permita.
- 13.Dejar enfriar hasta que el phantom se solidifique completamente y refrigerar.

## **7.2.3 Phantoms de Agar**

## **7.2.3.1 Materiales**

- Agarosa (Vivantis, Malasia)
- Agar
- Agua destilada
- Termoagitador (Felisa, FE-311, Mexico)
- Balanza (American Weigh Scales, AWS-201, USA)
- Latas<sup>\*</sup> o molde de acrilico
- Termómetro de mercurio
- Vaso de precipitados de 1000 ml
- Agitador de cristal
- Soporte universal

## **7.2.3.2 Procedimiento**

- 1. Medir con el vaso de precipitados la cantidad necesaria de agua destilada, se usará como solvente.
- 2. Medir con la balanza la cantidad necesaria de agarosa para formar la matriz del phantom.
- 3. Medir con la balanza la cantidad necesaria de polvo de agar para formar los dispersores.
- 4. Agregar el agua destilada en el vaso de precipitados / lata y colocarlo sobre la parrilla del termoagitador para calentar.
- 5. Se sostiene el termómetro con el soporte universal y se coloca dentro del agua para poder monitorear su temperatura durante todo el proceso.
- 6. Cuando el agua alcance 50 °C, agregar la agarosa lentamente.
- 7. Mezclar con el agitador de cristal, también se debe hacer esto durante todo el proceso.
- 8. Cuando la solución alcanza 90 °C, se apaga el termoagitador y se retira el envase de la parrilla.
- 9. Si se usó vaso de precipitados es necesario vaciar la solución en el molde de acrílico, aún con 90 °C.
- 10.En caso de estar usando latas, estas serán también el molde del phantom, por lo que no es necesario vaciar la solución.
- 11.Esperar a que la temperatura baje a menos de 70 °C para poder agregar los dispersores de agar, debido a que a esta temperatura dejan de disolverse.
- 12.Agregar los dispersores lentamente y mezclar para que se distribuyan por todo el phantom.
- 13.Continuar agitando hasta que la mezcla lo permita.
- 14.Esperar a que el phantom se solidifique completamente y refrigerar.

\*La alta concentración de agarosa en estos phantoms hace que sea muy complicada su manipulación, ya que tiende a solidificarse mucho antes de que sea posible pasar la solución del vaso de precipitados al molde e incluso antes de agregar los dispersores. Por lo tanto, se buscó la manera de hacer que el recipiente en el que se caliente la solución sea el mismo que el molde, las latas cumplen con este propósito.

### **7.3 Montaje experimental**

Para realizar el montaje experimental y las medidas para calcular la velocidad de la onda de corte, se utilizaron los siguientes componentes:

- Dispositivo de ultrasonido monocanal (Lecoeur Electronique, US-Key, Francia)
- Vibrador mecánico (Bruel & Kjaer, Mini-Shaker Tipo 4810, Dinamarca)
- Amplificador de potencia (Crown Audio, XTI6000, USA)
- Transductor de 5 MHz de radio de 9.4 mm
- Computadora portátil 32 bits (DELL, Latitude 3340, USA)
- Soporte para que el transductor actúe como pistón (Fabricado en laboratorio)
- Base acrílica de 30x20 cm con orificio para colocar el transductor (Fabricado en laboratorio)
- Soporte regulable en altura para la base acrílica (Fabricado en laboratorio)
- Software Matlab 2010 (32 bits)

Este montaje se compone de tres partes principales:

- Generador de ondas de baja frecuencia.
- Sistema de emisión-recepción de ultrasonido.
- Pistón-transductor y soporte.

#### **7.3.1 Generador de ondas de baja frecuencia**

Para generar las ondas de corte que atraviesan el medio, es necesario perturbar la superficie del tejido con una señal de baja frecuencia que va desde 80 a 1000 Hz. En este sistema de elastografía se usa una señal de audio que es generada desde la computadora portátil y se transmite a través del conector de su salida de audio de 3.5 mm. La señal en cuestión es una onda senoidal, cuya amplitud está limitada por el voltaje máximo de salida de la computadora, que en este caso es de 4 Vpp.

Esta señal de audio debe perturbar al vibrador mecánico para provocar en él el desplazamiento del pistón-transductor. Sin embargo, los 4 Vpp de salida de la computadora no son suficientes para producir el desplazamiento que se necesita para generar la onda de cizalla, de manera que es necesario incluir en el sistema un amplificador de potencia. El funcionamiento de esta etapa se puede observar en el diagrama de bloques de la Fig. 17.

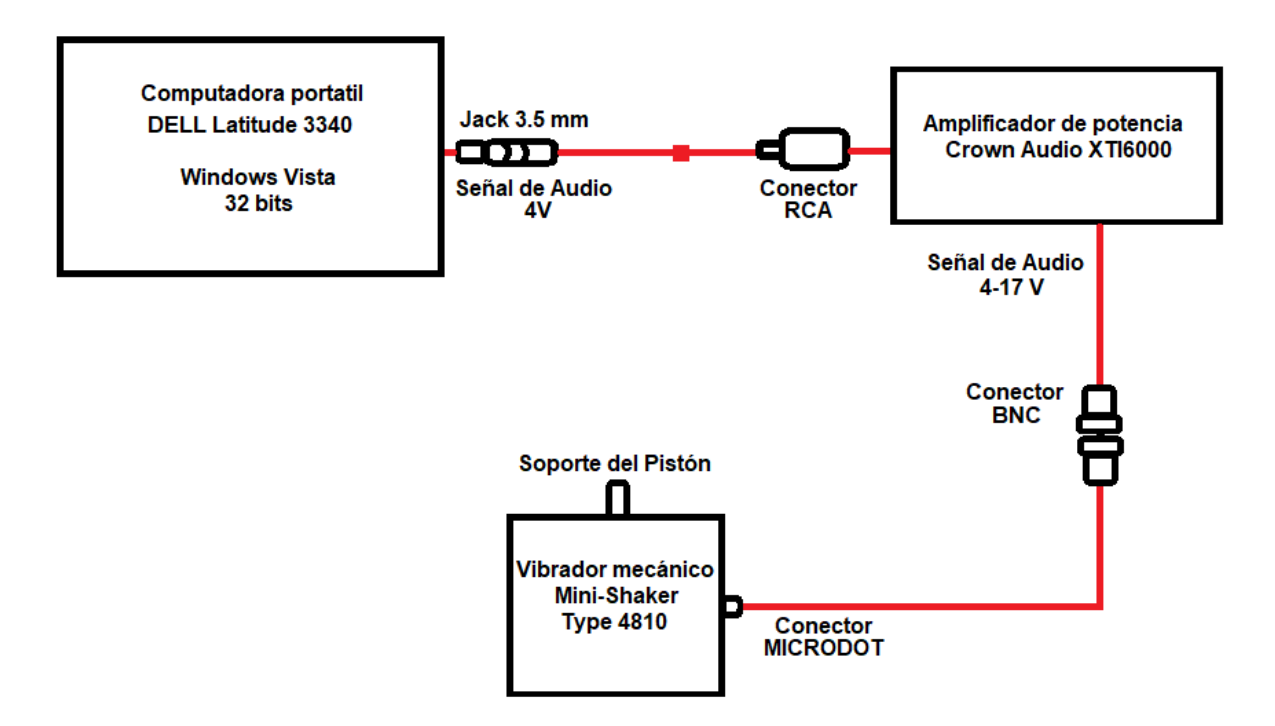

Fig. 17. Diagrama de bloques del diagrama de generación de pulsos de baja frecuencia.

## **7.3.1.1 Vibrador mecánico "Mini-Shaker Type 4810"**

Es un vibrador del tipo electrodinámico con un campo magnético permanente. Es muy adecuado como generador de fuerza en pruebas generales de vibración, impedancia mecánica, mediciones de movilidad, y análisis donde solo se requieren niveles de fuerza pequeños [41].

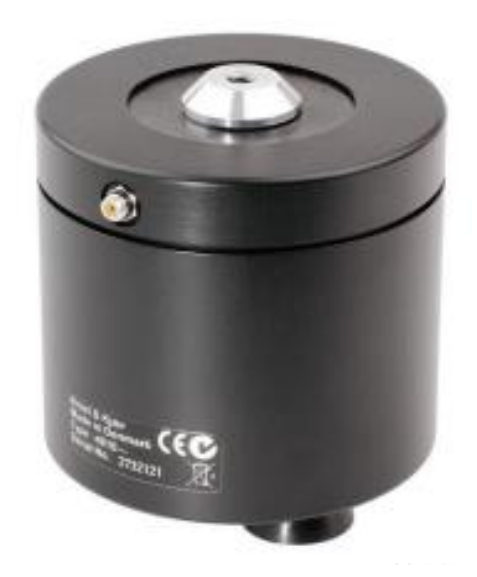

Fig. 18. Vibrador mecánico Mini-shaker Type 4810.

## **7.3.1.2 Amplificador de potencia "Crown Audio XTI6000"**

Ajustando el volumen a la máxima salida del ordenador, esta señal alcanza una amplitud de 4 Vpp. Este voltaje no es suficiente para provocar desplazamiento del dispositivo mecánico; por lo tanto, es necesario amplificar la señal de audio con un amplificador de potencia, de esta manera se puede obtener una señal de 17 Vpp, voltaje suficiente para mover el pistón 4 mm.

Es importante aclarar que, en esta configuración experimental, el pistón y el transductor de ultrasonido están en el mismo eje y posición, por lo tanto, el transceptor golpea la superficie del tejido y posteriormente, envía pulsos de ultrasonido para registrarlos desde la misma posición

## **7.3.2 Sistema de emisión-recepción de ultrasonido**

### **7.3.2.1 Dispositivo de ultrasonido US\_Key**

US-Key es un ecógrafo monocanal diseñado y manufacturado por la empresa francesa "Lecoeur Electronique". Entre las principales ventajas de este dispositivo se encuentran las siguientes:

- Su precio competitivo, su tamaño reducido y su capacidad de conectarse a la computadora portátil mediante el conector USB lo convierten en un dispositivo destinado a diferentes tipos de mercado. Es ideal para usarse en proyectos universitarios., pruebas no destructivas y proyectos de investigación médica.
- El dispositivo cuenta con dos modos de trabajo: transmisión y reflexión, lo que lo convierte en un transceptor, siendo capaz de transmitir y recibir ondas ultrasónicas. El transmisor puede generar pulsos con un nivel de voltaje y un ancho programado por el usuario. Además, un preamplificador de bajo ruido combinado con un VGA brinda un amplio rango de ganancia [42].
	- A) Características generales

| Fuente de alimentación | USB 5 V                                              |  |
|------------------------|------------------------------------------------------|--|
| Tamaño                 | 70 x 36 mm                                           |  |
| Sistema Operativo      | Windows XP/Vista/Siete                               |  |
| Software y DLL         | Compatible con Labview, Matlab, Visual Basic, C, C++ |  |
|                        | y Visual C                                           |  |
| Memoria                | 4 Mbits                                              |  |

Tabla 1. Características generales dispositivo de US.

### B) Conexión típica

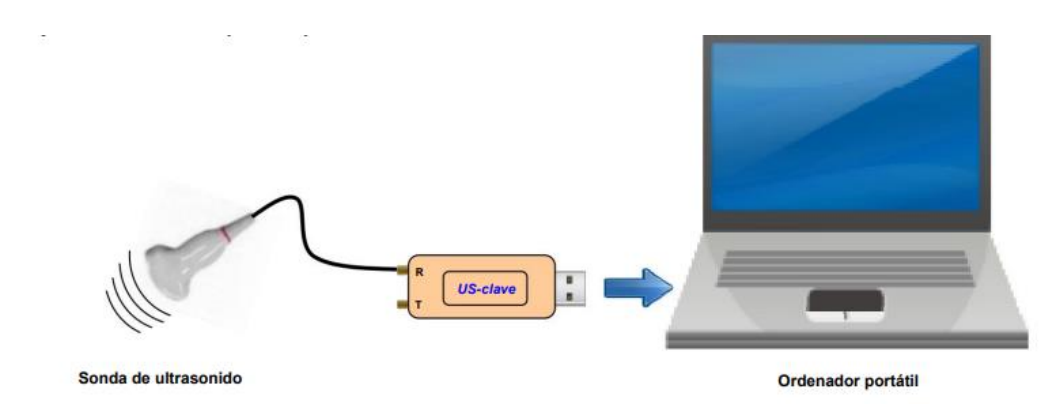

Fig. 19. US\_Key conectado a una computadora portátil mediante el conector USB [42].

### C) Tamaño

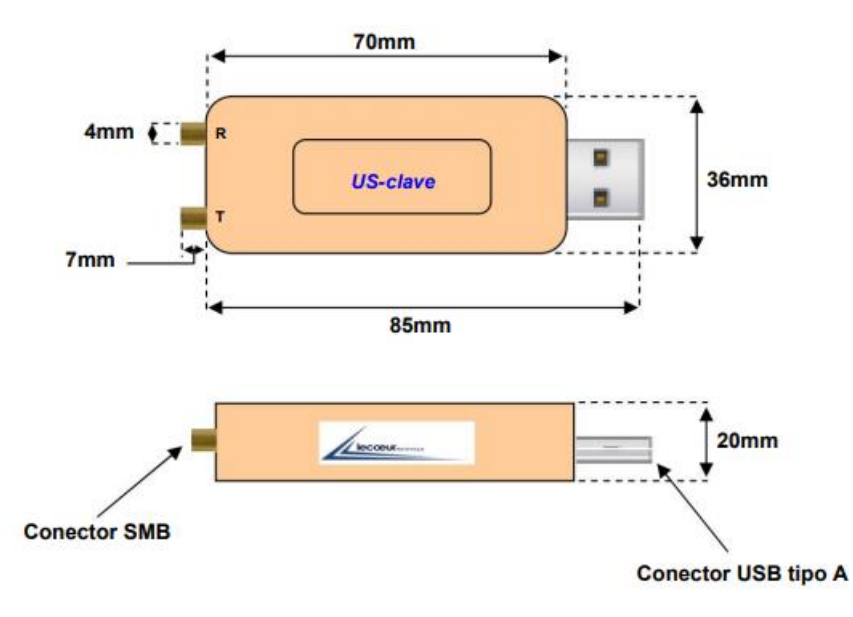

Fig. 20. Dimensiones del dispositivo de US [42].

## D) Especificaciones eléctricas

Tabla 2. Especificaciones eléctricas.

| <b>Receptor / Amplificador</b> |                  |  |  |
|--------------------------------|------------------|--|--|
| Ancho de banda de - 6 dB       | 540 KHz a 18 MHz |  |  |
| Frecuencia central             | 3 MHz            |  |  |
| Linealidad                     | +/- 0.5 dB       |  |  |

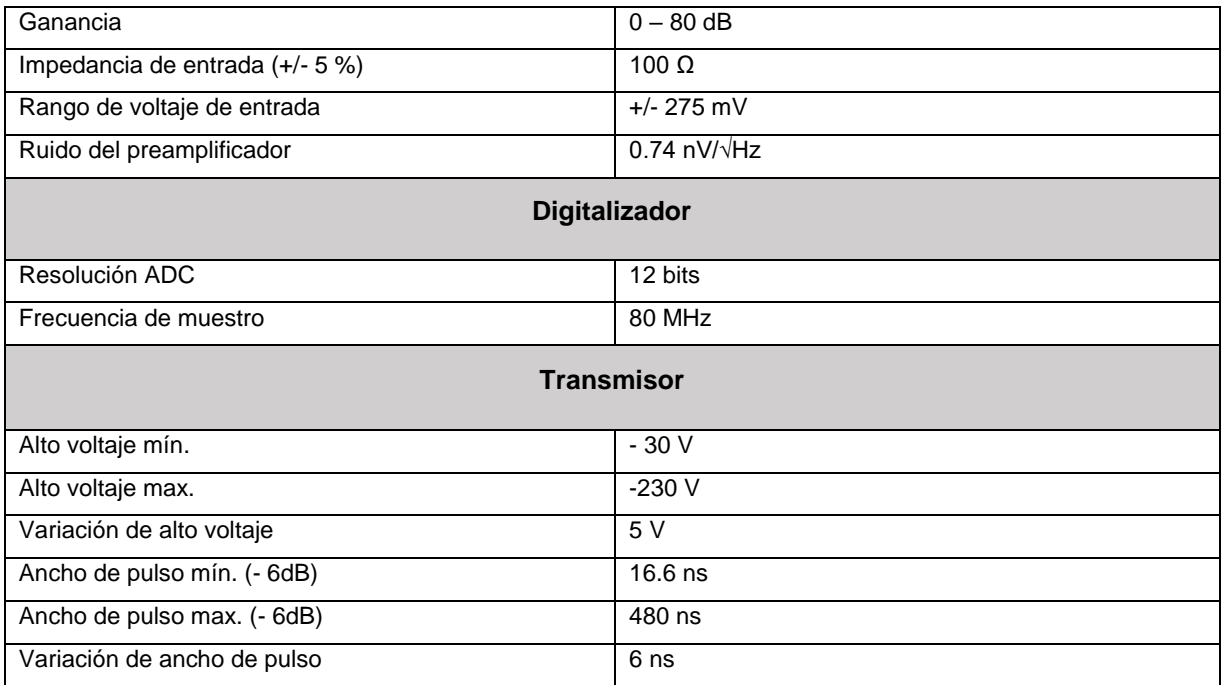

## **A) Diagrama de bloques**

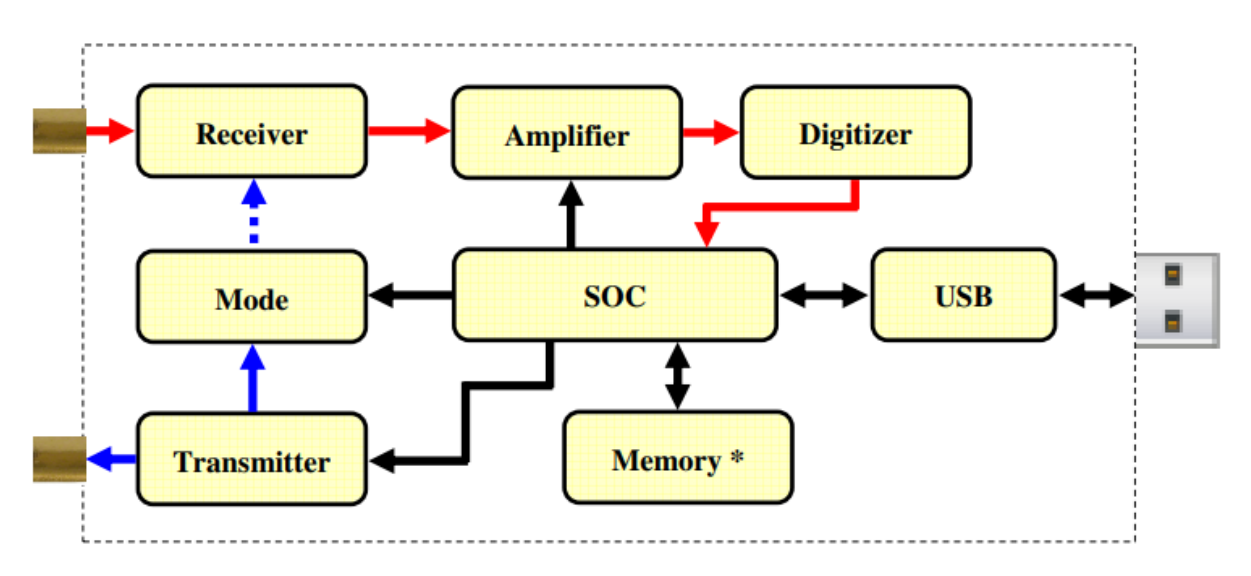

Fig. 21. Diagrama de bloques del funcionamiento del dispositivo de US. *[21]*

## **7.3.2.2 Pistón en elastografía transitoria 1-D**

Para evitar sesgos inducidos por la difracción del sonido, se propuso utilizar una excitación pulsada creada por un pistón que vibra perpendicularmente a la superficie del medio. La componente axial de los desplazamientos inducidos por la onda transversal se estima con un transductor ultrasónico que colocado en el lado opuesto del medio. Este método se denomina elastografía transitoria 1-D en modo transmisión. A pesar de sus ventajas, este método sufre de un inconveniente importante: se necesita acceso a ambos lados del medio bajo investigación, lo que no siempre es posible.

Es por eso por lo que se desarrolló un sistema mejorado en el que la vibración LF pulsada la proporciona el propio transductor ultrasónico. Este sistema se denomina elastografía transitoria 1-D en modo reflexión. La principal dificultad que surge se refiere a la medición de los desplazamientos absolutos dentro del medio, debido a que el transductor mismo está en movimiento.

### **7.3.2.3 Características del transductor**

## **7.3.3 Soporte**

En este montaje experimental, el vibrador mecánico, el pistón y el transductor se colocan debajo del phantom a estudiar, por lo que fue necesario fabricar un soporte regulable en altura que permita sostener la imitación de tejido. Este soporte puede adaptarse a la altura del dispositivo mecánico para asegurar que el desplazamiento del pistón sea efectivo. Adicionalmente, también se fabricó una base acrílica en la que se perforó un orificio para que el transductor de ultrasonido pudiera tocar la superficie inferior del phantom sin verse afectado por su peso.

El resultado final para el montaje se puede observar en el siguiente diagrama:

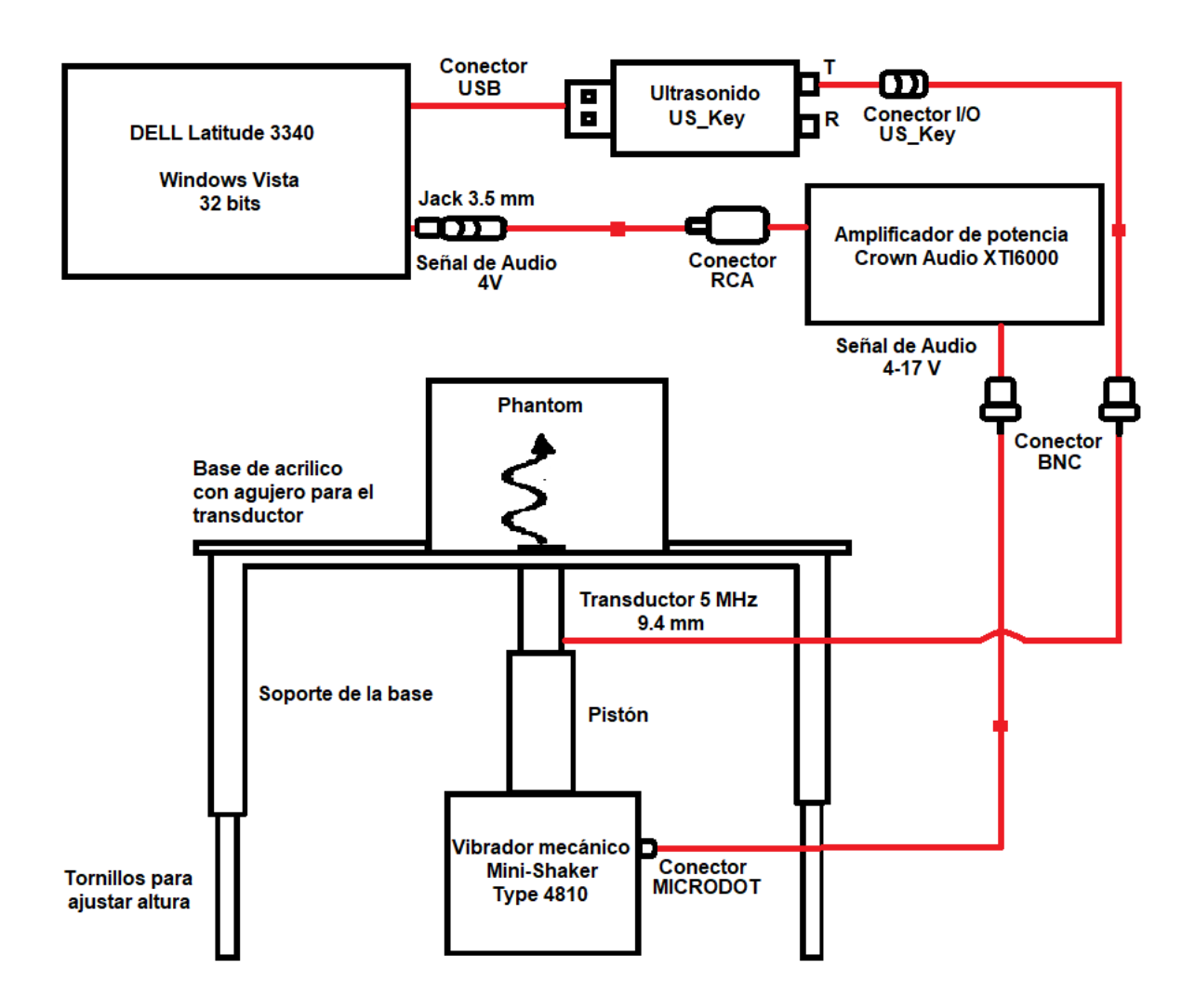

Fig. 22. Diagrama de bloques del sistema de elastografía*.*

#### **7.4 Algoritmo**

Se utilizó el software MATLAB 2010 para configurar el sistema de vibración y ultrasonido del sistema de elastografía transitoria en 1-D. El algoritmo, al igual que el montaje experimental, se puede dividir en dos partes. La primera corresponde a la adquisición de las señales A-Scan por medio del sistema de emisión -recepción del dispositivo de ultrasonido. La segunda corresponde al procesamiento, que permite estimar la velocidad de la onda transversal.

Se puede observar el funcionamiento del algoritmo en el siguiente diagrama de bloques:

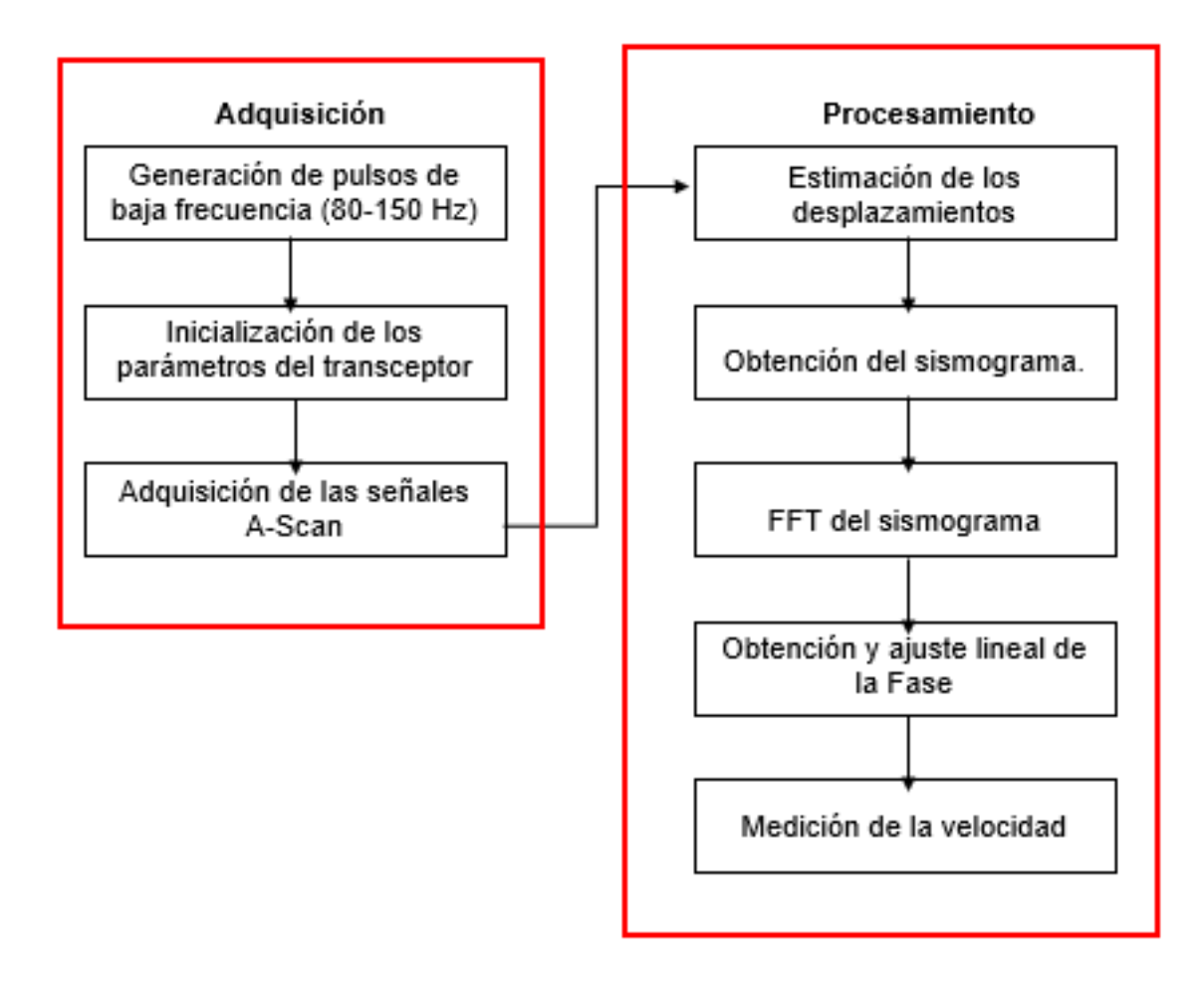

Fig. 23. Esquema de cómo funciona el algoritmo.

### **7.4.1 Generación de pulsos de baja frecuencia**

Como primer paso, el algoritmo genera una señal analógica que tiene como propósito perturbar el dispositivo de vibración mecánica, que, al golpear con el phantom, transmitirá la onda transversal a través de él.

Usando la función de "generador de salida analógica" de Matlab, se puede elegir el tipo de señal, para este sistema de elastografía se seleccionó una onda sinusoidal dos ciclos con 1 V de amplitud, cuya frecuencia se puede ajustar por el usuario en el código y tiene un rango de 50 a 150 Hz. Con la misma función, la señal se puede transmitir desde el conector de audio de 3.5 mm de la computadora portátil, que a su vez está conectado al vibrador mecánico.

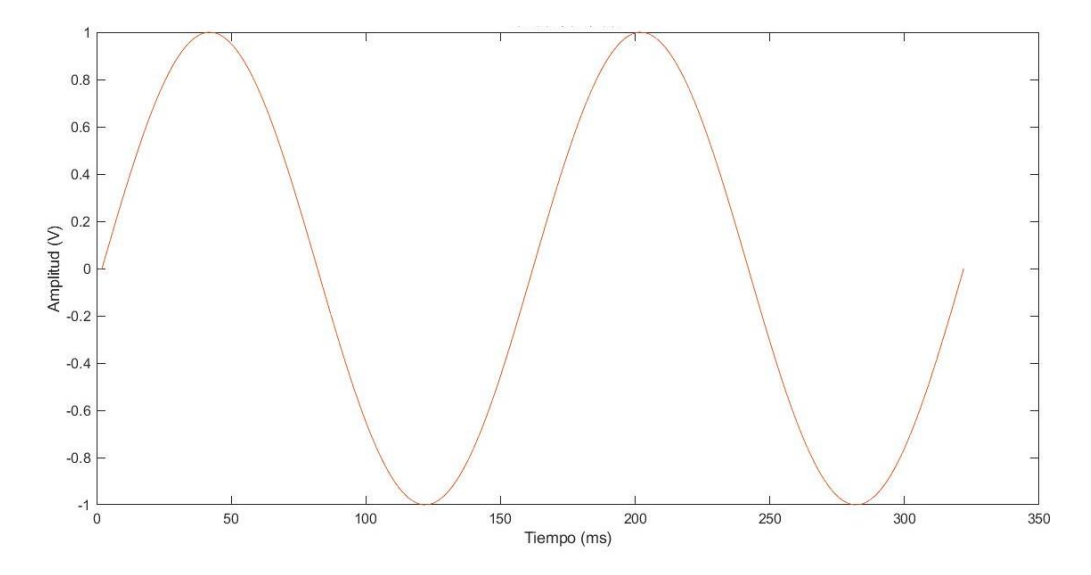

Fig. 24. Onda senoidal de 50 Hz con la que se perturba el vibrador mecánico.

El sistema está programado para que se transmita la señal senoidal diez veces, lo que corresponde a diez mediciones. El sistema hace este procedimiento para obtener un promedio y una desviación estándar de un conjunto de mediciones qwue se realizan de manera consecutiva.

#### **7.4.2 Parámetros del transceptor**

Como segundo paso, se ajustan los parámetros del dispositivo de ultrasonido correspondientes a la emisión y recepción de los datos. Para realizar los experimentos estos parámetros se configuraron de la siguiente manera:

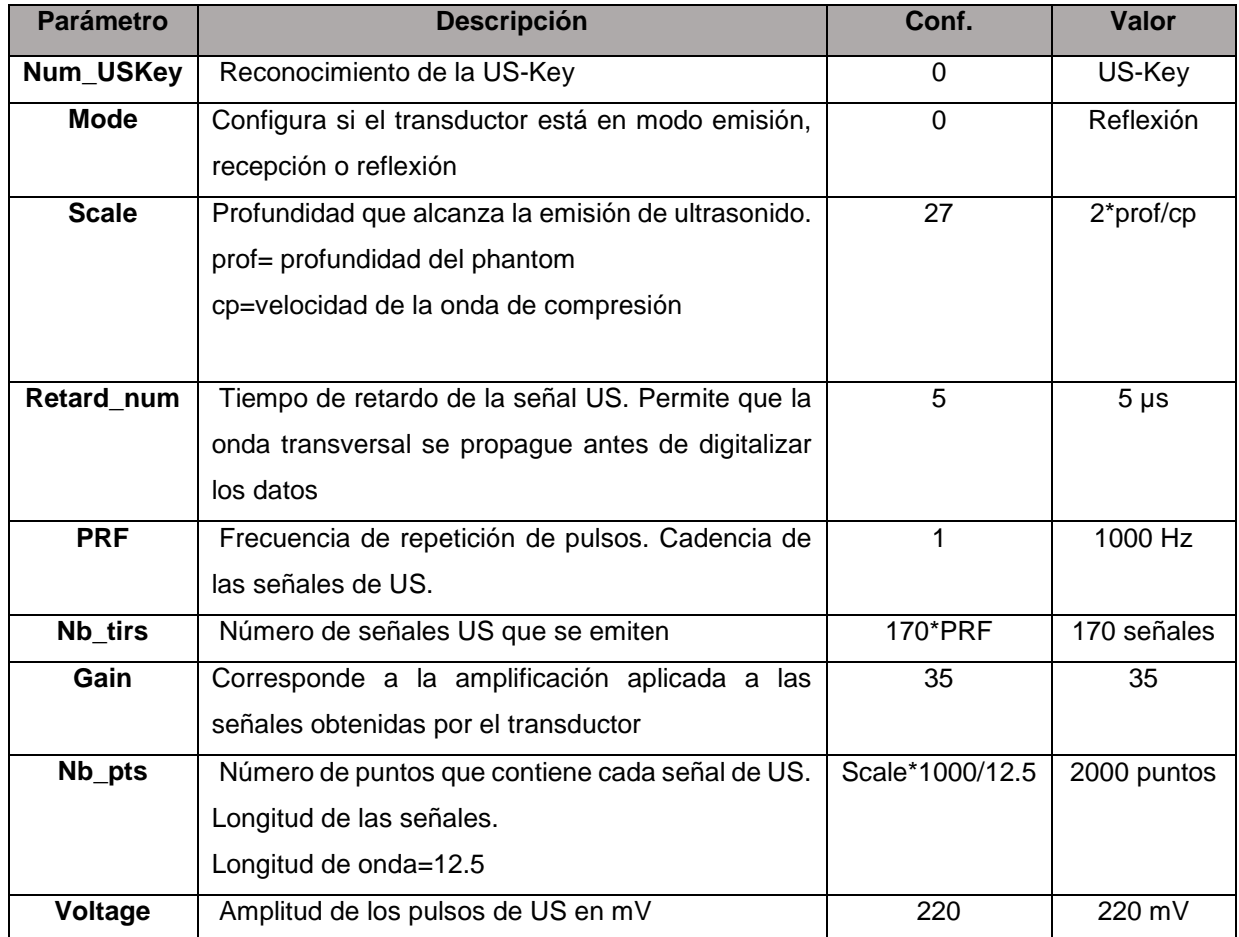

Tabla 3. Configuración del transceptor.

En la emisión el software permite ajustar la amplitud, la frecuencia central del pulso y la cantidad de pulsos a enviar, para realizar los experimentos se utilizó una frecuencia central de 5 MHz.

La recepción permite grabar un máximo de 600 A-Scans consecutivos con una frecuencia máxima de recurrencia de 1 kHz. Es decir, el tiempo mínimo entre dos señales es de 1 ms. En cada A-Scan, se almacenan 2000 puntos muestreados a 80 MHz. Por tanto, el sistema permite registrar una ventana de ≈ 25 us. Esta ventana corresponde a aproximadamente 20 mm de profundidad en el phantom.

Todas las señales de A-Scan se acumulan en una matriz B-Scan o NxM, donde N es el número de señales de A-Scan y M es el número de puntos de cada señal (140x2000). Este proceso se repite diez veces; por tanto, el resultado de la adquisición es un conjunto de diez matrices B-Scan, que se utilizan para calcular diez veces la velocidad de la onda de corte, obteniendo una media de todas las medidas.

### **7.4.3 Algoritmo de estimación de desplazamiento**

Las técnicas de elastografía por ultrasonido, en general, se basan en el estudio de los desplazamientos que ocurren en el interior del medio estudiado cuando una fuerza externa los deforma. En la elastografía transitoria 1-D se conoce el movimiento de los dispersores solo en el eje z, que corresponde a la profundidad del medio.

La técnica utilizada para estimar estos desplazamientos se basa en detectar dos regiones con la misma firma acústica entre dos señales A-scan, a este proceso se le conoce como "speckle tracking" o "seguimiento del speckle". Finalmente, se utiliza un algoritmo de correlación cruzada que calculará la velocidad de los dispersores en función de la profundidad. A continuación, se explican con más detalle estos conceptos [22].

## **7.4.3.1 Seguimiento del Speckle acústico**

Cuando un pulso de ultrasonido encuentra en su trayectoria discontinuidades, como pueden ser cambios de densidad, compresibilidad o de impedancia acústica; parte o la totalidad del pulso enviado se reflejará de nuevo al transmisor como un eco. Una de las ventajas de utilizar el ultrasonido pulsado, es que es posible conocer la profundidad a la que se encuentran estas discontinuidades dentro del medio, en este caso, un grupo determinado dispersores, si se conoce el tiempo de vuelo de la onda de ultrasonido. Para esto se cuenta con la siguiente ecuación:

$$
z = \frac{C_p t}{2} \tag{16}
$$

donde z es la profundidad,  $C_p$  es la velocidad del sonido en el medio, y t es el tiempo de vuelo de la señal [43].

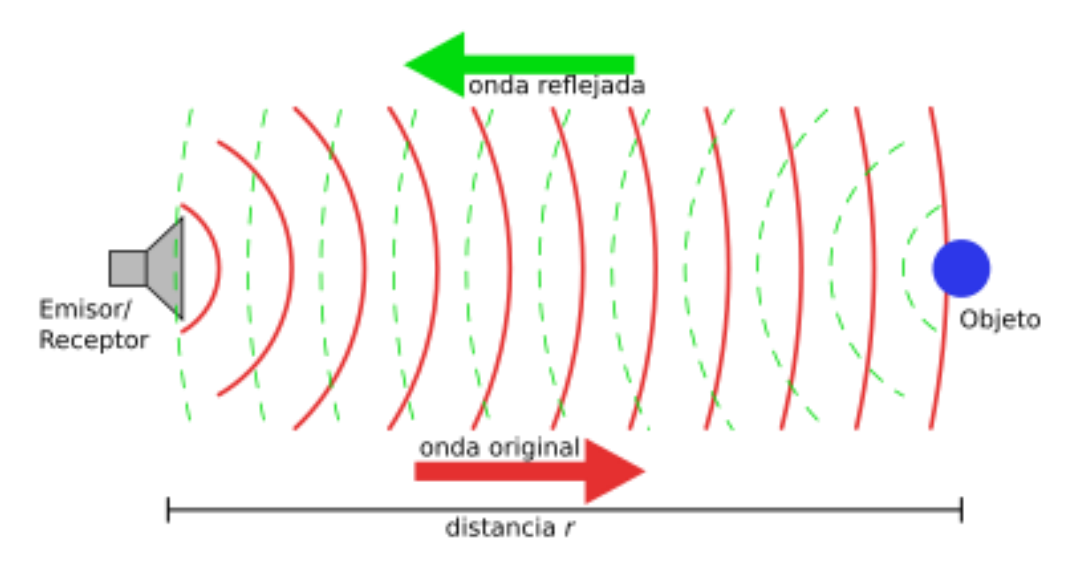

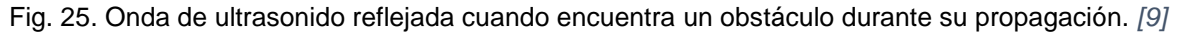

Por lo tanto, las señales ecográficas A-Scan obtenidas se componen de la contribución de todos los difusores encontrados por el haz ultrasonoro mientras se propaga a través del medio, dando lugar a diferentes amplitudes por todo el largo de la señal.

Se puede decir entonces que cada punto de la señal contiene la "firma acústica" del grupo de difusores que se encontraban a esa profundidad, ya que, si la posición relativa de los difusores no varía, las señales ecográficas registradas sucesivamente tampoco lo harán. Por el contrario, si sí existe un movimiento del dispersor, su firma acústica aparecerá desplazada en las emisiones posteriores, como se puede observar en la Fig.23.

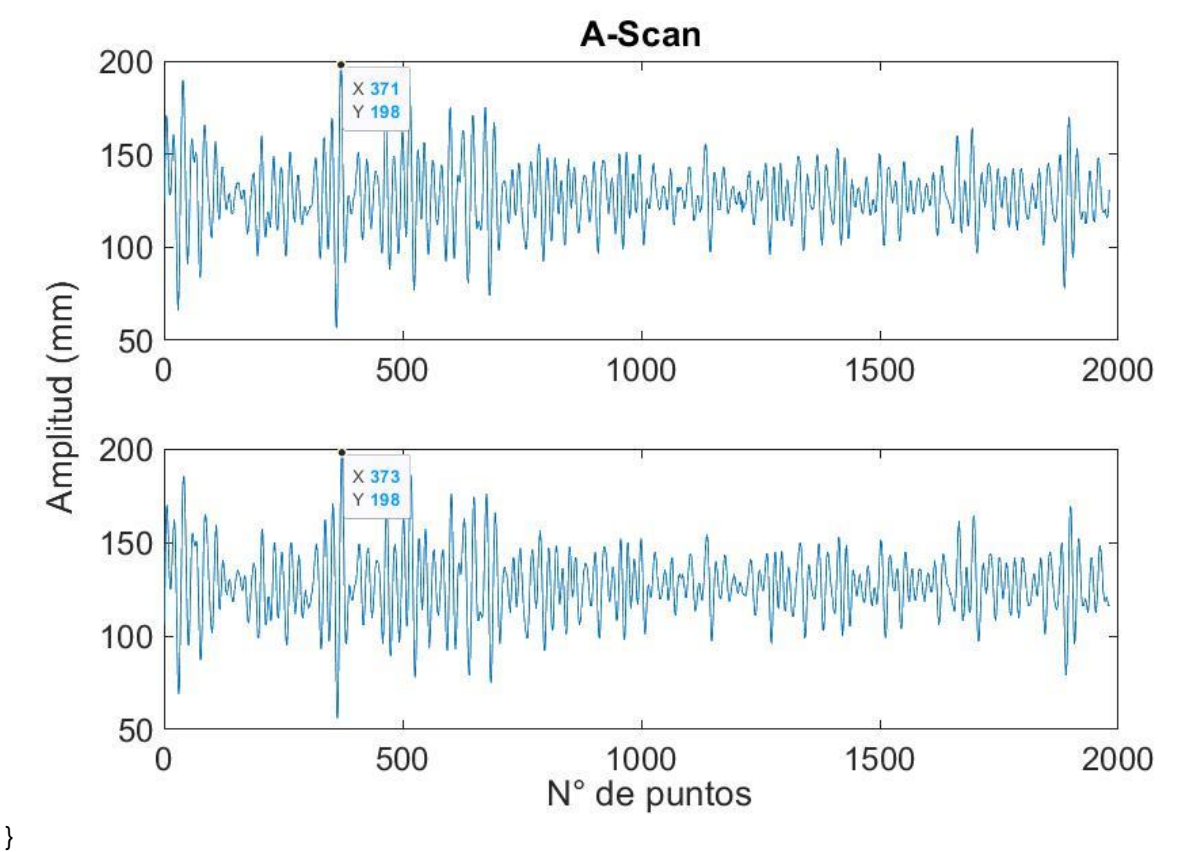

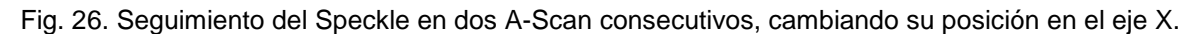

#### **7.4.3.2 Correlación de señales**

Para conocer el desplazamiento de la onda transversal a través del medio se utilizó un algoritmo de correlación entre las señales A-Scan obtenidas. El objetivo de esta correlación es detectar dos regiones con la misma firma acústica entre dos señales de ultrasonido consecutivas [22].

El primer paso consiste en calcular el desplazamiento de un volumen elemental de materia ubicado a una determinada profundidad, para ello se selecciona en la primera señal una ventana de tiempo entre dos instantes, esta señal contiene el aporte de todos los difusores en cada volumen y puede considerarse que contiene una firma acústica única. Luego, se seleccionan "n" ventanas de tiempo en la segunda señal ultrasónica alrededor del primer instante. Para cada par de ventanas se calcula la correlación, la posición del máximo del coeficiente de correlación indica el desplazamiento temporal a partir de la siguiente fórmula:

$$
\Delta \delta_z = \frac{C \tau_m}{2} \tag{17}
$$

donde  $\tau_m$  es el tiempo correspondiente al valor máximo del coeficiente de correlación.

Una vez obtenido el desplazamiento entre la primera y la segunda señal de ultrasonido, hay que correlacionarlo con la tercera señal, luego la tercera con la cuarta y así sucesivamente hasta obtener un vector con los desplazamientos de una misma región del medio en función del tiempo. Si la adquisición de datos constaba de N señales consecutivas, se obtiene un vector con N-1 valores [43].

En el último paso del procesamiento de la señal, se seleccionan M ventanas de tiempo en la primera señal de ultrasonido, correspondientes a diferentes profundidades del medio. El resultado es una matriz (N-1)xM, donde cada columna representa la evolución temporal de los desplazamientos de un volumen elemental del medio a una profundidad dada. La matriz final del resultado se puede representar en forma de sismograma. El eje horizontal de esta figura corresponde al tiempo, mientras que el eje vertical muestra los desplazamientos obtenidos para cada profundidad [43].

#### **7.4.4 Velocidad de la onda transversal**

Para calcular la velocidad de fase de la onda de corte, se debe seleccionar el área del sismograma que corresponde a la propagación de la onda S. El procedimiento consiste en seleccionar una ventana temporal en la línea del sismograma más cercana al pistón, de forma que el tiempo inicial coincida con la llegada de la onda de corte y el final sea anterior a la llegada de las ondas reflejadas.

Una vez seleccionada la ventana temporal de la zona transitoria, es posible obtener, a través del máximo del coeficiente de correlación, el retardo temporal entre la primera y la segunda línea del sismograma. Este procedimiento se repite entre líneas sucesivas hasta llegar a la última línea del sismograma. Como resultado se obtiene una columna de valores de tiempos de retardo entre profundidades. De esta forma se determina la zona transitoria para todo el sismograma.

Para cada ventana de tiempo obtenida, la frecuencia central del pulso y la fase de la onda pueden calcularse mediante análisis de Fourier. El valor de fase para cada profundidad se obtiene a la frecuencia donde el módulo de transformada de Fourier es máximo. Haciendo un ajuste lineal entre fase y profundidad, se obtiene entonces una estimación de la velocidad. Este proceso se repite para cada B-Scan, el resultado es un vector de diez elementos, cada uno correspondiente al cálculo final de la velocidad de la onda de corte. Finalmente se obtiene la media y desviación estándar de las diez medidas para comprobar la fiabilidad de los datos [15].

# **8 Resultados**

### **8.1 Análisis basado en el método de elementos finitos**

### **8.1.1 Análisis de Convergencia**

La malla fina fue seleccionada para este estudio porque muestra una variación porcentual del 1,1% respecto a su antecesor. Esto significa que consigue un resultado óptimo, con una menor cantidad de elementos, y, por lo tanto, menor tiempo computacional.

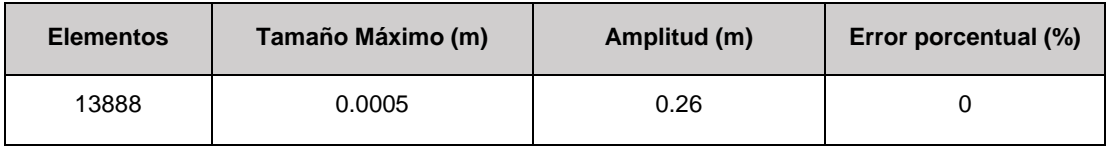

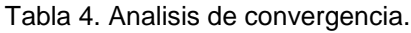

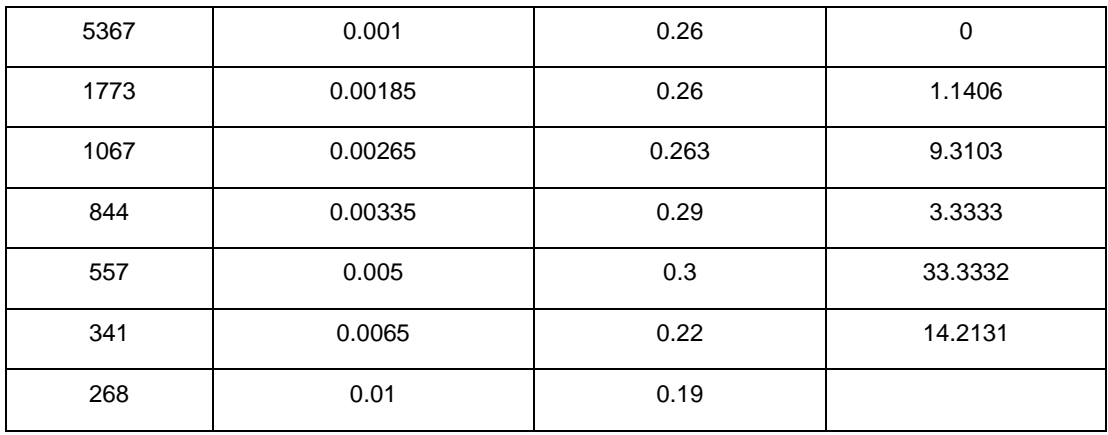

#### **8.1.2 Estudio paramétrico**

Se realizó un estudio paramétrico con frecuencias de 50, 200, 500 y 1000 Hz para saber si hay relación entre la frecuencia del pulso de excitación y la velocidad de la onda transversal. La Fig. 3 muestra la propagación de la perturbación mecánica en el dominio 3 de la geometría del modelo, que corresponde al músculo, con un módulo de Young de 13 kPa, en dos instantes de tiempo diferentes.

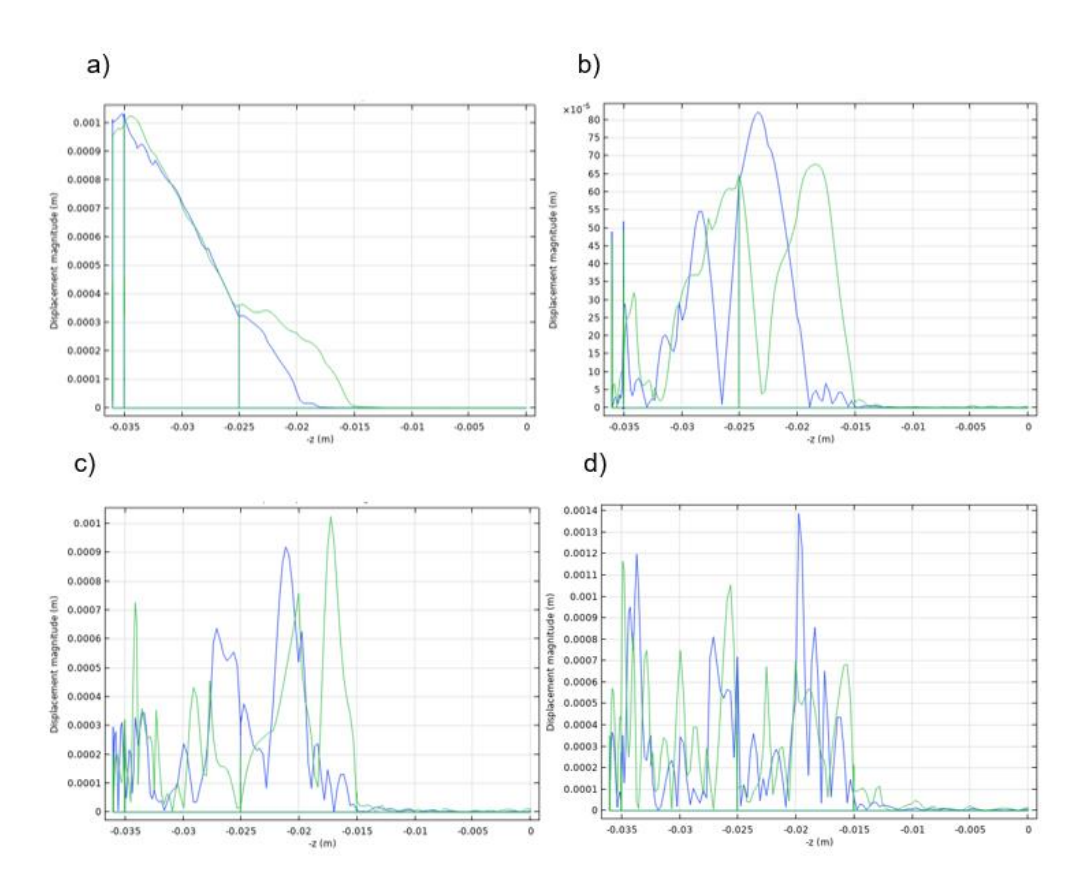

Fig. 27. Estudio parametrico en frecuencia. a) 50 Hz, b)200 Hz, c)500 Hz y d)1000 Hz

A partir de los gráficos se puede se puede observar que la velocidad de propagación de la onda de corte es de 0.015 m durante el período de tiempo entre 0.005-0.006 s, es decir, a pesar de que la frecuencia aumenta, la distancia recorrida por la onda transversal es la misma. Esto indica que la velocidad no se ve alterada por la frecuencia.

Aunque no hay variación en la velocidad, en la misma gráfica se puede ver que a medida que la frecuencia de la oscilación inicial aumenta, el número de perturbaciones causadas por el desplazamiento de la onda a través del medio también aumenta. Estas perturbaciones adicionales pueden dificultar la medición de la velocidad de la onda cortante, como ocurre con la simulación de 1000 Hz.

La frecuencia que se seleccionó para el resto del estudio fue la de 200 Hz, debido a que es posible visualizar con mayor claridad la penetración de la onda a través de todos los dominios de la geometría sin que ocurra mucha distorsión, facilitando así la medición de la velocidad de la onda transversal.

## **8.1.3 Velocidad de Propagación**

### **8.1.3.1 Tejido adiposo**

Para calcular la velocidad de la onda cortante en cada tipo de tejido, el desplazamiento de la onda entre dos diferentes instantes de tiempo se calculó para cada dominio de la geometría. La velocidad se obtuvo calculando el cociente del desplazamiento dividido por la diferencia de tiempo.

La velocidad de la onda cortante debe ser directamente proporcional al Módulo de Young del tejido, es decir, la velocidad de la onda de cizalla aumenta cuando el tejido es más duro y disminuye cuando el tejido es más suave. La Fig. 4 muestra el desplazamiento de la onda de corte a través de dominio 2, que corresponde al tejido adiposo.

La gráfica muestra, en azul, la posición de la onda de corte en el instante 0.0025 s, el pico más alto de la onda se encuentra en 0.00325 m. En verde, se observa la posición de la onda de corte en el instante 0.0035 s, la cresta de la onda se encuentra en – 0.00289 m. Haciendo la diferencia en posición y tiempo se puede calcular que la onda se movió 0.0036 m en 0.001 s. Por lo tanto, la velocidad de la onda de corte es de 3.6 m/s en este dominio.

En el gráfico también se puede ver que la amplitud de la onda no fue atenuada durante su paso por el dominio 1, la piel, que es tan fina que es inapreciable en el estudio, la amplitud de la onda de corte en el primer momento es 0.0011 m. Sin embargo, a medida que avanza la onda a través del tejido y se adentra en el tejido adiposo es posible observar la atenuación de la onda, con una amplitud de 0.001 m en el segundo instante. Este es el resultado de la absorción de la energía de la onda por el medio por el que se desplaza.

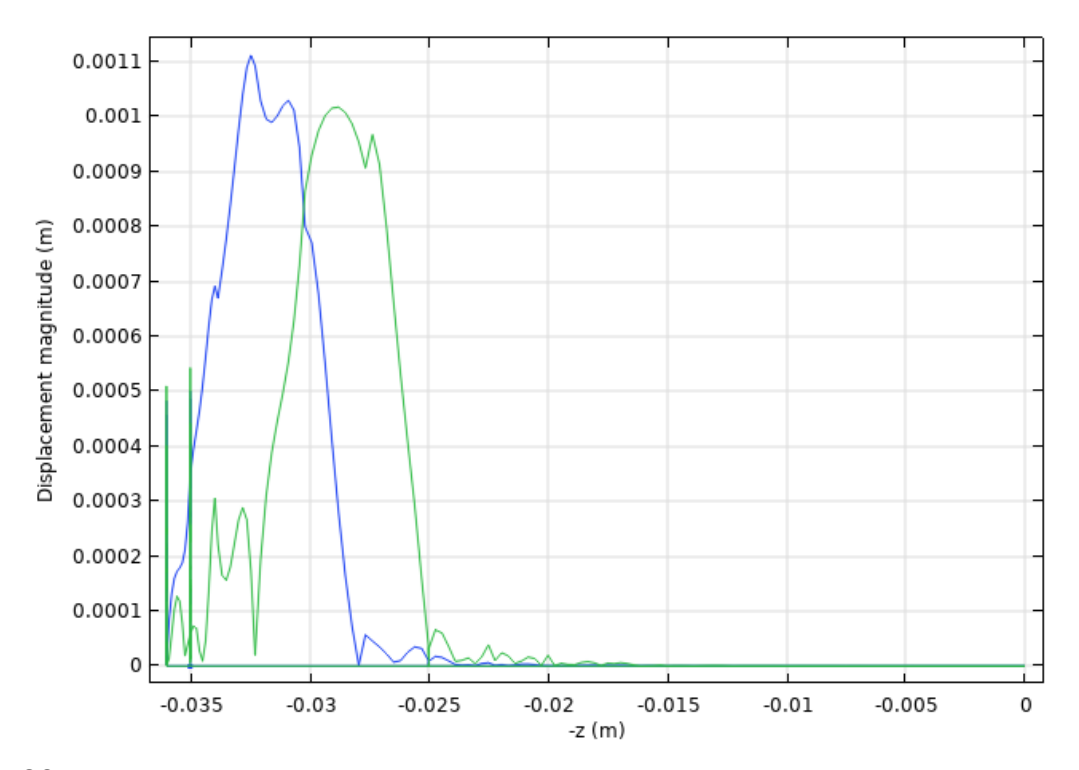

Fig. 28. Desplazamiento de la onda de corte en diferentes instantes de tiempo en el dominio dos, correspondiente al músculo.

### **8.1.3.2 Músculo**

La Fig. muestra la propagación de la onda de corte a través de dominio 3, correspondiente al músculo. El gráfico muestra en color azul la posición de la onda de corte en el instante 0.005 s del estudio, con el pico más alto de la ola en -0.0233 m. La onda verde corresponde a la segunda posición de la onda de corte, en el instante 0.006 s del estudio, con la cresta de la ola a -0.0187 m.

Los valores negativos se deben a la referencia y no afectan el resultado de la medición. La diferencia de posición se hizo calculando el desplazamiento ocurrido en el periodo de 0.001 s, dando como resultado que la velocidad en este dominio es de 4.5 milisegundo. Se puede observar que la velocidad aumenta en el tejido más rígido.

En el mismo gráfico, el cambio en el tejido, denotado por una línea vertical en -0.0025 m, del tejido adiposo al músculo, modificó mucho más la amplitud de la onda de corte, pasando desde 0.001 m, en la grasa, hasta 0.000655 m en el músculo, esto muestra que la pérdida de energía es mayor en los tejidos más rígidos y densos. También es posible visualizar la reflexión de la onda cuando pasa de un dominio a otro, esto se observa en forma de ondas más pequeñas que regresan al dominio 2.

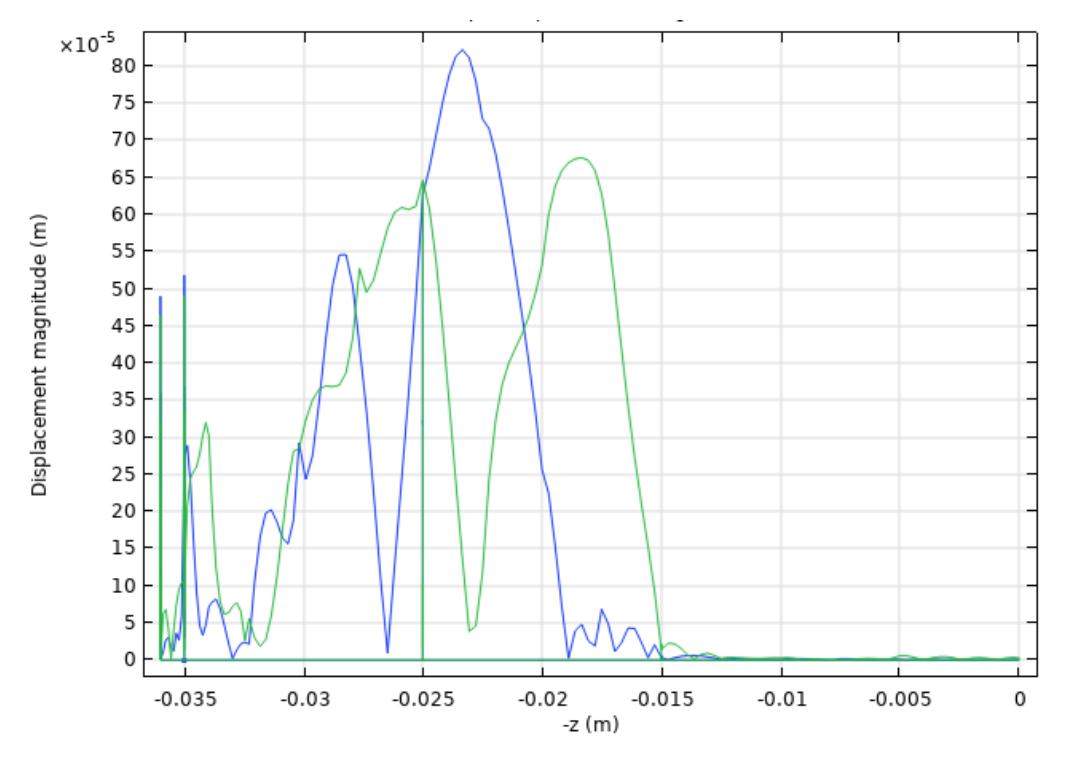

Fig. 29. Desplazamiento de la onda de corte en diferentes instantes de tiempo en el dominio tres, correspondiente al tejido adiposo.

#### **8.1.3.3 Hígado**

En la Fig. 6 se puede ver como la onda cambia del dominio 3 al dominio 4, es decir, del músculo al hígado. El cambio de interfaz se puede visualizar como una línea vertical en -0.015 metros La línea azul corresponde al instante 0.0073 s de estudio, donde se puede visualizar que la cresta de la onda se encuentra en -0.0085 m. La línea verde corresponde al instante de tiempo 0.0077 s, donde el pico más alto de la onda alcanza una posición de -0.007 m. La velocidad fue calculada de la misma

manera que en las ocasiones anteriores, dividiendo el desplazamiento, 0.0015 m, entre la diferencia de tiempo, 0.0004 s, obteniendo un resultado de 3.75 m/s.

En esta ocasión es mucho más fácil observar la atenuación que sufre la onda al pasar de un dominio a otro. La amplitud de la onda cambia de 0.000655 m en el músculo a 0.00024 m en el hígado. Nuevamente esto indica que se pierde más energía cuando pasa la onda a través de un medio más rígido y denso. También se puede ver que los otros dominios presentan mayor perturbación en este punto debido al reflejo de la onda a través de los diferentes tejidos.

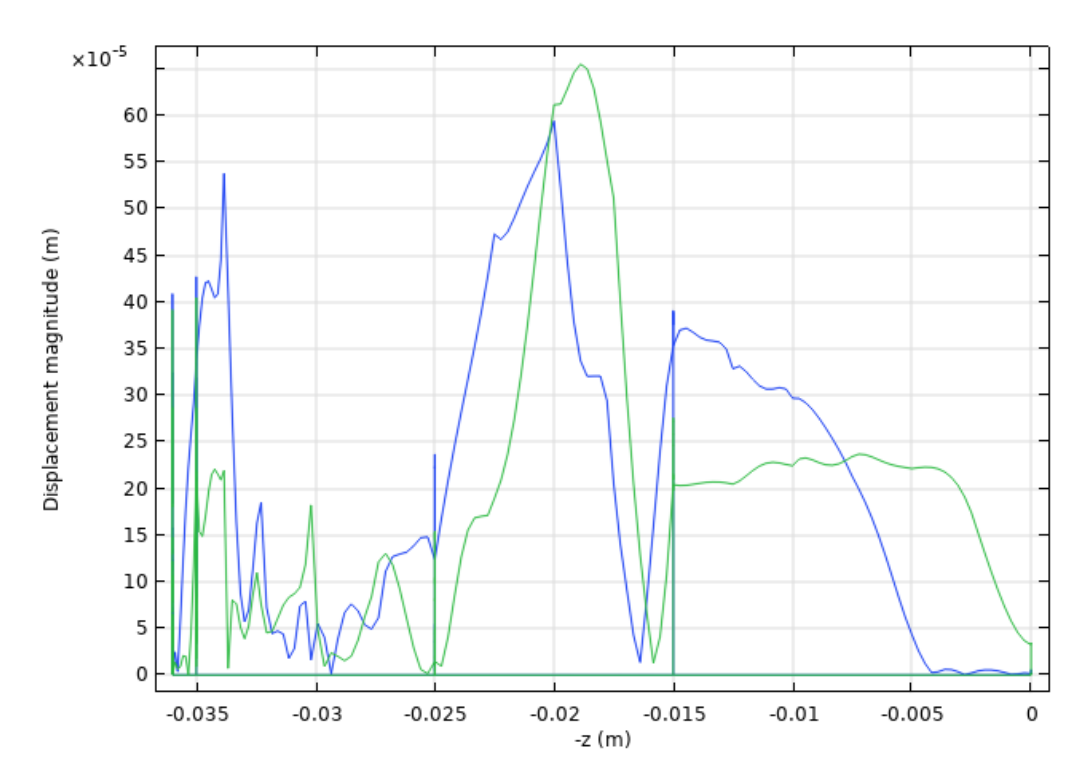

Fig. 30. Desplazamiento de la onda de corte en diferentes instantes de tiempo en el dominio cuatro, correspondiente al hígado.

La siguiente tabla muestra las diferencias en desplazamiento y tiempo que se midieron en cada dominio para determinar cuantitativamente la velocidad de propagación de la onda cortante en cada tipo de tejido. En este caso, el músculo, el tejido más rígido, obtuvo una mayor velocidad que el tejido adiposo, el más suave. La teoría establece que la deformación de un material es directamente proporcional al esfuerzo que se le aplica. El módulo de elasticidad de Young se puede deducir de la velocidad de la onda, que es la base de este análisis de elastografía.

| <b>Tejido</b> | Desplazamiento (m) | Tiempo (s) | Velocidad (m/s) |
|---------------|--------------------|------------|-----------------|
| Adiposo       | 0.0036             | 0.001      | 3.6             |
| Músculo       | 0.0045             | 0.001      | 4.5             |
| Hígado        | 0.0015             | 0.0004     | 3.75            |

Tabla 5. Desplazamiento, tiempo y velocidad en diferentes tipos de tejido.

## **8.2 Phantoms**

Para la experimentación del sistema de elastografía se revisaron diversos artículos científicos publicados en los que se documentaron los materiales, la concentración y los resultados obtenidos al medir la velocidad de propagación de la onda transversal en phantoms para elastografía.

En las tablas 6 y 7 se muestran las características de los seis phantoms que se realizaron para los experimentos.

### **8.2.1 Phantoms de forma cúbica para seleccionar dispersores**

El principal problema para hacer los phantoms radica en la temperatura a la que se disuelve el polvo de agar (<70 °C). Debido a las altas concentraciones de agarosa que se utilizan para hacer los phantoms, la matriz de agarosa se gelatiniza antes de que el medio disminuya su temperatura lo suficiente para poder agregar el polvo de agar, que termina disolviéndose en la matriz.

Tomando esto en cuenta, se consideró utilizar dispersores de polvo de grafito, que tienen la ventaja de no disolverse a pesar de las altas temperaturas de la matriz. No
obstante, al ser más densos, pueden asentarse en el fondo del phantom, no permitiendo la distribución uniforme de los dispersores por todo el volumen del phantom.

En la siguiente tabla se muestran las dimensiones y concentraciones que se utilizaron para hacer los phantoms A y B, cuyo propósito es poder seleccionar el mejor material para hacer los dispersores.

| <b>Phantom</b> | <b>Dimensiones</b><br>(cm) | <b>Concentración</b><br>(%) | Agua<br>(cm <sup>3</sup> ) | Agarosa<br>(g) | <b>Dispersores</b><br>de agar (g) | <b>Dispersores</b><br>de grafito (g) |
|----------------|----------------------------|-----------------------------|----------------------------|----------------|-----------------------------------|--------------------------------------|
| A              | 8x8x6                      | 4                           | 400                        | 16             |                                   | 20                                   |
| в              | 8x8x6                      | 6                           | 400                        | 24             | 12                                |                                      |

Tabla 6. Características de los phantoms de grafito y agar.

En la figura 31 se observa una representación bidimensional de los A-Scan obtenidos del phantom de grafito y del phantom de agar. En ambas figuras las líneas de color amarillo representan los puntos en donde el A-Scan tiene mayor amplitud, es decir, donde hay una mayor concentración de dispersores.

Se puede visualizar que en el medio donde se utilizaron los dispersores de grafito, los puntos con mayor amplitud se concentran en los primeros 800 puntos de cada A-Scan. Esto quiere decir que los dispersores de grafito se asentaron en el fondo del phantom cuando este se elaboró, lo que provocó que la amplitud de las señales solo se concentre en una zona y no a lo largo de toda la señal.

El asentamiento de los dispersores en este tipo de phantom se debe a la densidad de los dispersores y al color monocromático y a la homogeneidad del phantom. Como se puede observar en la figura 32, el phantom de grafito es totalmente negro, lo que dificulta poder visualizar a simple vista la distribución de los dispersores por todo el phantom, a pesar de que la mezcla se agitó durante toda su fabricación.

También se puede observar el conjunto de A-Scan obtenidos del phantom con dispersores de agar, que muestra una distribución uniforme de los puntos en donde la amplitud es mayor a lo largo de toda la señal. La distribución uniforme de los dispersores se debe a que la densidad del agar y la agarosa, que se usó como matriz, son muy similares, de manera que los dispersores no se asentaron en el fondo del molde como en el phantom de grafito.

Por otro lado, la transparencia que tiene la agarosa al usar dispersores de agar permite visualizar a simple vista el lugar que ocupan los dispersores dentro del phantom, como se puede observar en la figura 32. Por lo tanto, a pesar de que es más sencillo utilizar grafito para realizar los phantoms, debido a que el grafito no se disuelve con altas temperaturas como el agar, es preferible el uso de dispersores de agar, ya que se puede obtener más control sobre su distribución.

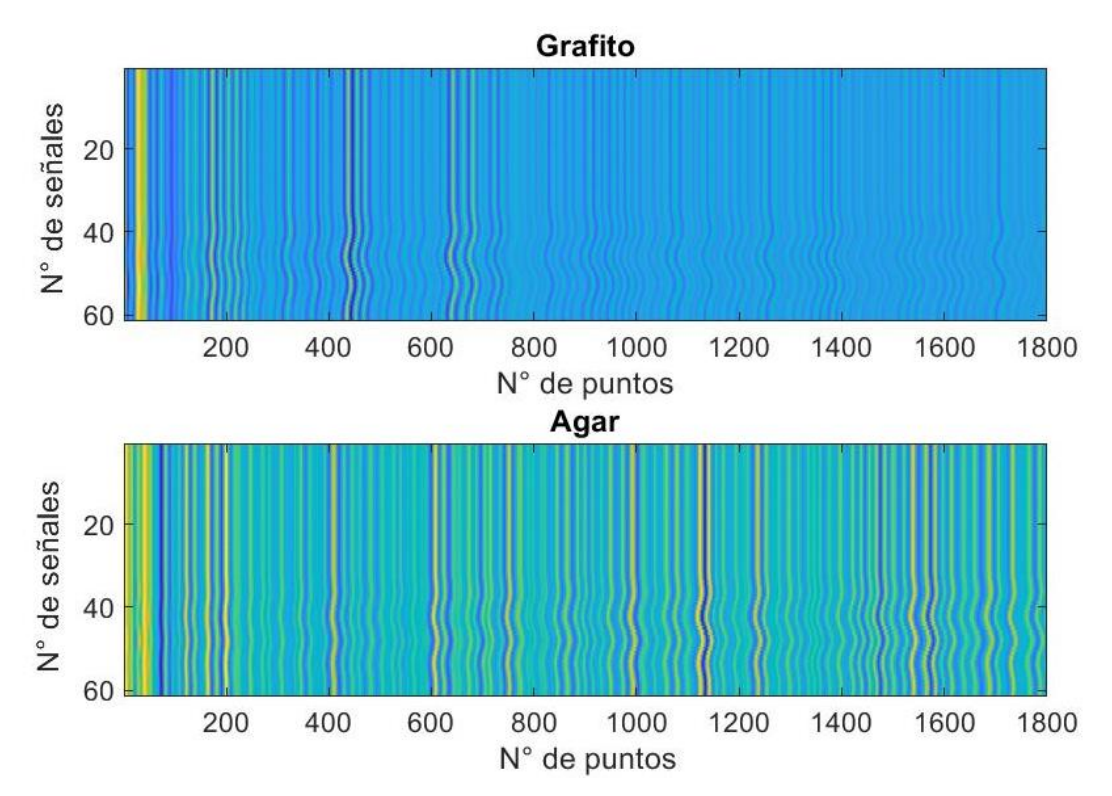

Fig. 31. Representación bidimensional de los A-Scan adquiridos del phantom de grafito y agar.

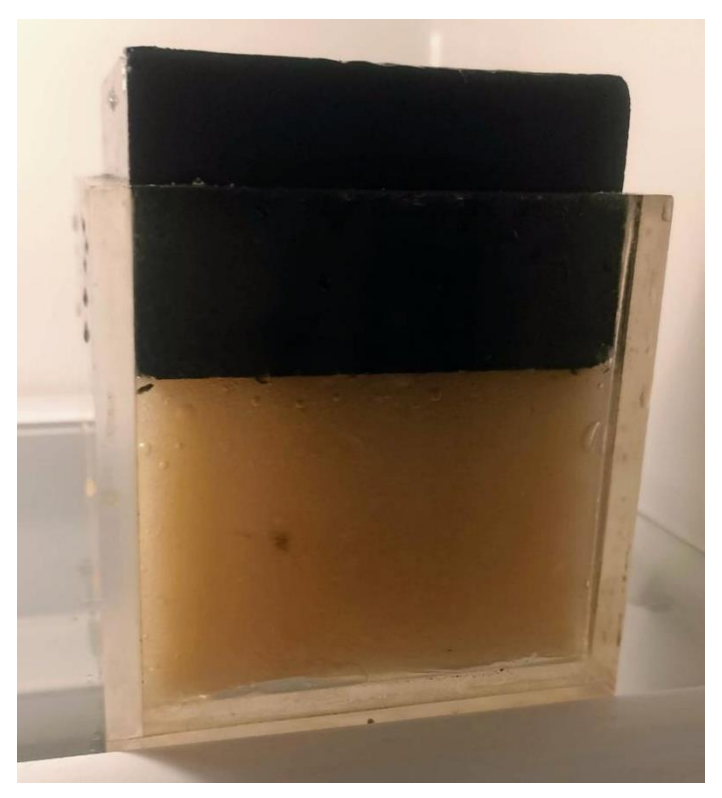

Fig. 32. Phantom con dispersores de grafito (arriba) y phantom con dispersores de agar (abajo).

### **8.2.2 Phantoms de forma cilíndrica con diferentes concentraciones**

Para realizar los phantoms se tomó como referencia bibliográfica el artículo, el propósito de hacer los phantoms con las mismas concentraciones que el artículo es obtener una validación del sistema de elastografía, comparando los resultados obtenidos con los resultados del artículo.

Una vez seleccionado el polvo de agar como material para hacer los dispersores, fue necesario buscar la manera de integrarlos a la matriz de agarosa cuando su temperatura sea de <70 °C, con la dificultad de que a esta temperatura la solución ya se encuentra casi solidificada, haciéndose muy complicado además cambiar de un vaso de precipitados a un molde.

La manera en la que se resolvió este problema fue calentar la matriz de agarosa hasta los 90 °C en un recipiente que también funciona como molde, de esta manera se pueden agregar los dispersores a la temperatura indicada para evitar su disolución y se puede agitar la mezcla el mayor tiempo posible sin la necesidad de cambiar el recipiente.

Para hacer los phantoms se utilizaron latas de aluminio de forma cilíndrica con un diámetro de 10 cm. Debido a que la técnica de elastografía utilizada es unidimensional, la velocidad de la onda transversal sólo se evalúa en función de la profundidad, de manera que las paredes curvas del phantom no significan un inconveniente para la medición, ya que, al tener forma cilíndrica, los extremos donde se realiza la medición son planos.

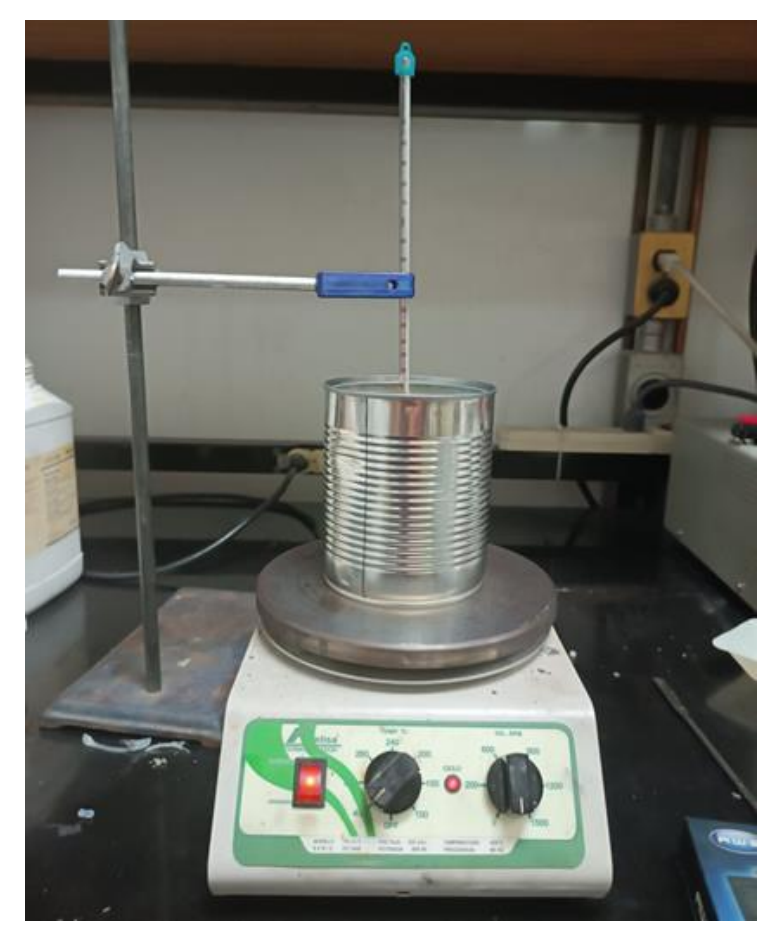

Fig. 33.Procedimiento para realizar los phantoms de agarosa con dispersores de agar en el laboratorio.

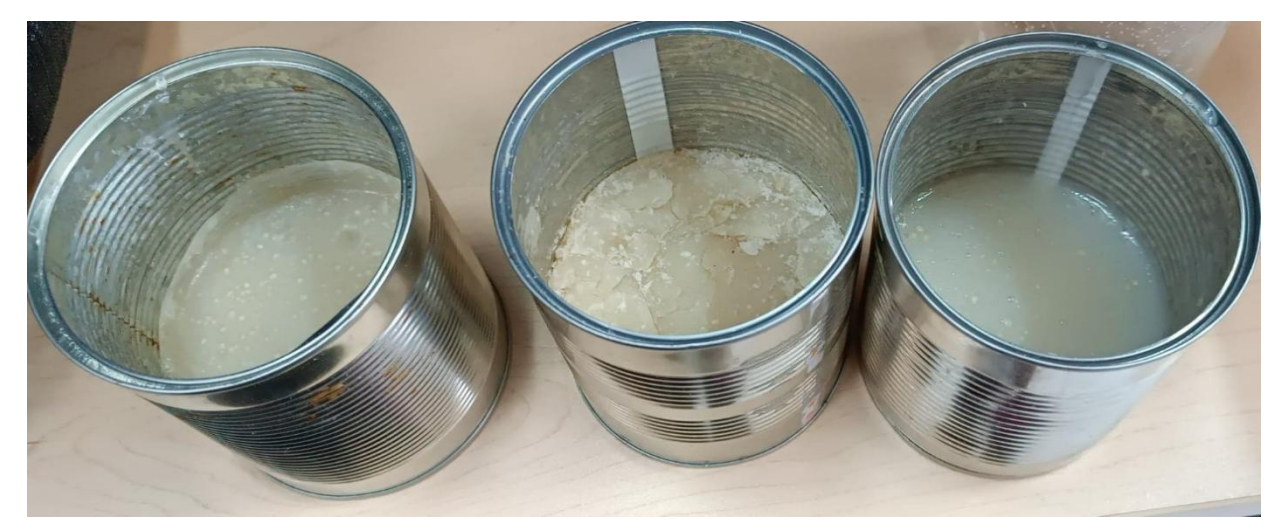

Fig. 34. Phantoms dejándose enfriar en el recipiente que se utilizó para realizarlos y moldearlos.

La siguiente tabla muestra las características de los cuatro phantoms que se hicieron con esta técnica:

| <b>Phantom</b> | <b>Dimensiones</b><br>(cm) | Concentración<br>Agua<br>(cm <sup>3</sup> )<br>$(\%)$ |     | Agarosa<br>(g) | Agar<br>(g) |  |
|----------------|----------------------------|-------------------------------------------------------|-----|----------------|-------------|--|
| C              | 10x3                       | 15                                                    | 300 | 45             | 22          |  |
| D              | 10x3                       | 10                                                    | 300 | 30             | 14          |  |
| Е              | 10x3                       | 5                                                     | 300 | 15             | 7           |  |
| F              | 10x3                       |                                                       | 300 | 3              |             |  |

Tabla 7. Propiedades de los phantoms con diferente concentración.

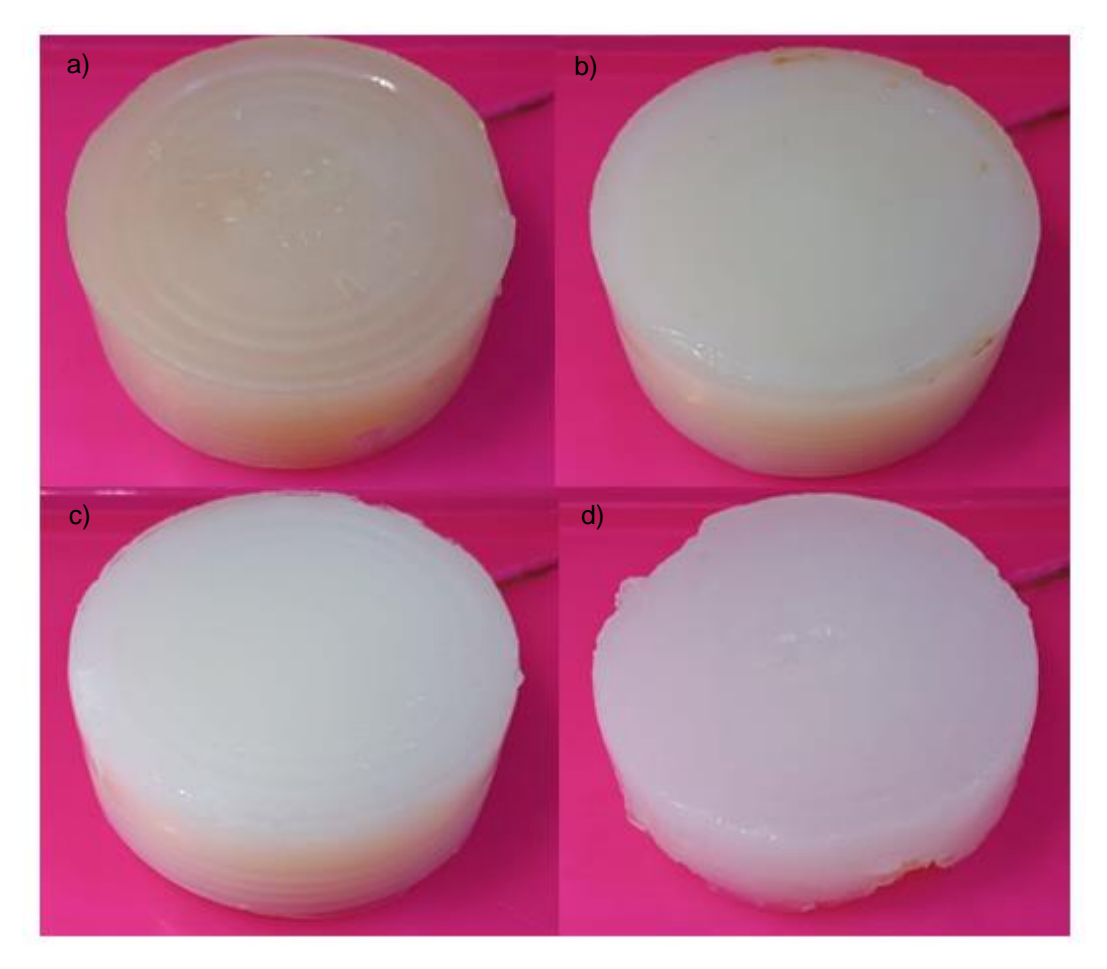

Fig. 35. Phantoms de agarosa con dispersores de agar a diferentes concentraciones, a) 15%, b) 10%, c) 5% y d) 1%.

Una vez hechos los phantoms se obtuvo su densidad, dato que será necesario para poder calcular el módulo de cizallamiento y posteriormente el módulo de Young de cada uno. Para obtener su densidad se pesaron los phantoms en una balanza y se calculó el volumen de cada uno. Los datos obtenidos se muestran en la tabla siguiente:

| <b>Phantom</b> | Peso (g) | Volumen (cm <sup>3</sup> ) | Densidad (kg/m <sup>3</sup> ) |  |  |
|----------------|----------|----------------------------|-------------------------------|--|--|
|                | 330      | 274.89                     | 1200.480                      |  |  |
| D              | 310      | 274.89                     | 1127.724                      |  |  |
| Е              | 290      | 274.89                     | 1054.967                      |  |  |
|                | 270      | 274.89                     | 982.211                       |  |  |

Tabla 8. Densidad de los phantoms.

### **8.3 Montaje Experimental**

El montaje experimental realizado en el laboratorio corresponde al montaje que se presentó en el diagrama de bloques de la sección "Materiales y Métodos" de esta tesis. Nuevamente se divide el montaje en tres secciones, correspondientes a la generación del pulso de baja frecuencia, la emisión-recepción de las señales de ultrasonido y el soporte, que incluye el diseño del pistón.

A continuación, se da una explicación detallada de los componentes y conexiones que se hicieron para la construcción del sistema de elastografía, así como las fotografías del montaje que se hizo en el laboratorio.

## **8.3.1 Pulso de baja frecuencia**

Se localizan la salida de audio de 3.5 mm y la entrada USB de la laptop DEL Latitude 3340 con sistema operativo Windows Vista y 32 bits. Una vez localizados, se utiliza un jack de 3.5 mm a la salida de audio para poder amplificar la señal analógica de salida con el amplificador de potencia. Debido a que no se pueden conectar de manera directa, es necesario conectar ambos a través de un conector RCA como se puede mirar en las siguientes imágenes.

Una vez conectado a la entrada del amplificador de potencia, se conecta la salida al vibrador mecánico utilizando el cable Micro-dot. Una vez más es necesario un conector especial, para esto se utilizó un conector BNC. Para conocer el voltaje de salida del amplificador y no dañar el vibrador mecánico con un exceso de voltaje, se conecta una T donde la tercera salida corresponde a un osciloscopio. De manera que se conectan en ella la salida del amplificador, la entrada del vibrador mecánico y el osciloscopio.

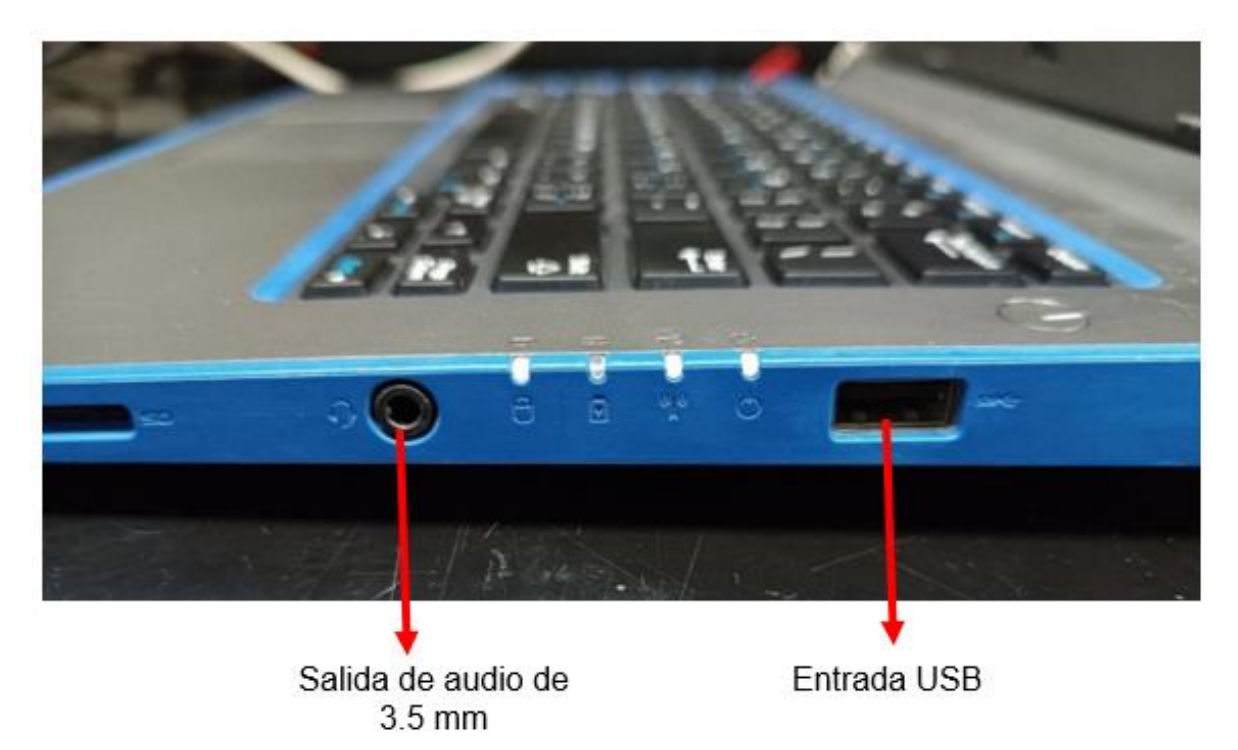

Fig. 36. A la izquierda salida de audio de 5.5 mm, a la derecha entrada USB de la laptop.

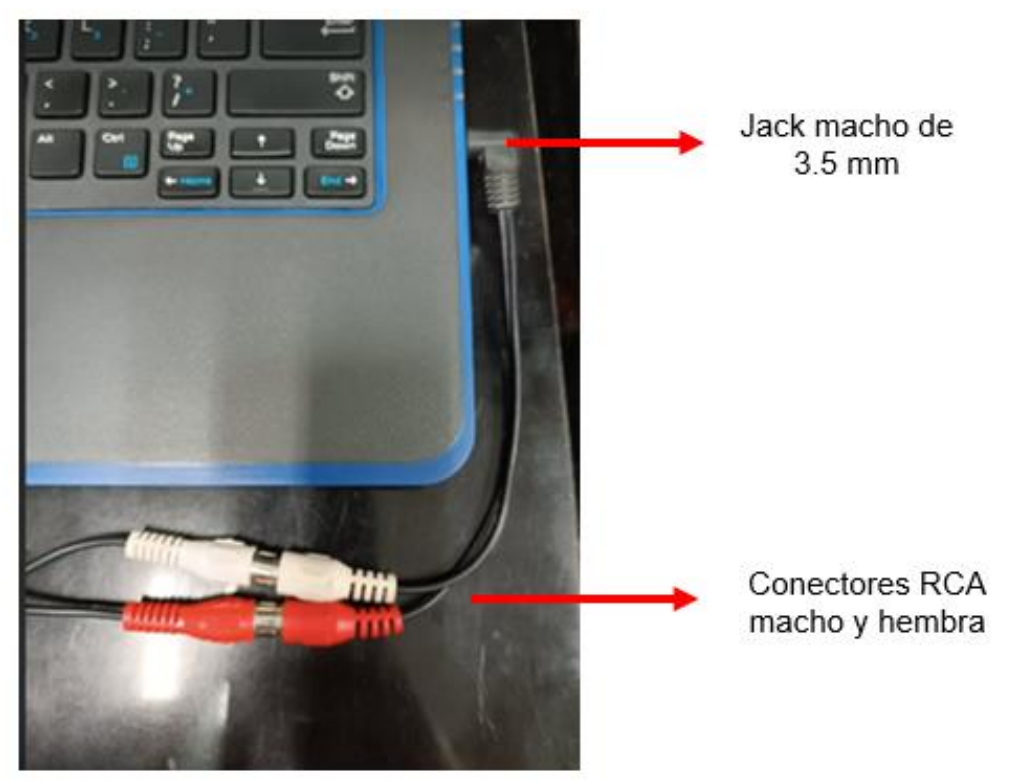

Fig. 37. Conexión de jack macho de 3.5 mm a la salida de audio de la laptop, con conexión al cable RCA para conectar con amplificador.

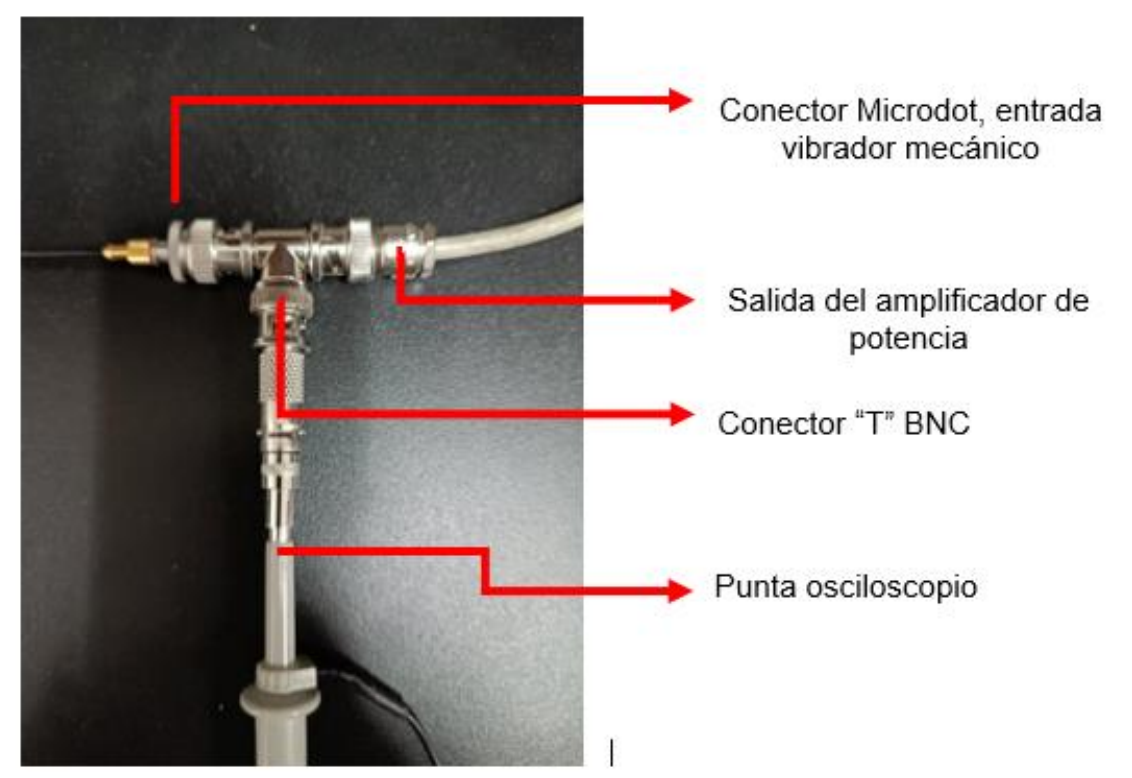

Fig. 38. Conector en forma de T. Salida de audio de la laptop, entrada del amplificador tipo BNC y punta del osciloscopio.

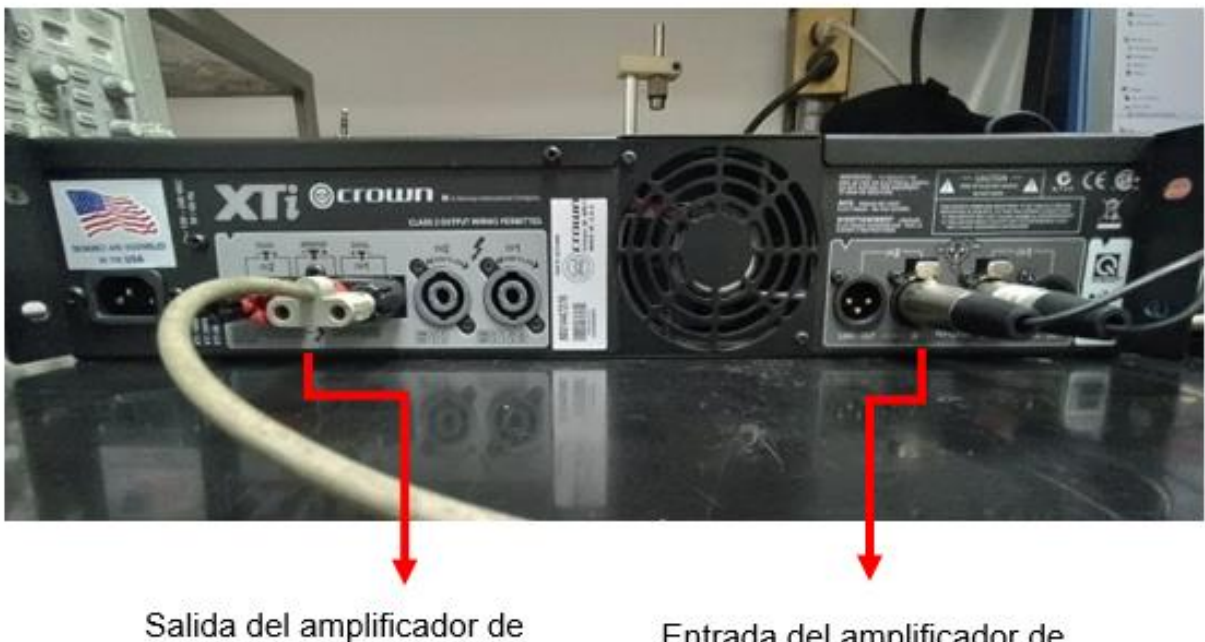

potencia, BNC

Entrada del amplificador de potencia, RCA

Fig. 39. Conexiones de entrada y salida del amplificador de potencia.

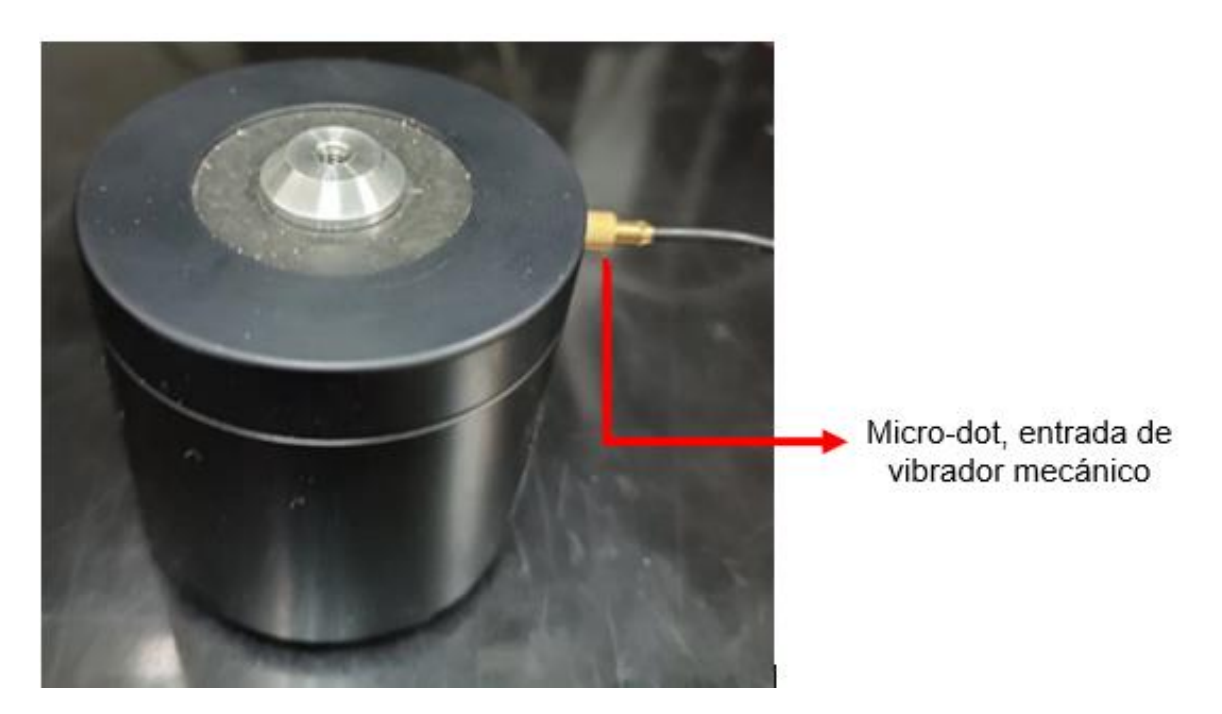

Fig. 40. Vibrador mecánico conectado a su cable tipo Micro-dot.

### **8.3.2 Adquisición de señales de ultrasonido**

Para la adquisición de las señales de ultrasonido, se utiliza el dispositivo US-Key, un dispositivo monocanal que brinda la opción de utilizarse en modo emisión, recepción, o reflexión, es decir, que funcione como transceptor, para el experimento se utilizó el modo reflexión. El dispositivo tiene como ventaja la posibilidad de conectarse a la entrada USB de la laptop, que, además de funcionar como fuente de alimentación, brinda la posibilidad de transferir información de manera bilateral, pudiendo programarse desde la laptop y utilizar esta última para adquirir y procesar las señales obtenidas.

El dispositivo de ultrasonido se conecta en modo reflexión a la salida "T", correspondiente a la transmisión. Sin embargo, como se puede observar en el diagrama de bloques del dispositivo en la sección de "materiales y métodos", esta entrada corresponde también al modo reflexión si se configura el dispositivo en ese modo. El dispositivo cuenta con su propio cable de entrada y salida, cuyo nombre no se encontró en la bibliografía, y, a través de un conector BNC, se conecta al transductor de ultrasonido de 5 MHz.

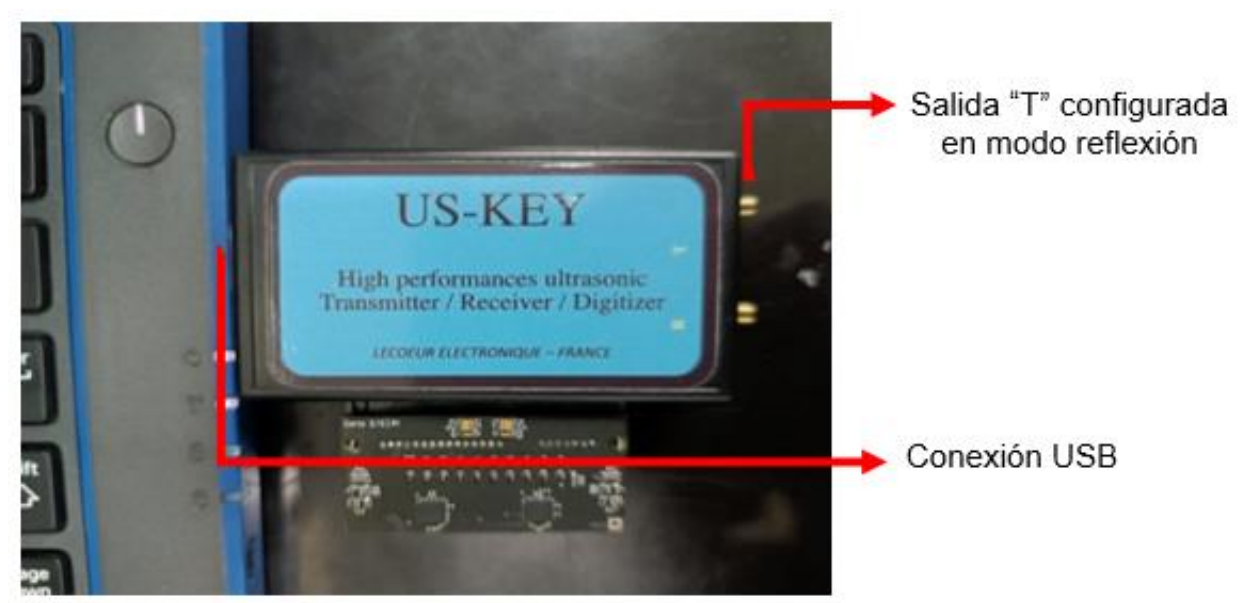

Fig. 41. Conexión del dispositivo de US a la laptop y salida para usar en modo reflexión.

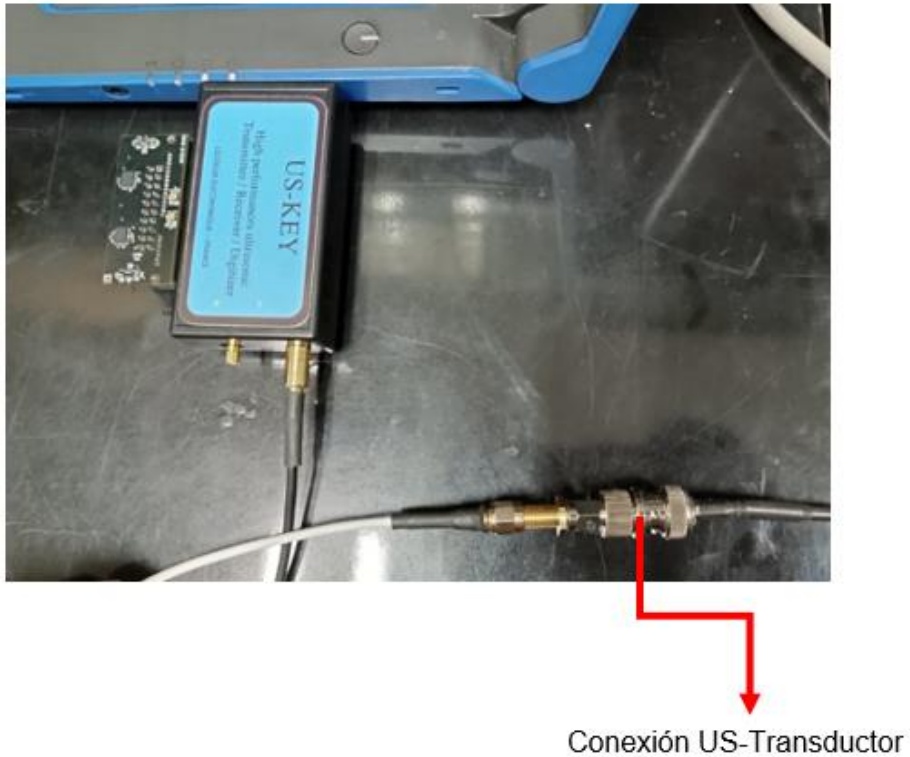

a través de BNC

Fig. 42. Conexión del dispositivo de US al transductor por medio de BNC.

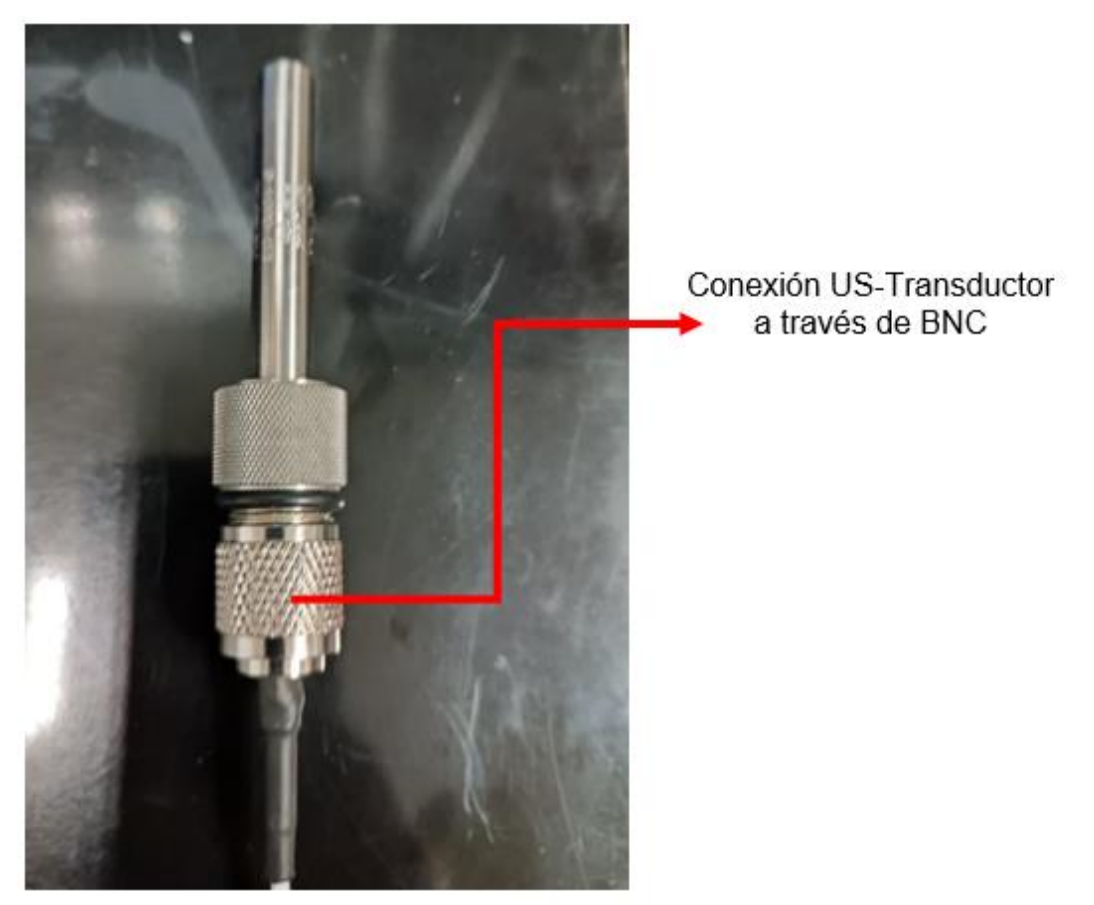

Fig. 43. Conexión del transductor de US.

# **8.3.3 Soporte y pistón**

Se construyó en el laboratorio un soporte que tiene la posibilidad de ajustar su altura a través de tornillos y tuercas. El propósito de este ajuste es permitir que el transductor pueda golpear de manera precisa y controlada el phantom con el que se realiza la experimentación. El soporte, a su vez, sostiene una base hecha de acrílico, en esta base se sostiene el phantom, y cuenta con perforaciones del diámetro del transductor de 5 MHz que tienen como función permitir el contacto directo entre el phantom y el transductor.

Debido a que se realizaron experimentos con dos transductores de diámetro diferente, fue necesario modificar la pieza que funge como pistón, la unión entre el vibrador

mecánico y el transductor. Esta pieza estaba adaptada para un transductor de 13 mm de diámetro, por lo que fue necesario modelar e imprimir otra que se adaptara a un diámetro de 9.4 mm. Por otro lado, la primera pieza utilizada como pistón contaba con una angulación que provocaba que el transductor y el vibrador mecánico no estuvieran sobre el mismo eje, este error se corrigió cuando se modeló la pieza número dos, misma que se utilizó para los experimentos posteriores.

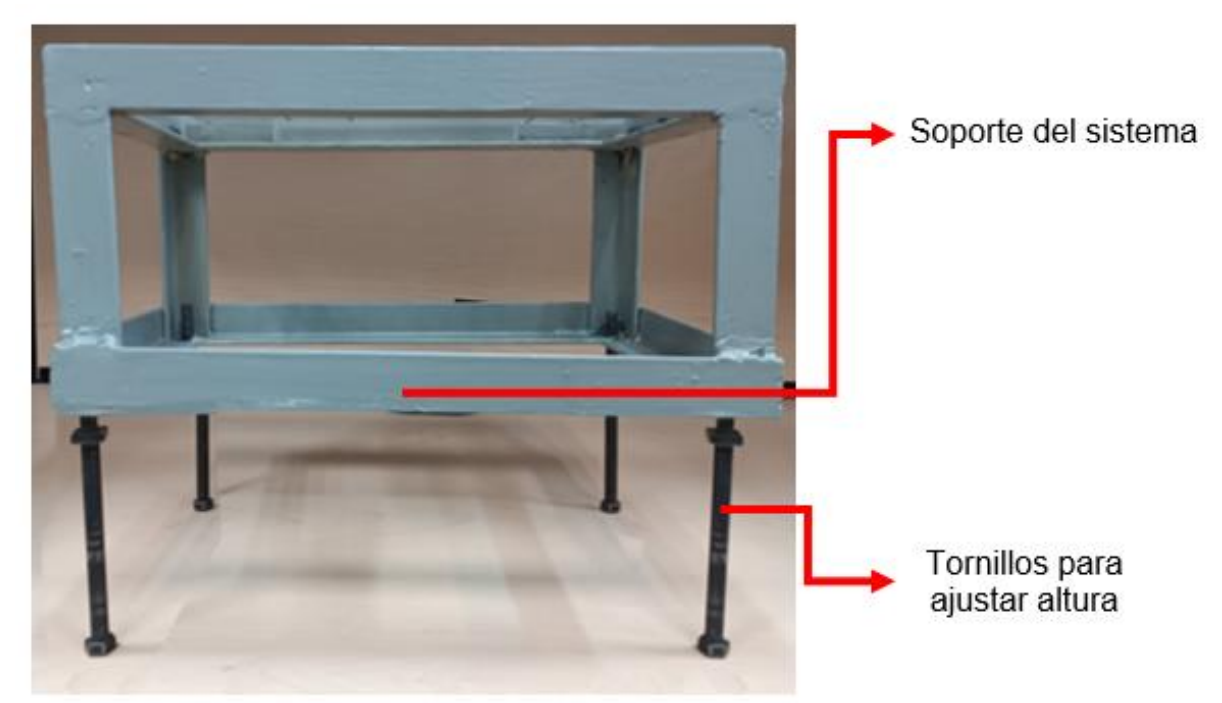

Fig. 44. Tornillos para ajustar la altura del soporte.

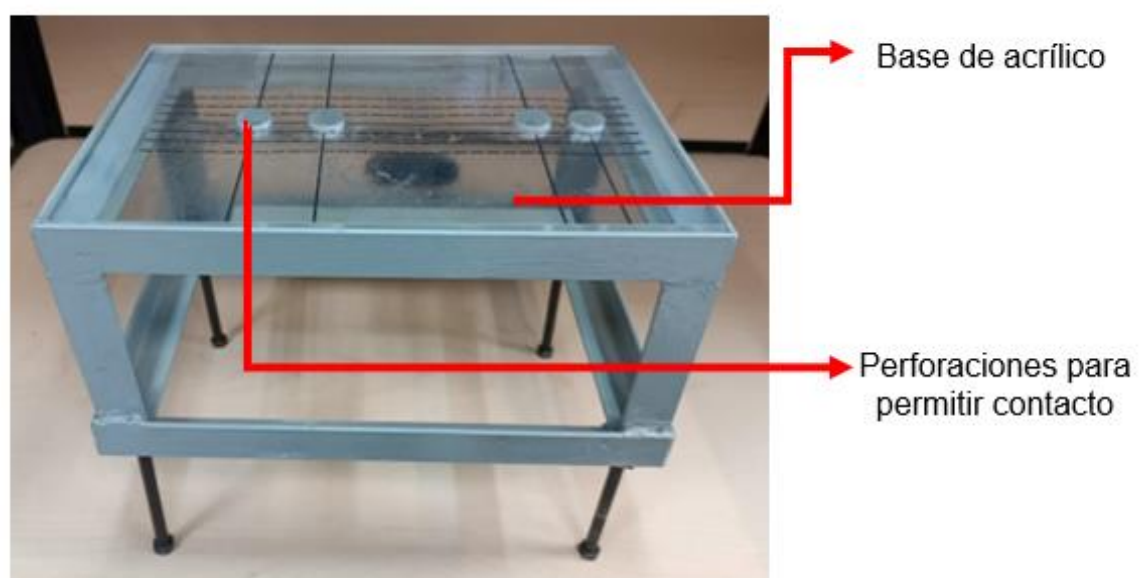

Fig. 45. Base de acrílico del soporte para sostener el phantom.

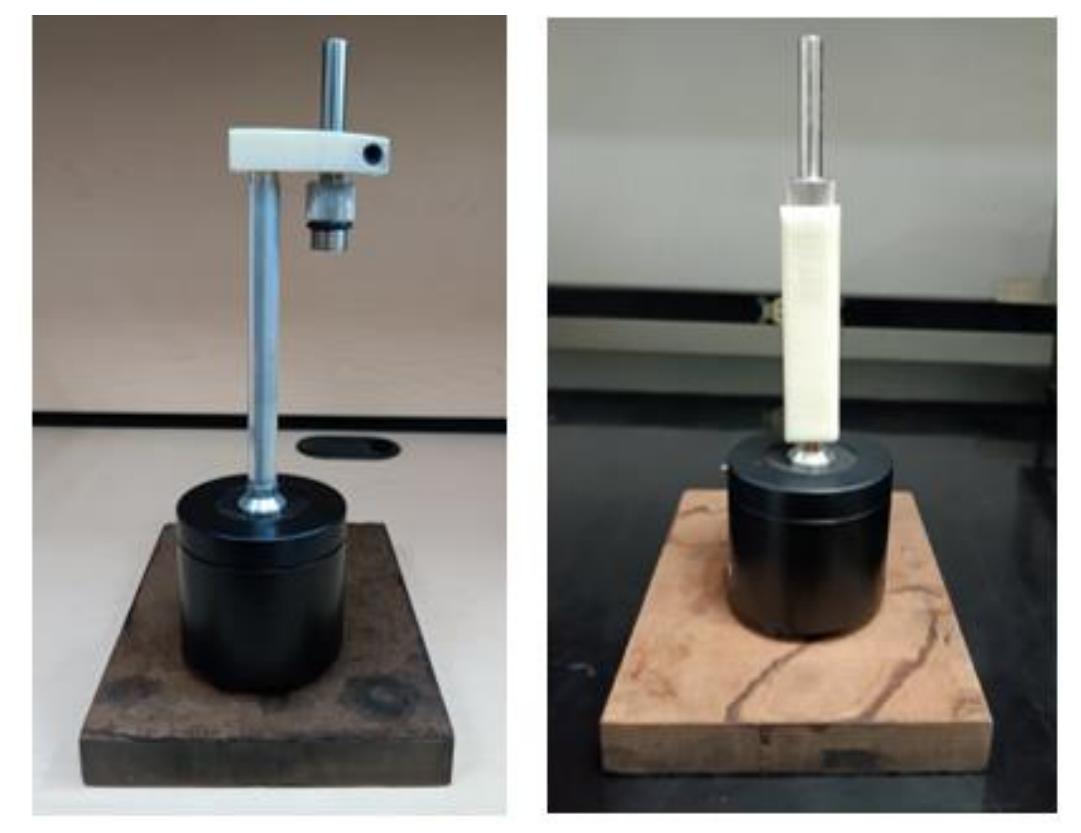

Fig. 46. Primer pistón con angulación. Segundo pistón sin angulación.

El montaje en conjunto hecho en el laboratorio se muestra en la figura 47:

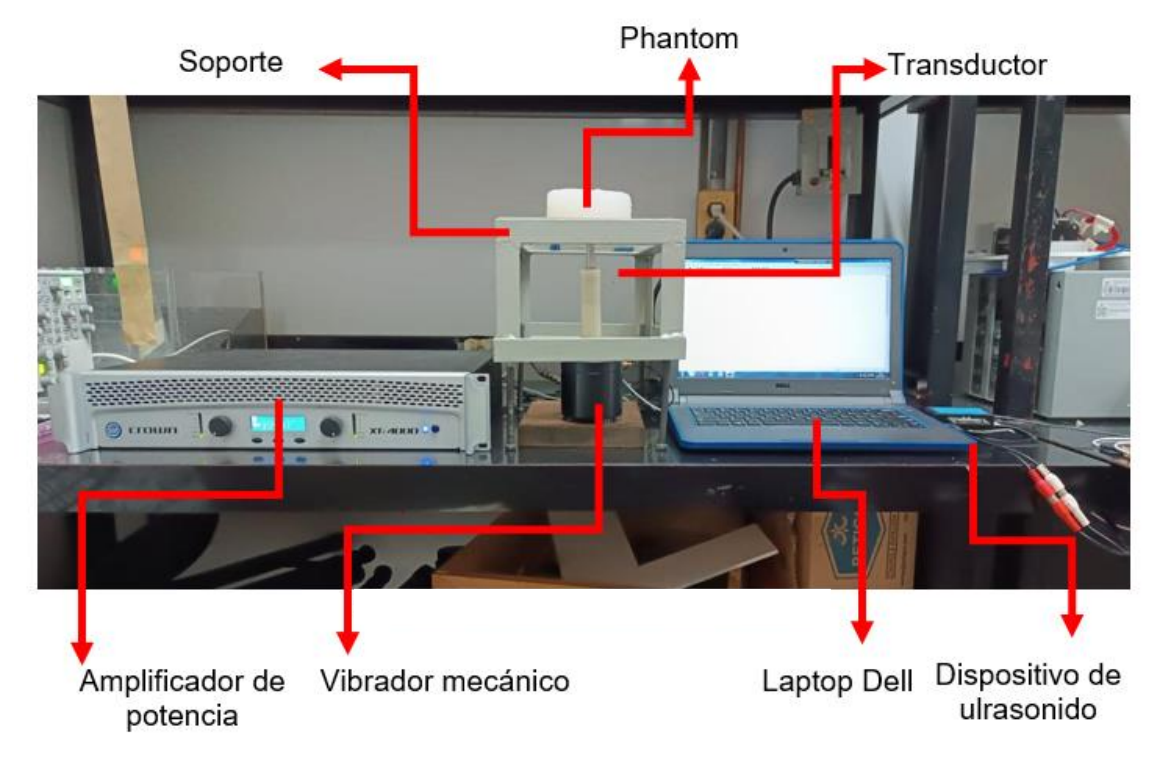

Fig. 47. Montaje completo del sistema de elastografía.

# **8.4 Adquisición de A-Scan**

Una forma de aumentar la eficiencia del método para medir la velocidad de la onda transversal es hacer una buena adquisición de las señales A-Scan para que posteriormente puedan ser procesadas por el algoritmo. Durante la experimentación se observaron tres factores que pueden afectar la precisión de la medición debido a cómo se adquieren los A-Scan que son utilizados para estimar los desplazamientos.

El primer factor es el transductor que se utiliza para capturar los datos. El segundo factor es el voltaje de salida del amplificador, del que depende el desplazamiento del vibrador mecánico que controla el pistón, y, por lo tanto, la onda de baja frecuencia que se propaga a través del medio. Y el tercero es la frecuencia central de la señal sinusoidal que excita al vibrador. A continuación, se discuten ambos factores.

## **8.4.1 Transductor**

Se probaron dos transductores para realizar los experimentos. El primero consiste en un transductor de 5 MHz con un diámetro de 13 mm. El segundo es un transductor de 5 MHz con un diámetro de 9.4 mm. El propósito de comparar dos transductores con diámetro diferente fue observar si existía alguna diferencia en la adquisición tomando en cuenta el campo cercano y lejano que alcanza cada transductor.

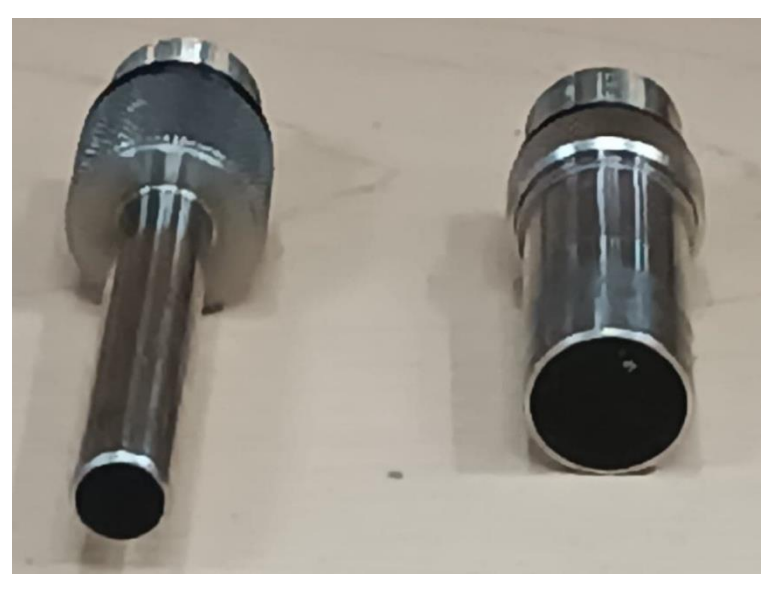

Fig. 48. Transductores de ultrasonido de 5 MHz. A la izquierda el transductor de 9.4 mm de diámetro. A la derecha el transductor de 13 mm de diámetro.

Las pruebas se realizaron sobre el phantom E, con una concentración del 5%, y se adquirieron 140 señales con una longitud de 2000 puntos cada una a una frecuencia de repetición de pulsos de 1 kHz, con el voltaje de salida del amplificador de potencia ajustado en 9 V. En las figuras 49 y 50 se observan los conjuntos de A-Scan adquiridos con el transductor de 13 mm de diámetro y con el transductor de 9.4 mm, respectivamente.

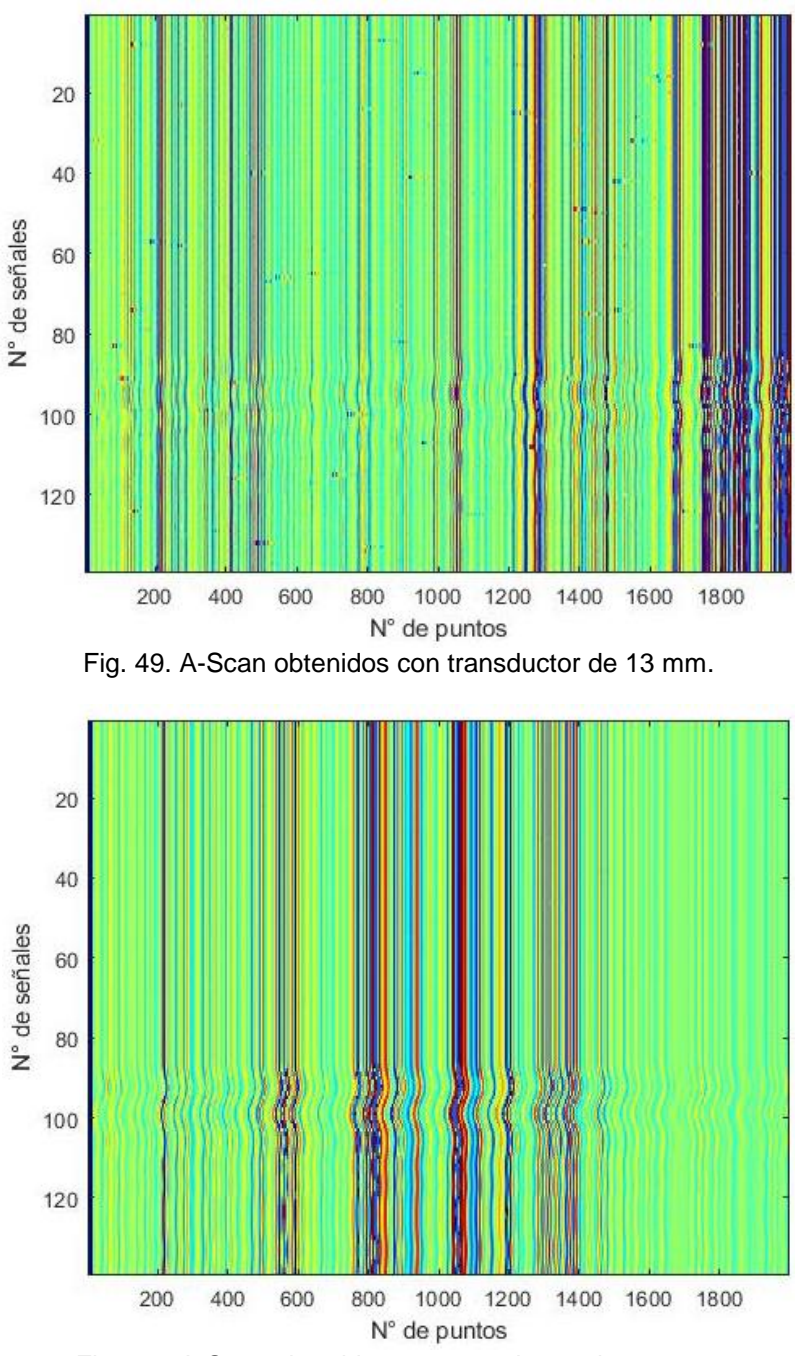

Fig. 50. A-Scan obtenidos con transductor de 9.4 mm.

Se puede notar cómo a pesar de que ambos transductores se configuraron de la misma manera, el transductor de 13 mm captura una zona más amplia, logrando adquirir los extremos del phantom donde casi no hay dispersores. Se mira también que la resolución no es muy buena, habiendo zonas de la imagen donde se percibe ruido. Otra cosa para tomar en cuenta es la perturbación que se propaga a través del medio, donde se notan una gran cantidad de ondas inmediatamente después del paso de la onda de baja frecuencia, estas ondas son provocadas por la difracción del pulso.

Con el transductor de 9.4 mm, en cambio, se puede observar que la longitud capturada del phantom es más corta y aumenta la resolución de la adquisición al no aparecer ya zonas con ruido. A pesar de que en este tipo de técnicas no es de gran importancia la resolución, el algoritmo de estimación de desplazamientos es más eficiente si se elimina la contaminación producida por el ruido de las señales adquiridas.

Es importante notar que en esta ocasión ya no aparece esa gran cantidad de ondas que seguían a la propagación de la onda de baja frecuencia, esto se debe a que a menor diámetro del transductor es menor el efecto de difracción provocado por el choque de la onda de cizalla con el borde del phantom. Es por estos motivos que para los experimentos siguientes se utilizó este transductor.

#### **8.4.2 Desplazamiento del pistón**

Conforme se realizaron los experimentos, algo que se pudo notar es la influencia del desplazamiento provocado por el pistón a diferentes magnitudes sobre la adquisición de los A-Scan, como esto puede afectar al sismograma y por consecuencia a la medición de la velocidad de la propagación de la onda transversal. Para verificar esto se contemplan tres conjuntos diferentes de A-Scan en los que se modificó el desplazamiento del pistón ajustando el voltaje de salida del amplificador de potencia en 4 V, 9 V y 17 V, usando como muestra el phantom E, que corresponde a una concentración del 5%.

La figura 51 muestra la adquisición de los A-Scan y su sismograma respectivamente. Los A-Scan se obtuvieron al ajustar la salida de voltaje del amplificador de potencia a 4 V. Se puede observar que la propagación de la onda se presenta aproximadamente en la señal número 123 y termina en la señal 152. Se observa también que la propagación de la onda es muy leve, por lo que no se alcanza a percibir el desplazamiento de la onda de corte en su sismograma, que no forma una diagonal sino líneas rectas. Debido a esto, el programa no será capaz de medir los desplazamientos, ya que no los hay o son tan pequeños que no son perceptibles.

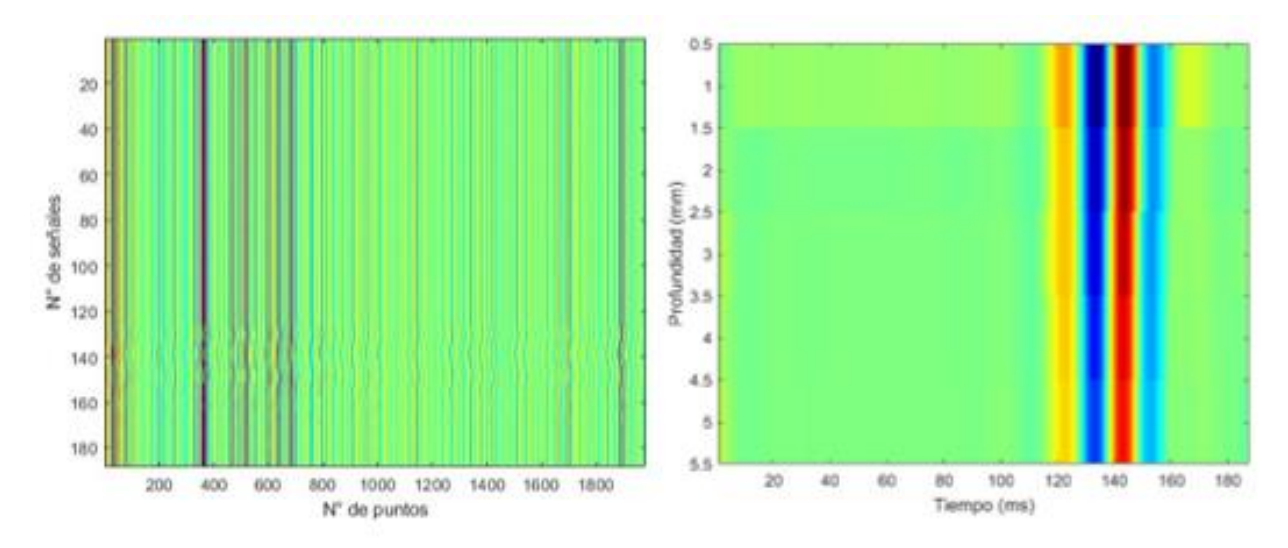

Fig. 51. Conjunto de A-Scan y sismograma con salida del amplificador de 4 V.

La figura 52 muestra los A-Scan y el sismograma obtenido al ajustar el volumen de salida en 9 V. En esta ocasión la propagación de la onda se observa aproximadamente en la señal número 135, y concluye en la señal número 170, esta vez la señal se observa más pronunciada que en las señales adquiridas con 4 V debido al aumento del desplazamiento que golpea con más fuerza al phantom.

Este hecho se ve reflejado en su sismograma, que, a diferencia del pasado, muestra un desplazamiento de la onda transversal, formando una diagonal y no una línea recta, lo que permitirá la medición de los desplazamientos para poder calcular la velocidad.

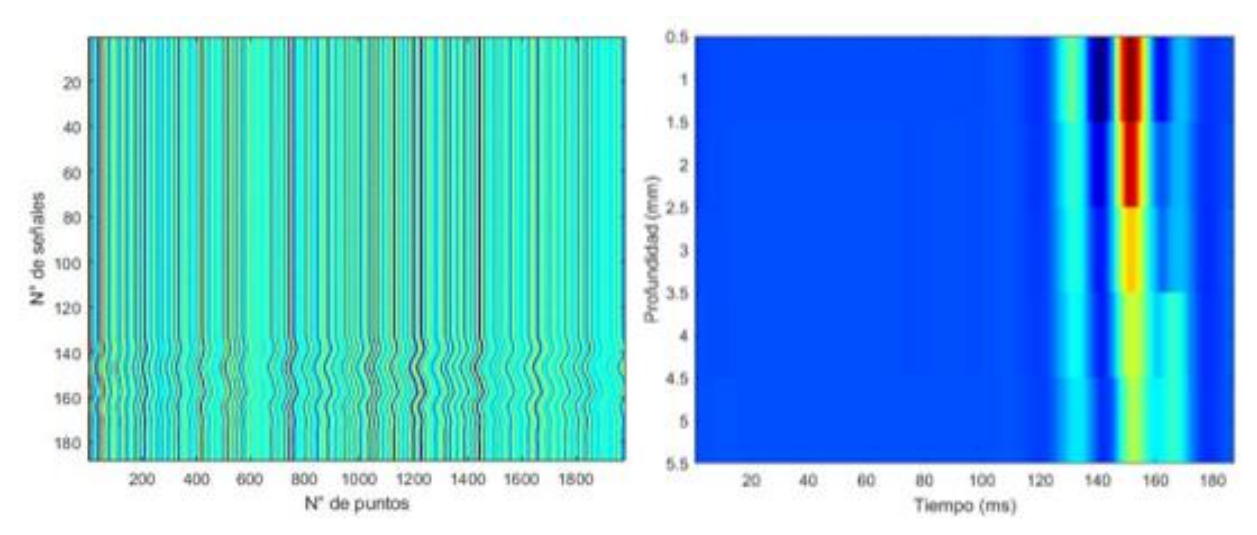

Fig. 52. Conjunto de A-Scan y sismograma con salida del amplificador de 9 V.

La figura 53 muestra las señales A-Scan y el sismograma obtenido usando un voltaje de 17 V, el voltaje necesario para desplazar el pistón 4 mm, el máximo desplazamiento que alcanza en vibrador mecánico. La propagación comienza aproximadamente en la señal número 135 y en la señal 180 continúa, además de que la perturbación se conserva por más tiempo, también se observa mucho caos en ella.

Este hecho se puede mirar en su sismograma, donde el algoritmo de correlación de señales que estima los desplazamientos no es capaz de encontrarlos debido a que las señales que se correlacionan buscan la misma firma acústica en las tres posiciones anteriores y posteriores, de manera que, si el speckle se desplaza más, este no será reconocido por el programa.

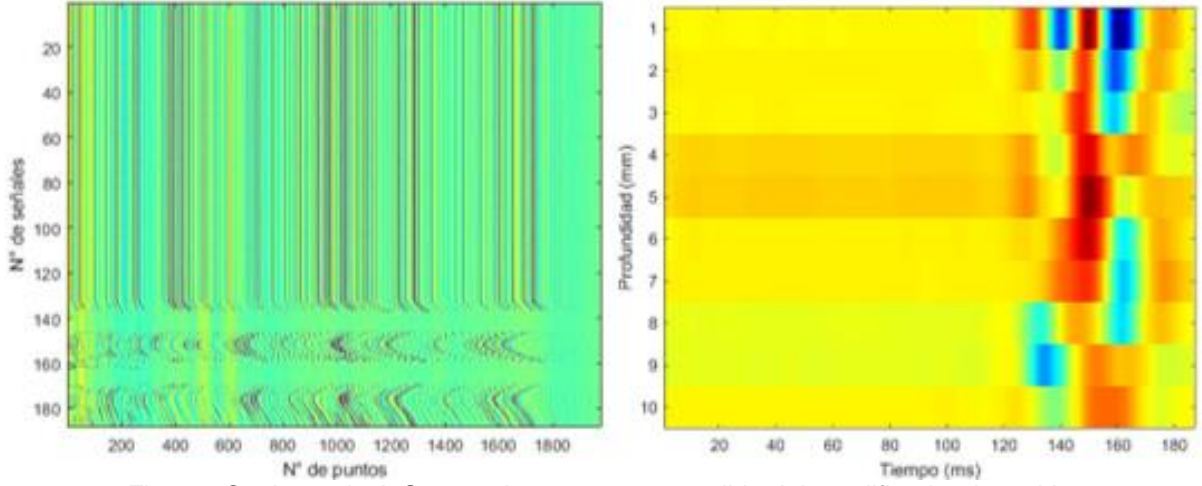

Fig. 53. Conjunto de A-Scan y sismograma con salida del amplificador de 14 V.

Estos resultados se tomaron en cuenta para hacer los experimentos posteriores, y se tomó como voltaje de salida del amplificador de potencia 9 V, que demuestra ser más eficiente que el resto de las mediciones.

## **8.4.3 Frecuencia central del pulso**

Para realizar los experimentos se buscó cual es la frecuencia central del pulso de baja frecuencia ideal para obtener la medición más precisa debido a que se observaron variaciones de la onda que se propaga en los A-Scan cuando se usan diferentes frecuencias. A continuación, se muestran los resultados obtenidos al usar 50, 80, 120, 150 Hz como frecuencia central del pulso de baja frecuencia usando de modelo el phantom C, con una concentración del 15%.

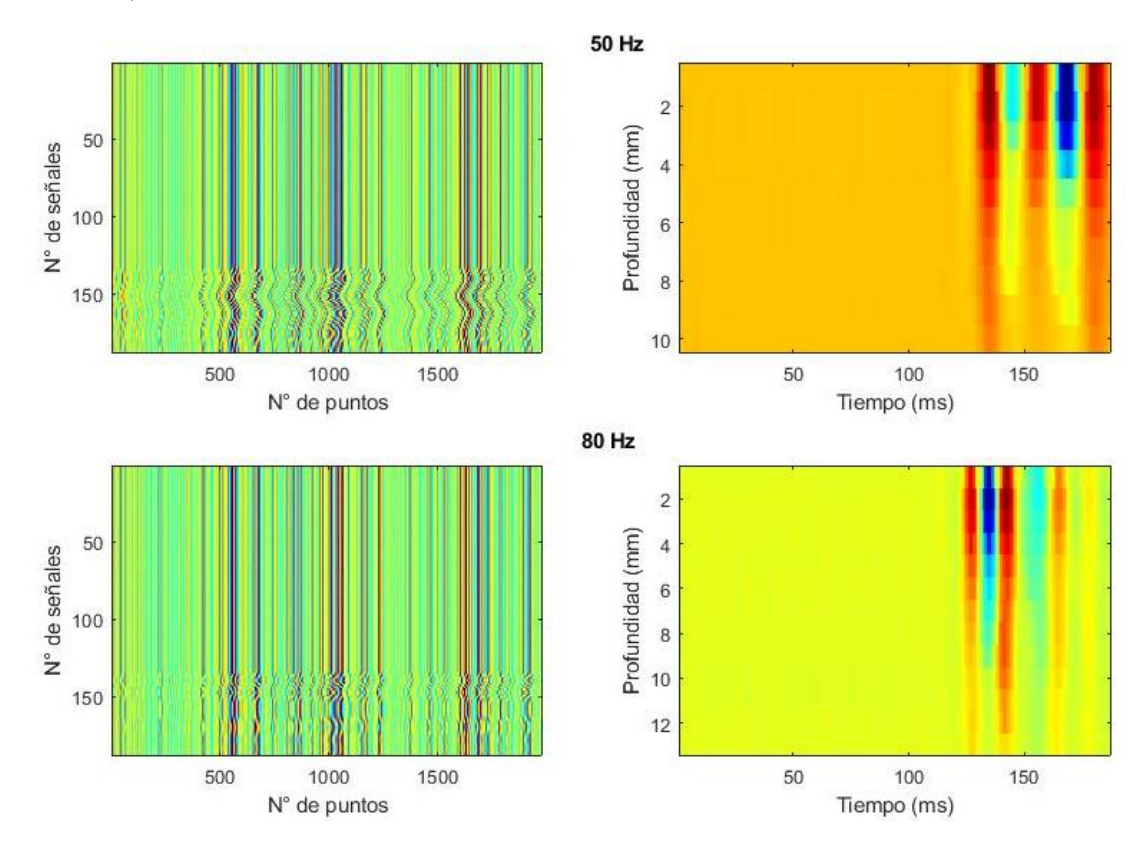

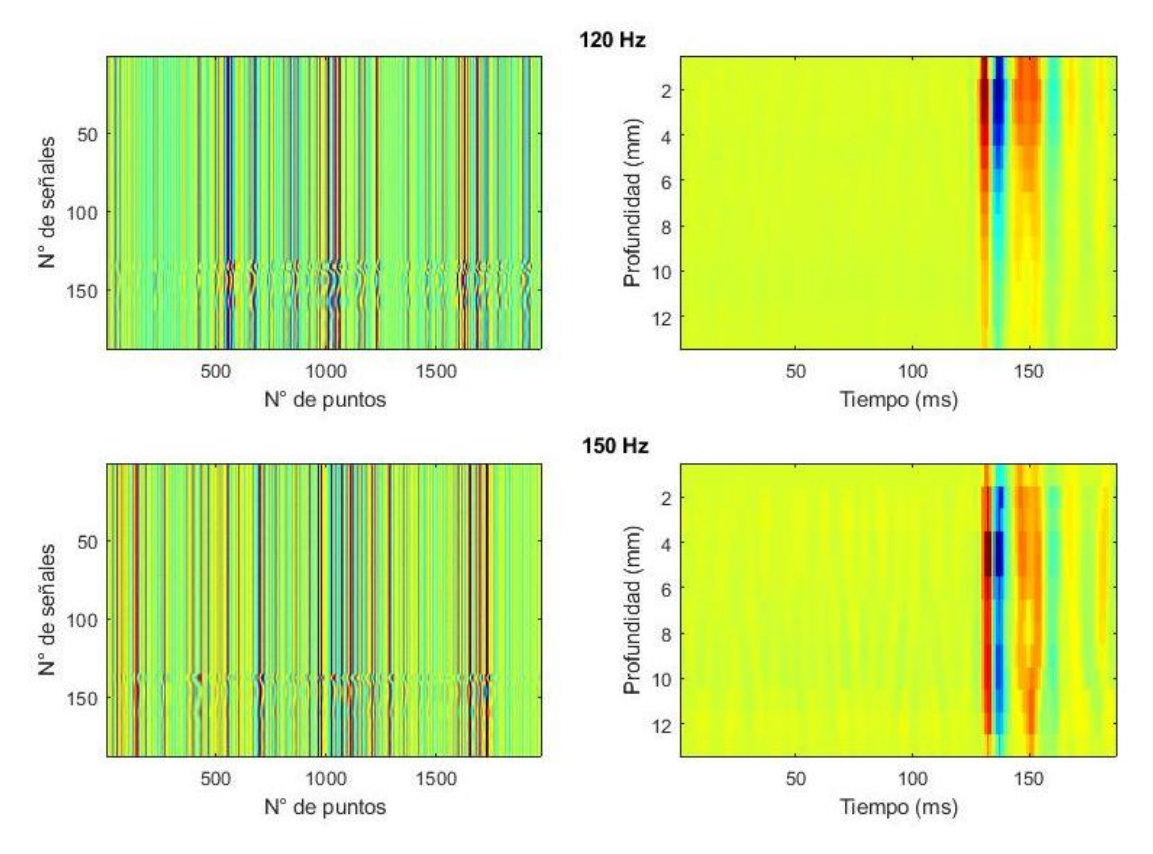

Fig. 54. Comparación de frecuencia. 50, 80, 120 y 150 Hz, A-Scan y sismograma.

En la figura 54 se puede observar como con frecuencias bajas, la propagación de la onda de cizalla se extiende a lo largo de un mayor número de señales, es decir, por mayor tiempo. En todas las frecuencias la propagación de la onda se visualiza aproximadamente en la señal número 135.

No obstante, se observa una diferencia conforme aumenta la frecuencia. En las señales con una menor frecuencia, la propagación se observa en un mayor número de señales, en 50 Hz, la propagación se continúa viendo incluso en la señal número 180. En la señal de 80 Hz, la propagación alcanza la señal 170. En la señal de 120 Hz concluye en la señal 165. Y finalmente, en la señal de 150 Hz, la propagación se detiene aproximadamente en la señal 160.

Este cambio también se puede visualizar en los sismogramas, donde la onda de corte es más gruesa y fácilmente distinguible con 50 Hz, mientras que, en el sismograma de 150 Hz, no sólo es más delgada la zona por la que atraviesa la onda de cizalla, sino que se observa un aumento considerable de las señales provocadas por la difracción provocada por los bordes del phantom.

Más adelante se discutirán los resultados obtenidos al medir la velocidad de la onda transversal con diferentes frecuencias, el propósito de este estudio es observar cómo afecta la elección de la frecuencia central del pulso en la adquisición de las señales A-Scan. Para los experimentos posteriores, se seleccionó una frecuencia de 50 Hz basándonos en estos resultados.

### **8.4.4 Tamaño de la ventana**

Al realizar los experimentos se observó la influencia del tamaño de la ventana M en el sismograma, y, por ende, el cálculo de la velocidad de propagación de la onda transversal. Se necesita observar el desplazamiento de la onda de corte, de no ser así, probablemente se ha elegido un tamaño de ventana equivocado.

La bibliografía menciona que la longitud de la ventana debe de ser mínimo del tamaño de seis longitudes de onda. En el código no está claro que variable determina este parámetro, aun así, se puede ver en las figuras 55, 56 y 57 que una elección equivocada del tamaño de la ventana puede modificar de manera significativa el sismograma que determina el valor de la velocidad de la onda. Del mismo modo ocurre con el solapamiento de las ventanas, que se usa para mejorar la precisión del método. Un solapamiento de más del 50% implica que no se consiga el desplazamiento.

En la figura 55 se experimentó con 7 ventanas y un solapamiento del 30%. No se observa ningún desplazamiento. En la figura 56 se experimentó con 34 ventanas y un solapamiento del 80%, en este caso, el exceso de ventanas agrega información innecesaria al sismograma. La figura 57 muestra 14 ventanas con un solapamiento del 50%, en esta ocasión se observa un desplazamiento evidente de la onda de cizalla. Fue esta ultima la con figuración que se utilizó para realizar los experimentos.

94

No obstante, esta configuración sólo nos permite observar 5 mm de profundidad de 20 mm que mide el phantom. No se pudo obtener un buen resultado haciendo que el número de ventanas coincidiera con la velocidad del phantom.

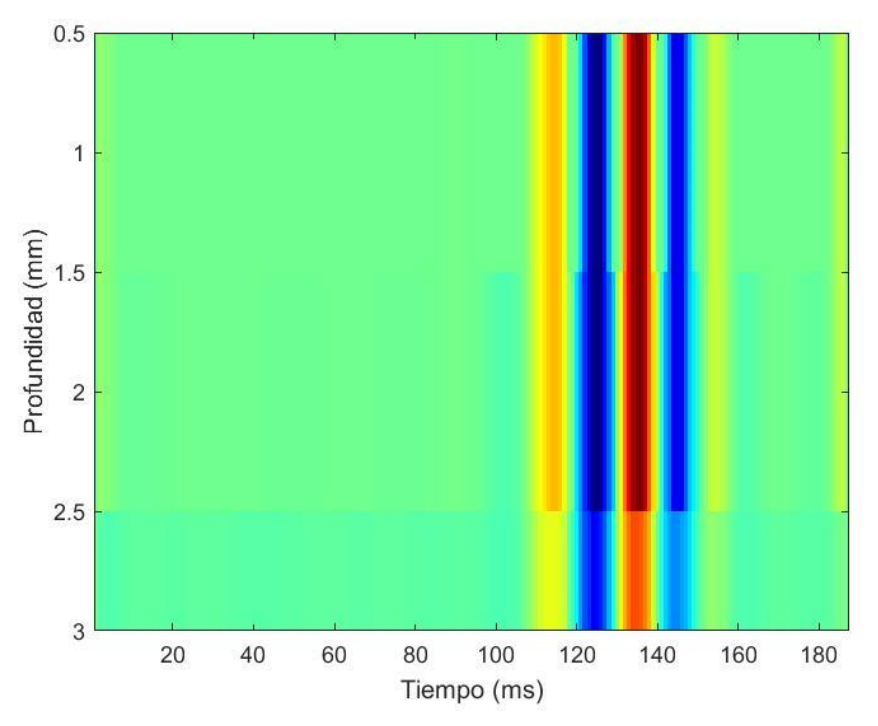

Fig. 55. Sismograma obtenido de 7 ventanas con 30% de solapamiento.

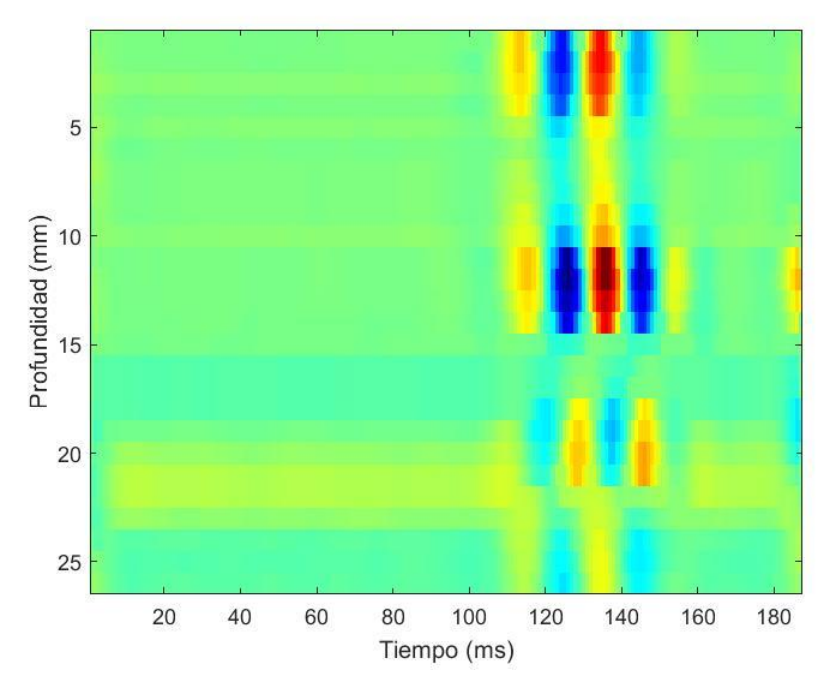

Fig. 56. Sismograma obtenido de 34 ventanas con 80% de solapamiento.

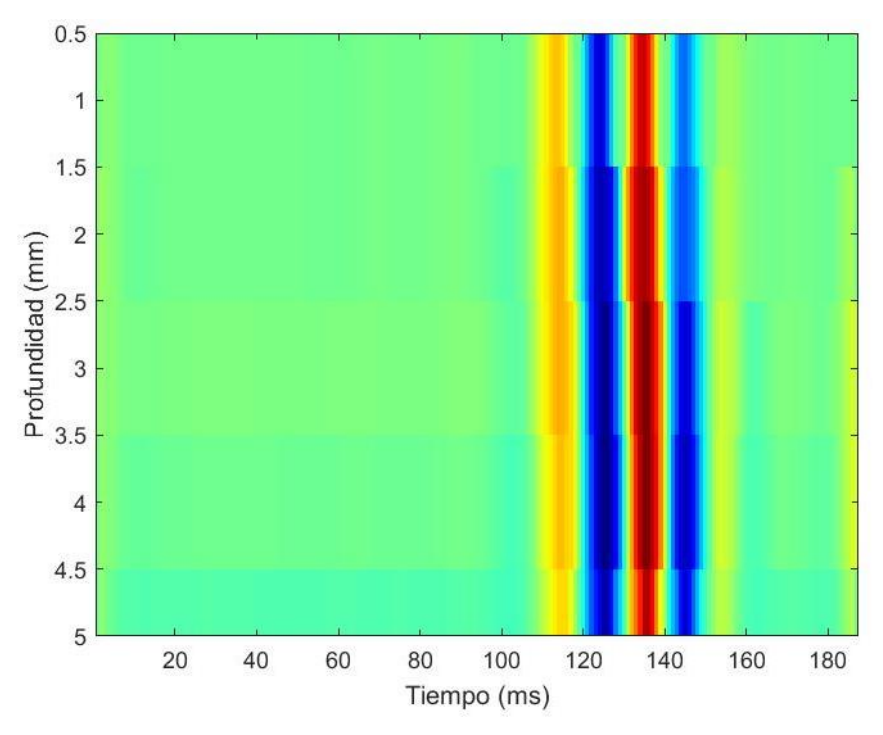

Fig. 57. Sismograma obtenido de 14 ventanas con 50% de solapamiento*.*

### **8.5 Phantom C**

El phantom C consta de una forma cilíndrica de 10x3 cm y una concentración de agarosa del 15%, para su realización se utilizaron 300 cm<sup>3</sup>de agua destilada, 45 g de agarosa y, para los dispersores, se utilizaron 22 g de agar. Cuenta con un peso de 330 g, un volumen de 274.89 cm<sup>3</sup> y una densidad de 1200.480 (kg/m<sup>3</sup>).

### **8.5.1 A-Scan**

El sistema de elastografía registra diez mediciones por cada repetición, es decir, cada vez que se ejecuta el código, el sistema genera una onda de baja frecuencia que perturba al tejido, para posteriormente enviar pulsos de ultrasonido a través del medio y registrar su desplazamiento. Esto se realiza diez veces con el propósito de aumentar las muestras y obtener un promedio que determine la velocidad de la onda transversal más preciso. No obstante, el sistema no ha mostrado resultados favorables cuando se realizan las mediciones de esta manera, de forma que es necesario evaluar cada medición de manera individual.

A continuación, se presentan los resultados correspondientes a una sola medición obtenida del phantom C.

Para este experimento se estableció que la excitación mecánica sea una sinusoide de 50 Hz, el voltaje de salida del amplificador de potencia se ajustó en 9 V, la FRP es de 1 kHz y la frecuencia de muestreo de 80 MHz. La adquisición de las señales A-Scan usando estos parámetros se puede observar en la figura 58, donde se puede observar el arribo de la perturbación provocada por el pulso en la señal número 133, terminando en la señal número 166.

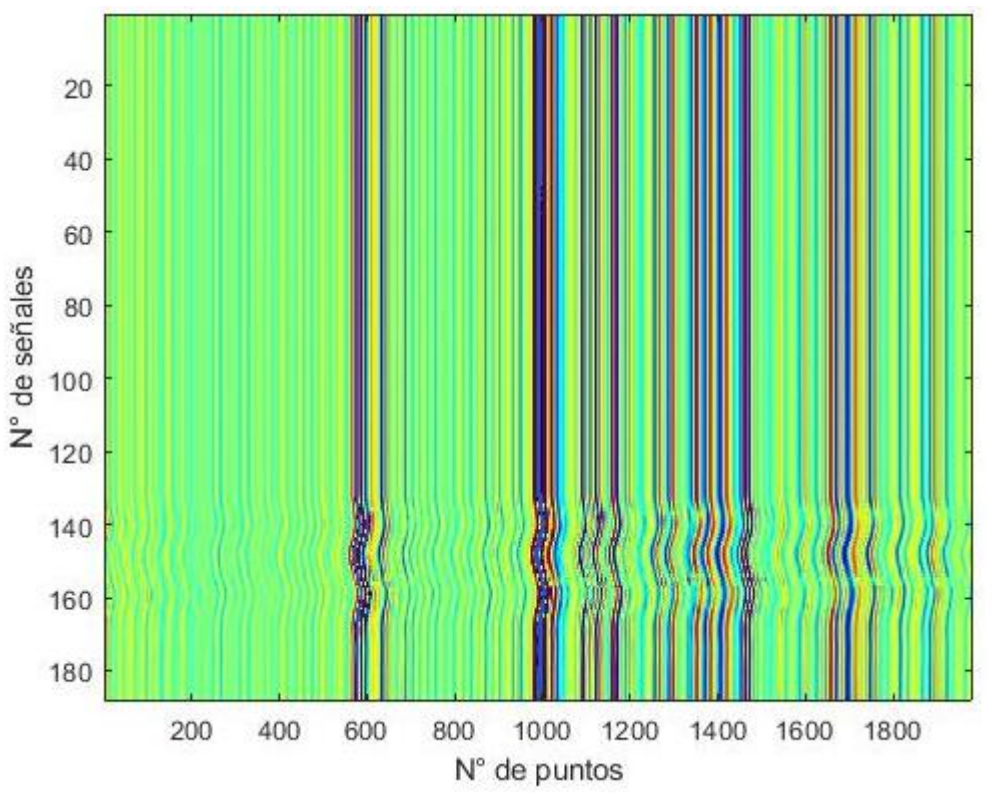

Fig. 58. Conjunto de A-Scan representado de manera bidimensional.

#### **8.5.2 Sismograma**

Las N señales A-Scan adquiridas se someten a un proceso de correlación entre señales consecutivas para determinar los desplazamientos de la onda transversal. Cada señal es recorrida por una ventana temporal M que determinará la profundidad de los desplazamientos. En este caso la ventana M tiene una longitud de 256 puntos y se ajustó un solapamiento del 50% para mejorar la precisión del método.

El resultado final es una matriz [(N-1) x M] que muestra la evolución temporal de los desplazamientos del medio a una profundidad dada. Esta matriz se puede representar de manera gráfica en forma de sismograma, donde el eje horizontal representa el tiempo en el que transcurren los desplazamientos, mientras que en el eje vertical representa la profundidad a la que ocurren.

Las figuras 59 y 60 muestran el sismograma que se obtuvo del phantom C. La primera figura corresponde a una visualización bidimensional, la segunda a una tridimensional, ambas en escala de colores, donde los colores rojos representan las zonas con mayor amplitud de la perturbación de la onda transversal, correspondientes a las crestas, mientras que los azules representan las zonas de menor amplitud, es decir, los valles.

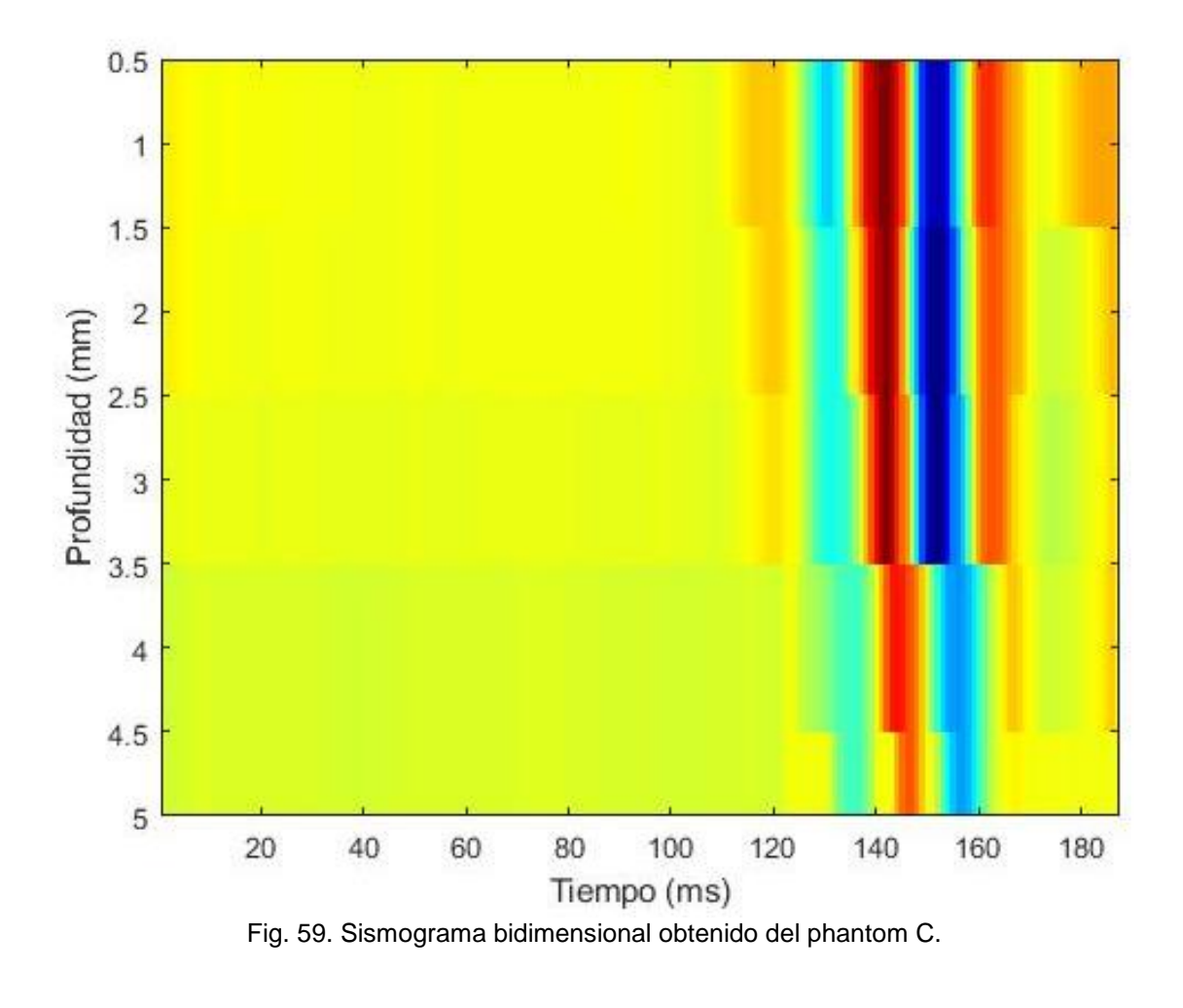

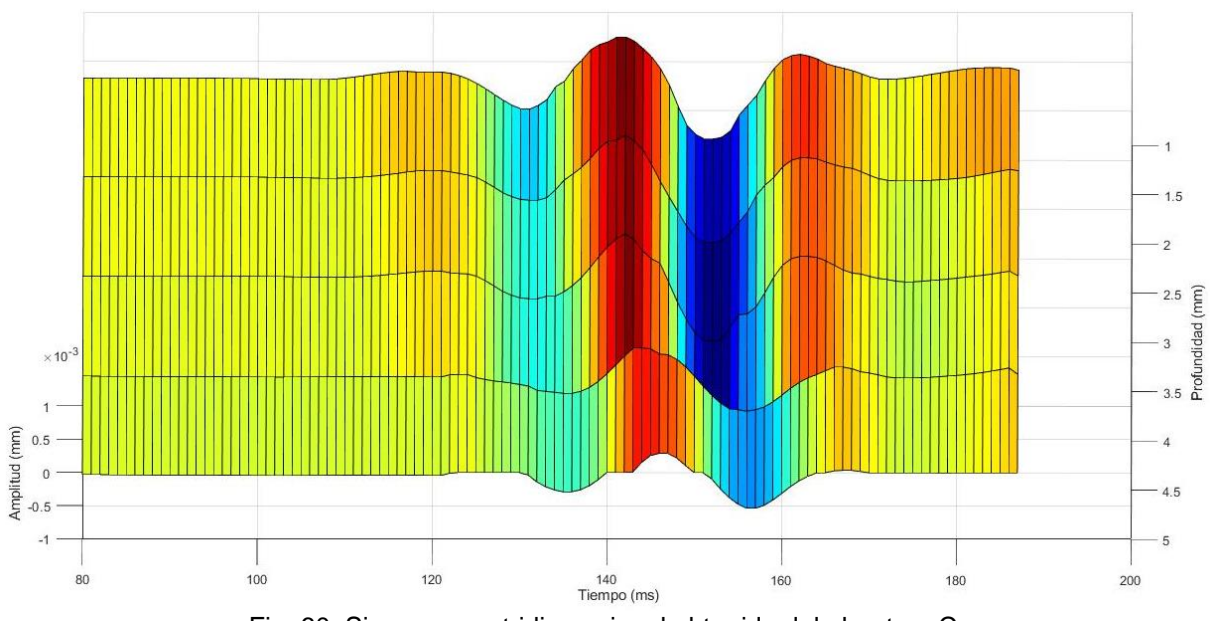

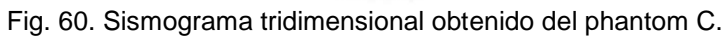

Hay varios puntos a tomar en cuenta cuando se observa el sismograma. La primera es que la amplitud máxima medida es de aproximadamente 62 µm, por lo que el algoritmo debe incluir una amplificación de los resultados para mejorar su visualización. La distancia entre cada línea del sismograma está dada por el número de ventanas M que recorren la longitud de cada señal A-Scan, para este experimento se utilizaron 14 ventanas, lo que da un espaciado entre líneas de 1.07 mm.

Se puede observar en el sismograma bidimensional que en t=104 ms hay una muy leve variación de los colores amarillos a un color azul muy claro que se propaga en línea recta hasta p= 5mm, se trata de la onda de compresión u onda P, que se propaga de manera casi instantánea. Por otro lado, en t= 111s y p= 0.5 mm comienza otra perturbación denotada por un tono de amarillo más oscuro, en este caso se trata del arribo de la onda transversal que se extiende hasta  $t= 123$  ms y  $p= 5$ mm. Estos datos se pueden observar de manera más clara en las figuras 61 y 62.

### **8.5.3 Zona de transición**

Como se pudo observar, el algoritmo no sólo registra la onda S sino también la onda P y ondas reflejadas en los bordes. Para calcular correctamente la velocidad de la onda de cizalla es necesario seleccionar aquella zona del sismograma que corresponde a la propagación de la onda S directa, es decir antes de las reflexiones.

Para esto es necesario seleccionar una ventana temporal que sólo considere a la onda S, a esta ventana se le denomina zona de transición, que va del tiempo en el que arribó la onda transversal en la zona más cercana al pistón, al tiempo anterior al arribo de las ondas reflejadas en la zona más lejana al pistón. En este experimento la zona de transición se obtuvo estudiando la primera y la última línea del sismograma, que corresponden a la zona más lejana y cercana al pistón respectivamente.

La figura 61 corresponde a la primera línea del sismograma, zona que es más cercana al pistón con p= 0.5 mm. Se muestra en color verde la perturbación provocada por la onda de compresión u onda P, que, al igual que en el sismograma, aparece aproximadamente en t= 104 ms. Con color rojo se muestra la onda transversal o S, que, de la misma manera, arriba en t= 111s y tiene una amplitud máxima de 0.01 mm o 10 µm. En negro se puede ver el reflejo de la onda S cuando ésta toca el borde del phantom.

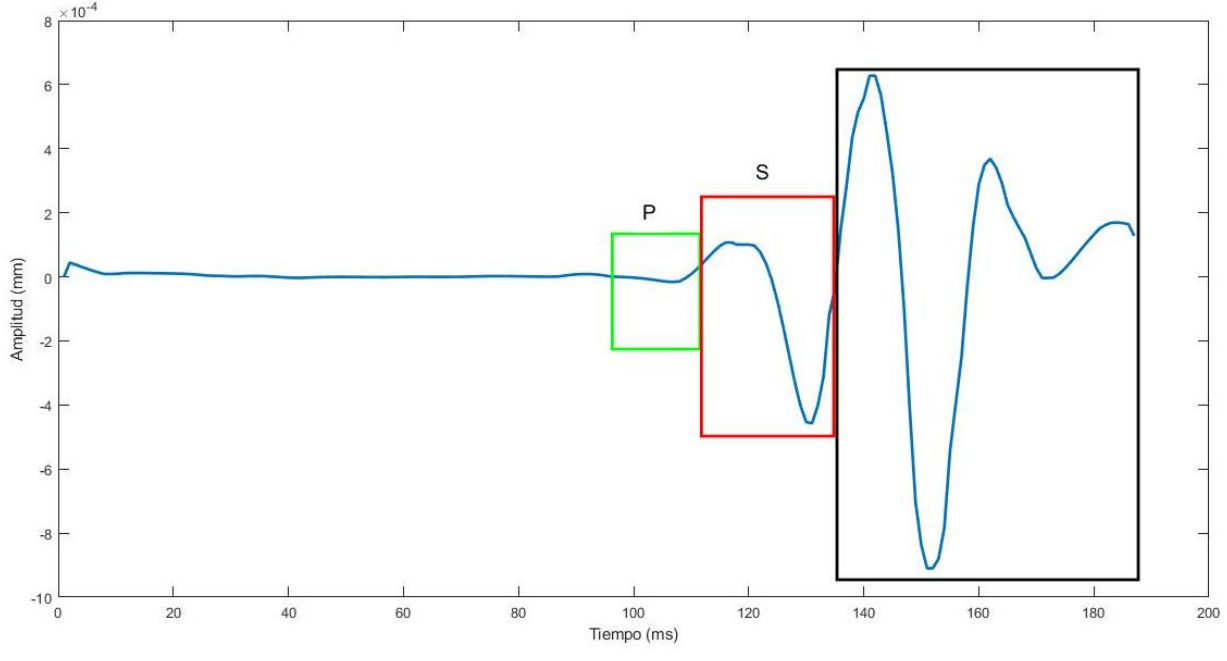

Fig. 61. Primera línea del sismograma, se observan las ondas P y S.

La figura 62 corresponde a la quinta línea del sismograma, es decir, la zona que es más lejana al pistón con p= 5 mm. En esta ocasión, la onda P se observa en t= 110 ms y la onda  $S$  en t= 120 ms.

Por lo tanto, para este experimento, la zona de transición va de t1 = 111 ms a t2 = 120 ms. Este dato es de suma importancia, debido a que el algoritmo requiere esta información para poder medir de manera precisa la velocidad de la onda de la onda transversal, procedimiento que se explicará más adelante.

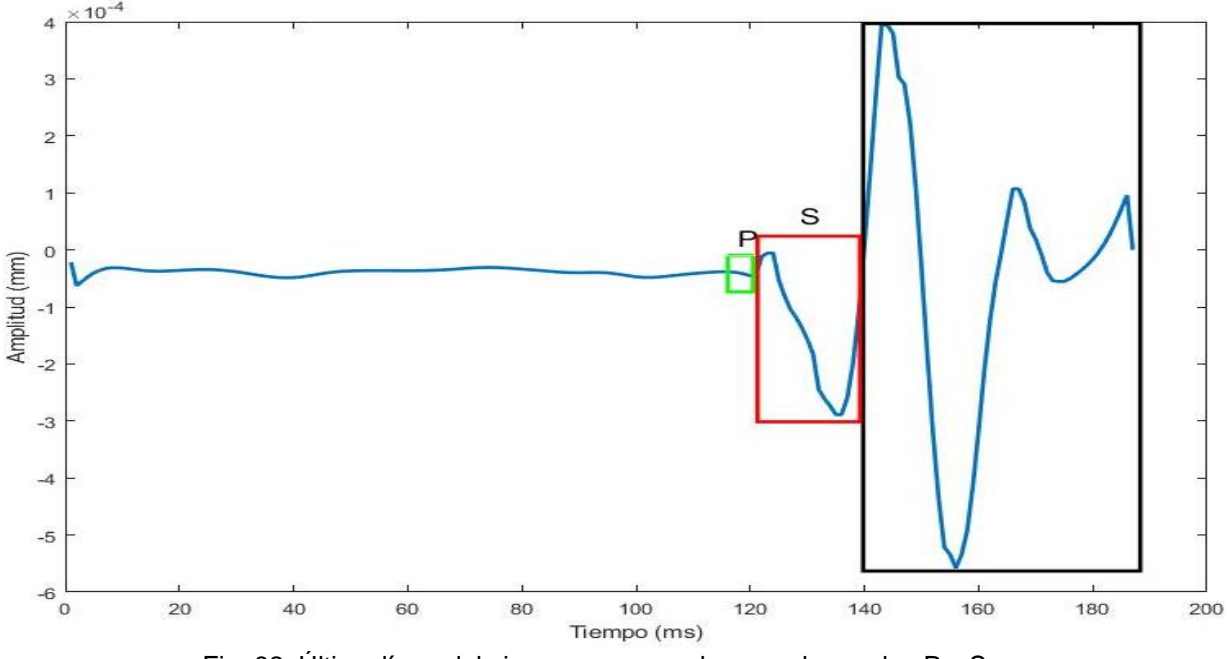

Fig. 62. Última línea del sismograma, se observan las ondas P y S.

Además de poderse ver el arribo y final de las ondas P y S, se puede observar una atenuación importante de la amplitud en ambas señales. La onda de compresión pasa a ser casi imperceptible, mientras que la amplitud de la onda transversal va de 10 µm a -5.64 µm. Esto se puede observar en los sismogramas, donde se observa una atenuación de colores conforme aumenta la profundidad.

#### **8.5.4 Fase**

La velocidad de la onda transversal se determina evaluando la fase a la frecuencia central del pulso, que se obtiene a partir de la transformada de Fourier de la zona de transición de cada línea del sismograma obtenido. Se debe delimitar la zona de transición para evitar medir la reflexión provocada por la onda transversal cuando toca los bordes del phantom, de manera que no se modifique la fase, provocando una medición errónea de la velocidad de la onda de corte.

Cuando el algoritmo obtiene la transformada de Fourier de cada línea, se obtiene el promedio para poder determinar la frecuencia central, que se encuentra en la frecuencia con mayor amplitud, como se puede ver en la figura 63, que para este

sismograma fue de 8.7 µm en 3 Hz. Haciendo un ajuste lineal entre la fase y la profundidad, se obtiene entonces una estimación de la velocidad.

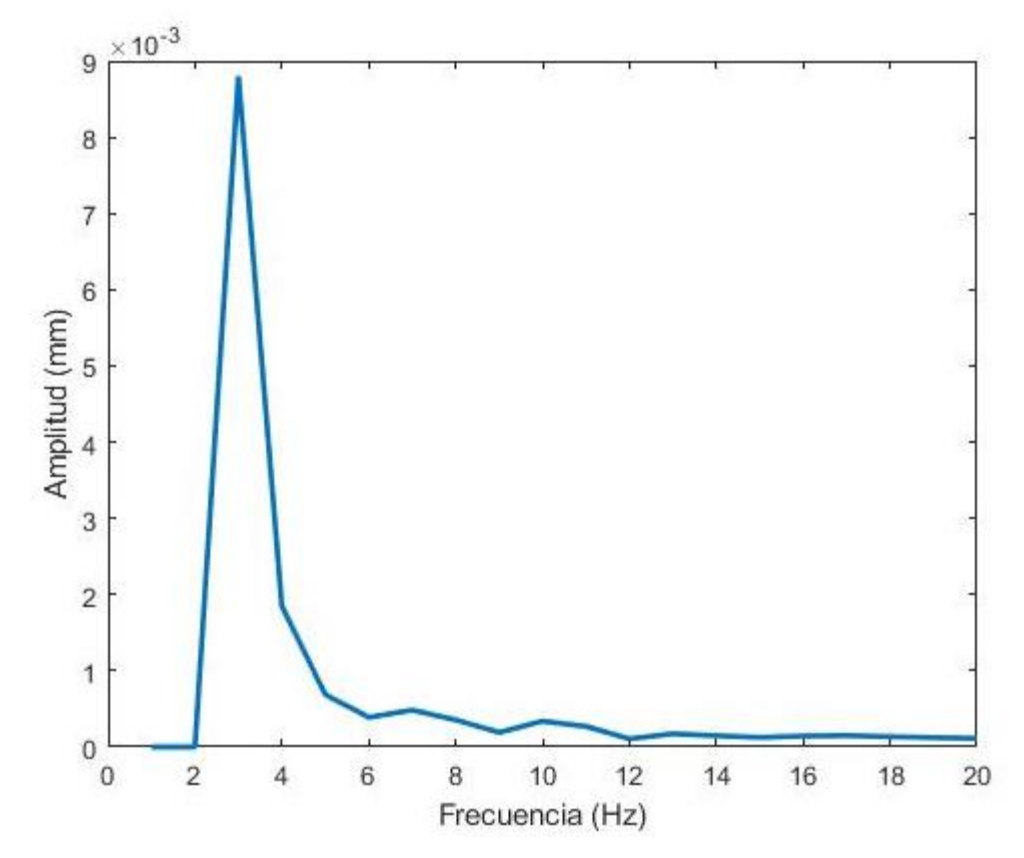

Fig. 63. Frecuencia central promedio de la transformada de Fourier de la zona de transición de todas las líneas del sismograma.

En este experimento se muestra un comportamiento aproximadamente lineal en la zona de transición que se muestra en la figura 64. Se observa la fase en función de la profundidad de los datos experimentales obtenidos del sismograma de la figura 60 en color azul, mientras que en color rojo se observa un ajuste lineal por mínimos cuadrados de los datos experimentales.

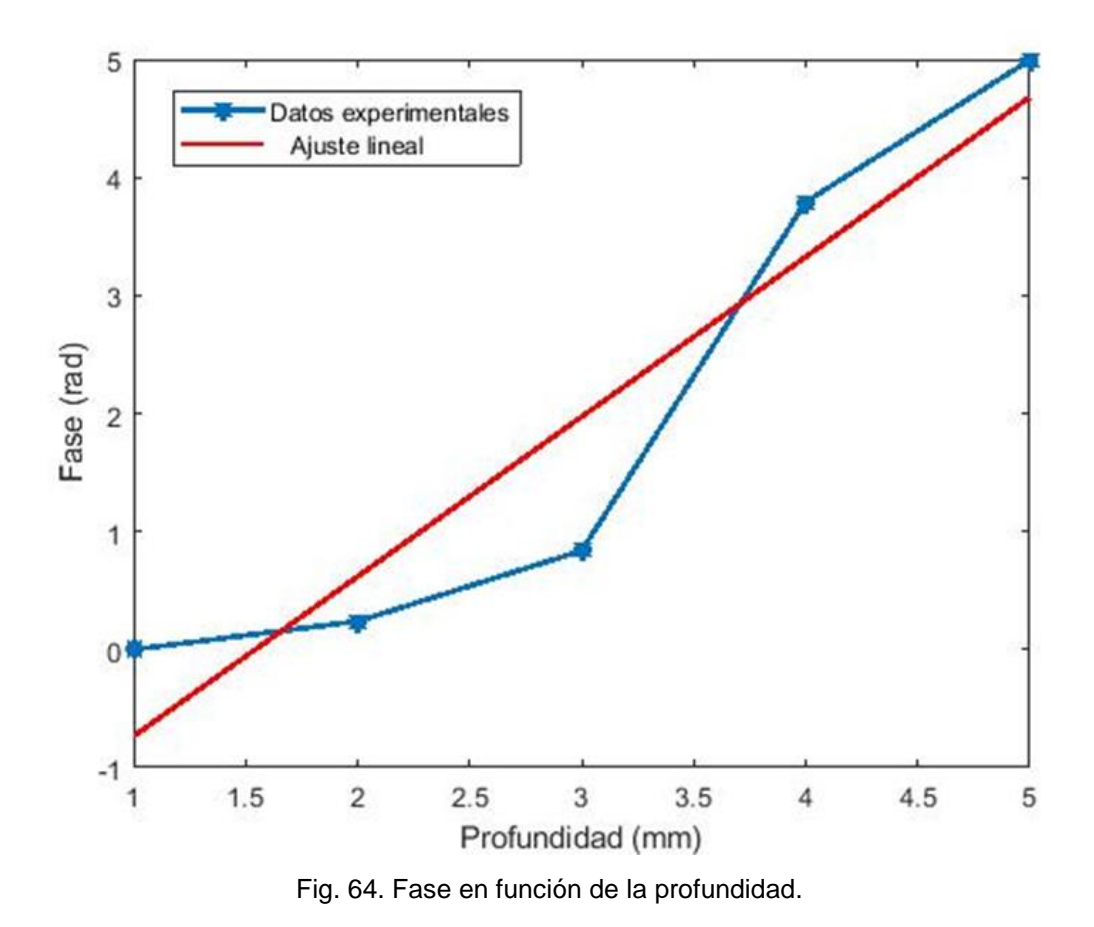

#### **8.5.5 Velocidad de la onda transversal**

La velocidad de la onda transversal se obtiene multiplicando el inverso de la pendiente de la recta ajustada por el método de mínimos cuadrados por la frecuencia angular de vibración de la onda. En este caso el valor de la velocidad de fase encontrado es:

$$
Cs = 1.915 \text{ m/s}
$$

#### **8.5.6 Módulo de cizallamiento y módulo de Young**

Una vez establecido el valor de la velocidad de la onda en el medio se puede estimar el módulo elástico de cizalla G con la ecuación número 12 descrita en esta tesis, y la densidad del phantom obtenida anteriormente, que fue de 1200.480 kg/m<sup>3</sup>. Para este experimento el valor del módulo de cizallamiento es el siguiente:

$$
G = \rho Cs^2
$$
  

$$
G = 1200.480 \frac{\text{kg}}{\text{m}^3} * 1.915^2 \frac{\text{m}}{\text{s}}
$$
  

$$
G = 4.402 \text{ kPa}
$$

Una vez obtenido el módulo de cizallamiento, podemos obtener el módulo de Young E utilizando la ecuación 13, que describe la relación entre ambos módulos.

$$
E = 3G
$$

$$
E = 3(4.402 \text{ kPa})
$$

$$
E = 13.207 \text{ kPa}
$$

Es importante mencionar que estos valores sólo caracterizan a este experimento debido a que la zona de transición puede variar de una medición a otra. Es por esto que este procedimiento se utilizó para evaluar un conjunto de diez repeticiones con diez mediciones cada una. El resultado final es un conjunto de 100 valores que representan la velocidad de la onda transversal en cada experimento, que se promedian para obtener una velocidad final.

Del mismo modo, se evalúa la desviación estándar de cada repetición para evaluar la dispersión de los datos. Una desviación estándar baja indica que la mayor parte de los datos de la muestra tienden a estar agrupados cerca del promedio, que es el valor esperado de la medición, mientras que una desviación estándar alta indica que los datos se extienden sobre un rango de valores más amplio.

Los resultados obtenidos se muestran en la siguiente tabla:

|                 |        |        | з      |        | 5      | 6      |        | 8      | g      | 10     | <b>Promedio</b> | D.E   |
|-----------------|--------|--------|--------|--------|--------|--------|--------|--------|--------|--------|-----------------|-------|
|                 | 10.318 | 7.646  | 13.739 | 10.493 | 5.104  | 13.343 | 9.899  | 9.899  | 6.959  | 10.387 | 9.779           | 2.665 |
|                 | 10.555 | 10.430 | 7.538  | 7.619  | 10.005 | 6.079  | 14.490 | 4.483  | 10.930 | 12.459 | 9.459           | 3.022 |
|                 | 9.625  | 12.171 | 5.264  | 3.651  | 11.475 | 4.018  | 13.749 | 13.749 | 13.190 | 11.972 | 9.886           | 4.050 |
|                 | 9.524  | 9.835  | 12.027 | 6.721  | 8.449  | 14.491 | 8.086  | 8.086  | 11.314 | 6.329  | 9.486           | 2.529 |
|                 | 1.625  | 9.507  | 12.472 | 11.527 | 4.443  | 10.999 | 15.851 | 15.851 | 8.292  | 11.495 | 10.206          | 4.520 |
| 6               | 8.386  | 9.170  | 10.924 | 12.549 | 11.462 | 11.413 | 4.255  | 14.260 | 10.258 | 10.800 | 10.348          | 2.696 |
|                 | 6.524  | 9.882  | 4.477  | 6.933  | 8.235  | 10.551 | 12.215 | 12.215 | 7.717  | 10.900 | 8.965           | 2.594 |
| 8               | 7.171  | 12.617 | 4.751  | 15.502 | 13.351 | 10.382 | 11.149 | 11.149 | 4.025  | 14.206 | 10.430          | 3.919 |
| 9               | 9.717  | 6.735  | 10.906 | 12.112 | 12.829 | 6.498  | 8.080  | 13.948 | 8.012  | 6.142  | 9.498           | 2.826 |
| <b>Promedio</b> | 8.161  | 9.777  | 9.122  | 9.679  | 9.483  | 9.753  | 10.864 | 11.515 | 8.966  | 10.521 | 9.784           |       |
| D.E             | 2.812  | 1.887  | 3.631  | 3.692  | 3.192  | 3.494  | 3.680  | 3.565  | 2.744  | 2.678  |                 |       |

Tabla 9. Datos de diez repeticiones de nueve mediciones realizados al phantom C, con promedio y desviación estándar.

Estos datos se pueden representar de manera grafica como se muestra a continuación. Donde la primera gráfica corresponde a las repeticiones y la segunda a las mediciones, en ambas se muestra el promedio y las líneas de erros representan la desviación estándar de cada conjunto de datos. De aquí en adelante, esta será la manera de presentar los resultados obtenidos para cada phantom.

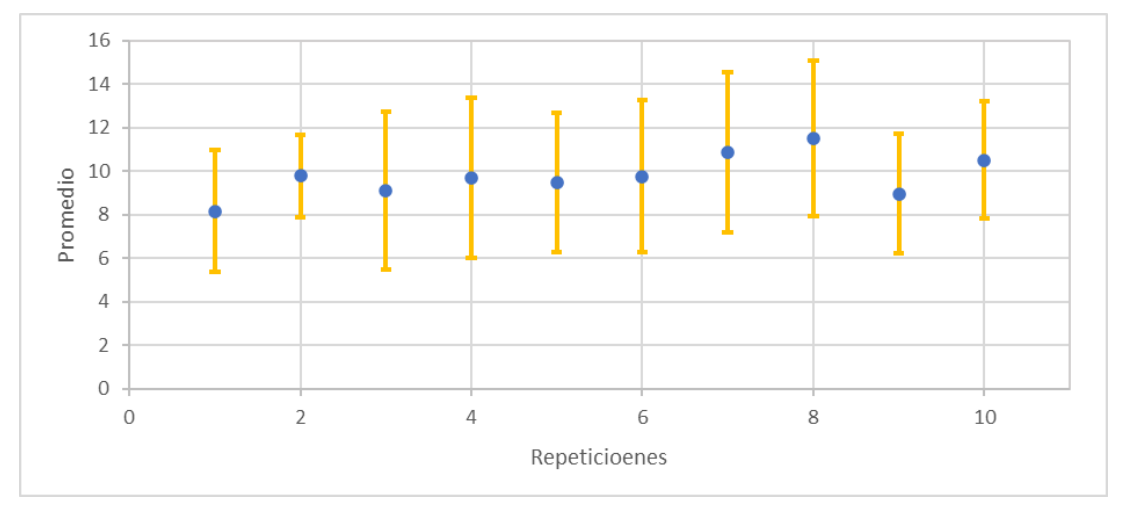

Fig. 65. Promedio de diez repeticiones con desviación estándar del phantom C.

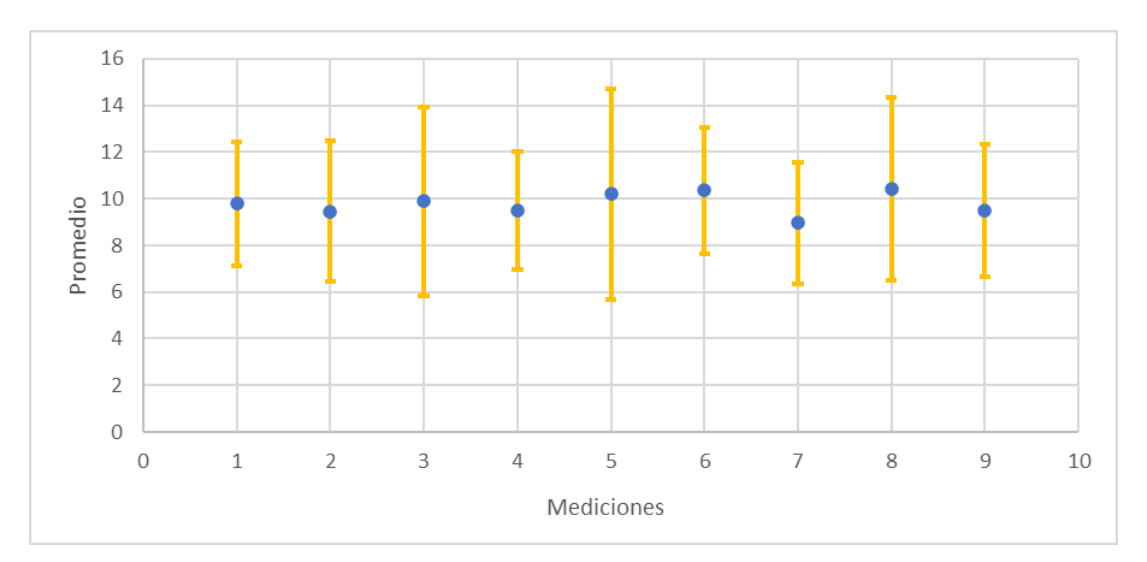

Fig. 66. Promedio de mediciones con desviación estándar del phantom C.

Se consideró que la media de todas las mediciones es la velocidad de la onda transversal, por lo tanto:

$$
Cs = 9.784 \text{ m/s}
$$

Por lo tanto, el módulo de cizallamiento y el módulo de Young tienen los siguientes valores:

$$
G = 1200.480 \frac{\text{kg}}{\text{m}^3} * 9.784^2 \frac{\text{m}}{\text{s}}
$$

$$
G = 114.917 \text{ kPa}
$$

$$
E = 3 (114.917 \text{ kPa})
$$

$$
E = 344.753 \text{ kPa}
$$
#### **8.6 Phantom D**

Para calcular la velocidad del phantom D, E y F se llevó a cabo el mismo procedimiento, se calculó la velocidad de 100 mediciones y se obtuvo la media y la desviación estandar de todas las señales por separado.

Recordemos que el phantom D consta de una forma cilíndrica de 10x3 cm y una concentración de agarosa del 10%. Para su realización se utilizaron 300 cm<sup>3</sup> de agua destilada, 30 g de agarosa y, para los dispersores, se utilizaron 14 g de agar. Cuenta con un peso de 310 g, un volumen de 274.89 cm<sup>3</sup> y una densidad de 1127.724 (kg/m<sup>3</sup>). El resultado se muestra en las siguientes tablas:

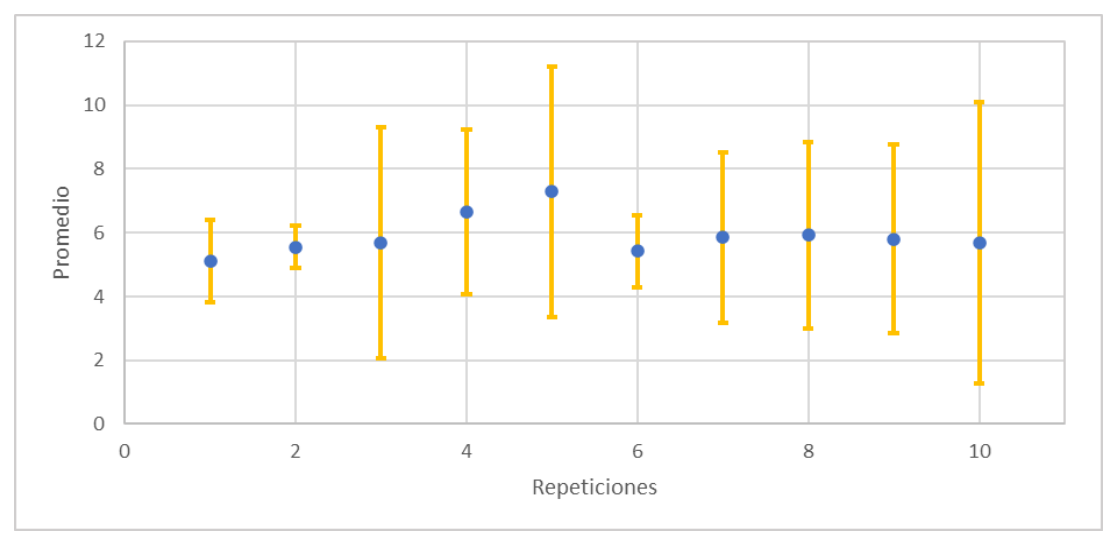

Fig. 67. Promedio de repeticiones con desviación estándar del phantom D.

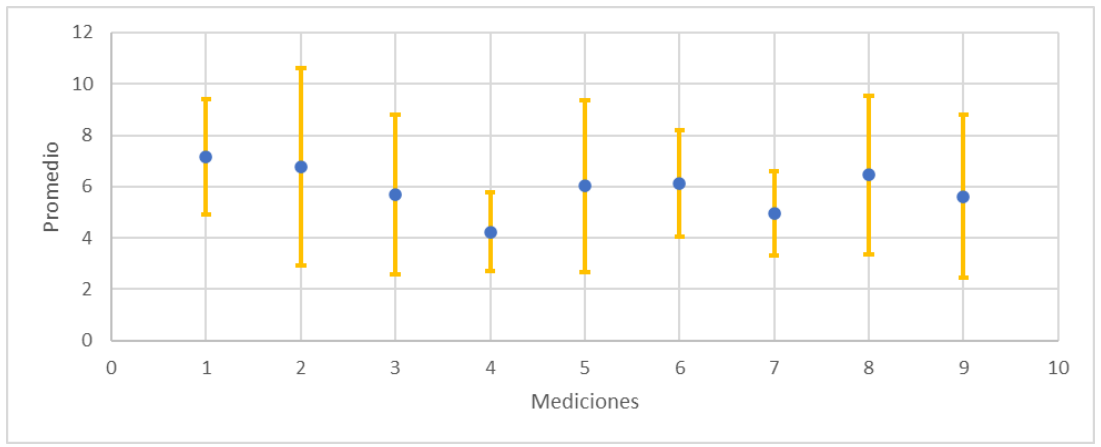

Fig. 68. Promedio de mediciones con desviación estándar del phantom D.

Para este phantom la velocidad promedio, el módulo de cizallamiento y el módulo de Young fueron los siguientes:

> $Cs = 5.896$  m/s  $G = 1127.724$ kg  $m<sup>3</sup>$  $* 5.896^2 \frac{m}{4}$ s  $G = 39.202$  kPa  $E = 3 (39.202 \text{ kPa})$  $E = 117.608$  kPa

### **8.7 Phantom E**

El phantom E tiene dimensiones de 10x3 cm y cuenta con una concentración de agarosa del 5%. En este caso se utilizaron 300 cm<sup>3</sup> de agua destilada, 15 g de agarosa para la base, y 7 g de agar para los dispersores. Cuenta con un peso de 290 g, un volumen de 274.89 cm<sup>3</sup> y una densidad de 1054.967 (kg/m<sup>3</sup>). Los resultados obtenidos para este phantom fueron los siguientes:

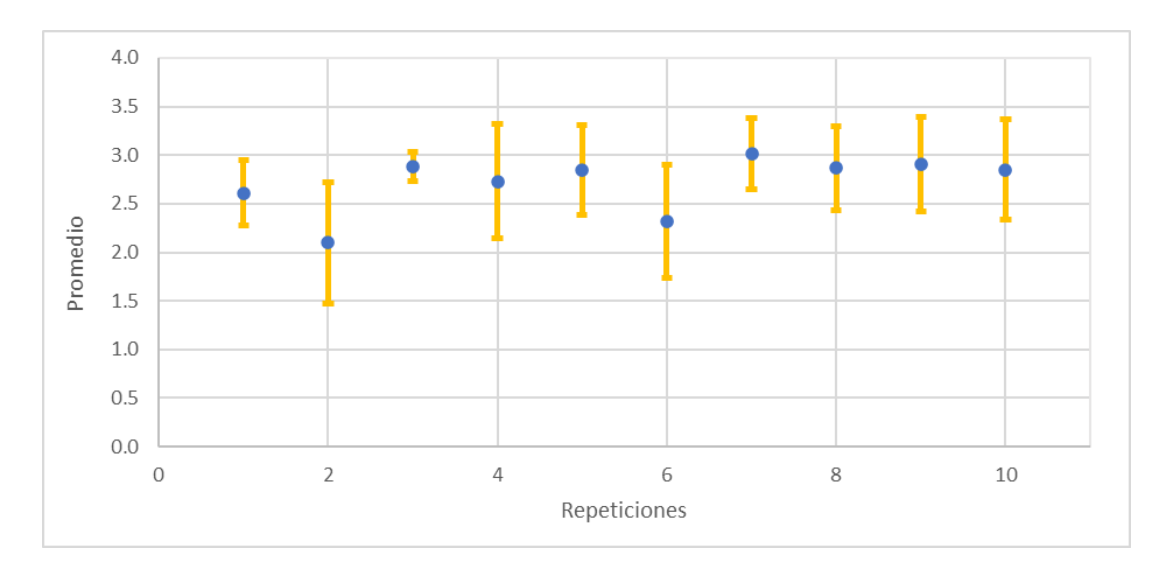

Fig. 69. Promedio de repeticiones con desviación estándar del phantom E.

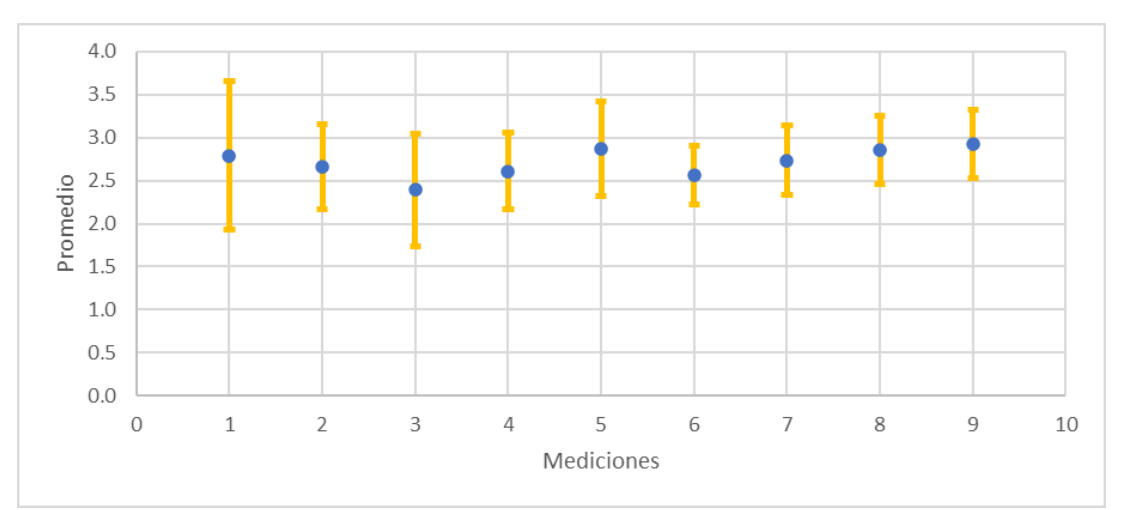

Fig. 70. Promedio de mediciones con desviación estandar del phantom E.

$$
Cs = 3.340 \text{ m/s}
$$

$$
G = 1054.967 \frac{\text{kg}}{\text{m}^3} * 3.340^2 \frac{\text{m}}{\text{s}}
$$

$$
G = 11.768 \text{ kPa}
$$

$$
E = 3 (11.768 \text{ kPa})
$$

#### $E = 35.304 \text{ kPa}$

#### **8.8 Phantom F**

El phantom F cuenta con una concentración del 1%, y, al igual que los demás phantoms, sus dimensiones son de 10x3 cm. En este caso se utilizaron 300 cm<sup>3</sup> de agua destilada, 3 g de agarosa, y 1 g de agar para los dispersores. Cuenta con un peso de 270 g, un volumen de 274.89 cm<sup>3</sup> y una densidad de 982.211 (kg/m<sup>3</sup>). En este caso, el phantom es menos denso que el agua debido a que, al ser el phantom más suave, fue el único que sufrió perdida de material durante su almacenamiento.

Los resultados son los siguientes:

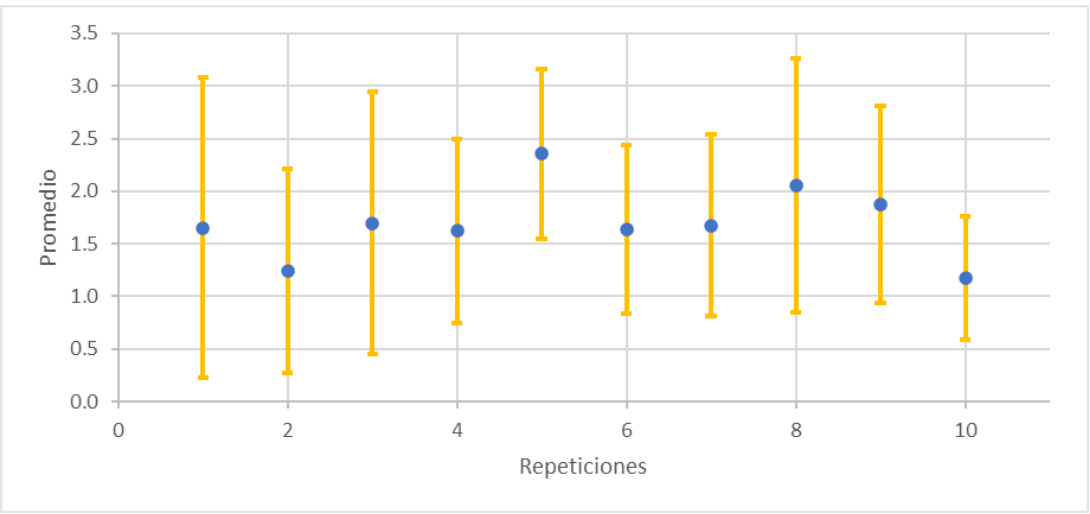

Fig. 71. Promedio de repeticiones con desviación estándar del phantom F.

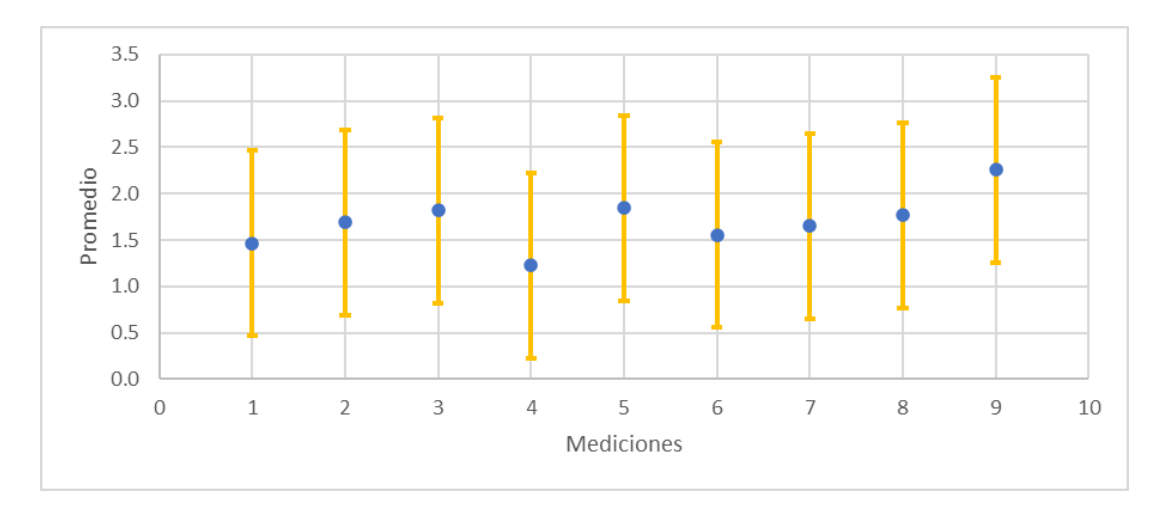

Fig. 72. Promedio de mediciones con desviación estándar del phantom F.

 $Cs = 1.697 \text{ m/s}$  $G = 982.211$ kg  $m<sup>3</sup>$ \*  $1.697^2 \frac{m}{4}$ s  $G = 2.828 \text{ kPa}$  $E = 3$  ( 2.828 kPa)  $E = 8.485$  kPa

#### **8.9 Velocidad y elasticidad**

Los resultados obtenidos, se relacionó la concentración de los phantoms con su rigidez, a mayor concentración, mayor rigidez: A su vez, se relacionó la rigidez del phantom con la velocidad de la onda de cizalla medida para cada phantom. Los resultados fueron los siguientes:

Tabla 10. Concentración del phantom, velocidad y elasticidad.

| <b>Phantom</b>    |       |       |      |       |
|-------------------|-------|-------|------|-------|
| Concentración (%) | ıь    |       |      |       |
| Velocidad (m/s)   | 9.784 | 5.896 | 3.34 | 8.485 |

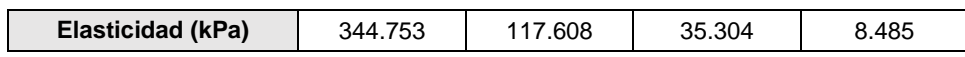

Se puede observar que la rigidez es proporcional a la velocidad de cizalla. Del mismo modo, se relacionó la velocidad calculada con el módulo de elasticidad de los phantoms. Se puede observar que conforme aumenta la velocidad de propagación de la onda de cizalla, aumenta también el módulo de elasticidad. Por lo tanto, se comprueba que la propagación es mayor cuanto mayor es la rigidez del medio estudiado.

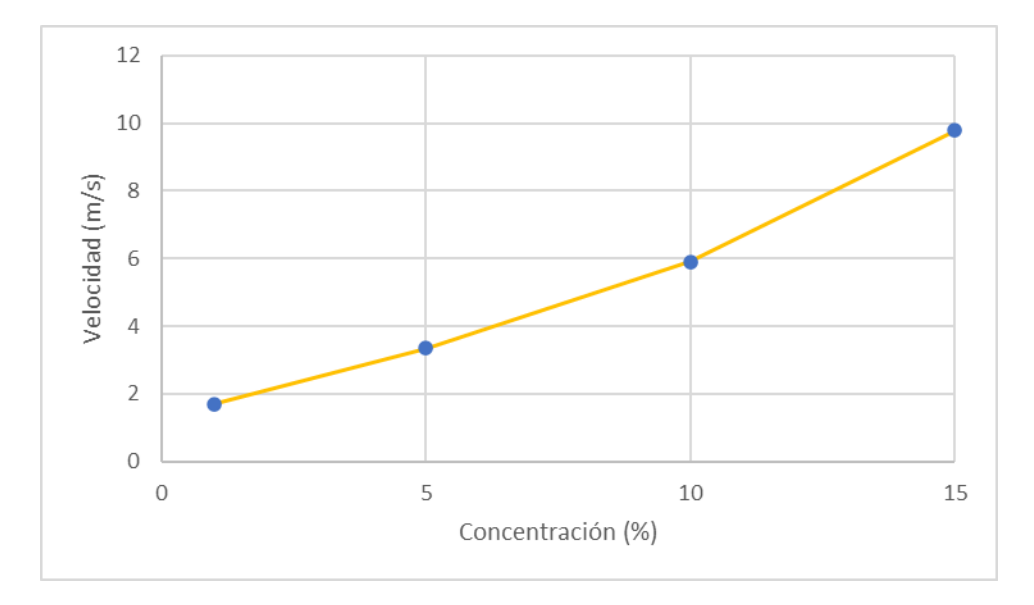

Fig. 73. Concentración del phantom y su velocidad.

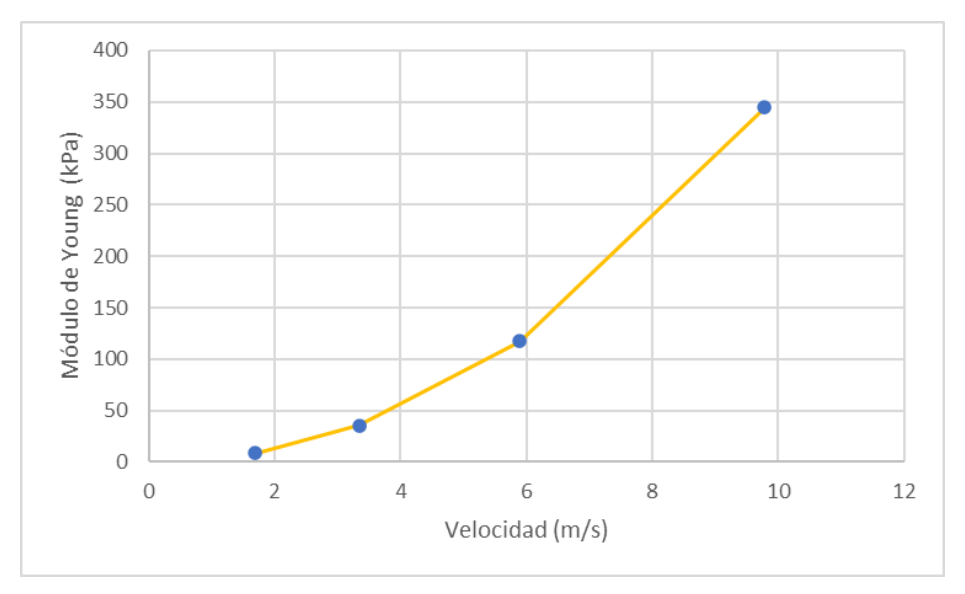

Fig. 74. Velocidad de la onda de propagación y su elasticidad.

### **9 Conclusiones**

Como se puede observar en las gráficas, la velocidad aumenta conforme aumenta la concentración y, por lo tanto, la rigidez de los phantoms. Se observa también que cuando aumenta la velocidad de propagación, aumenta el módulo de cizallamiento y, por ende, el módulo de Young. Esto comprueba lo que se estudió en la teoría, cuando aumenta la rigidez de un tejido, aumenta el módulo de Young. No obstante, en el sistema de elastografía se observan varios aspectos a mejorar, tanto en los componentes del montaje experimental, como en el código de Matlab que contiene el algoritmo para calcular los desplazamientos.

Se estima que los resultados son correctos por el aumento de la velocidad en phantoms más rígidos. Aun así, es necesario validar el sistema para comprobar que los resultados son precisos comparando el valor medido con el valor real del módulo de Young. A pesar de que los phantoms se hicieron tomando como base el articulo científico citado en la sección de materiales y métodos, no se sabe realmente cuál es su elasticidad. Por lo que es necesario, o bien, adquirir un phantom específicamente fabricado para realizar pruebas de elastografía, o hacer un estudio de pruebas mecánicas en un laboratorio certificado que nos indique el valor real de estos parámetros para compararlo con los resultados obtenidos.

Por otro lado, como se observó en la sección de resultados, hay varios factores que pueden alterar la medición de la velocidad de la onda de cizalla, como son: el voltaje de salida del amplificador de potencia, que altera el comportamiento del vibrador mecánico; el diámetro del transductor de ultrasonido que se utiliza para los experimentos; la frecuencia central del pulso de baja frecuencia generado; y el número de ventanas "M" que determina la profundidad a la que se mide la onda y el desplazamiento de la onda de corte en el sismograma. Estos parámetros, si bien pueden alterar un poco la medición, no deberían ser un inconveniente para calcular la velocidad de la onda, como ocurrió en los experimentos.

En cuanto al montaje experimental, un inconveniente importante es el sistema operativo de la computadora o laptop que se utiliza para programar y ejecutar el código que hace funcionar el sistema, ya que sólo funciona con equipos de 32 bits y versiones muy antiguas de Windows. Se intentó realizar la actualización a un equipo de 64 bits, sin embargo, esto resultó imposible por dos motivos, el formato de las funciones del código y el dispositivo de ultrasonido.

Debido a que el algoritmo tiene dos funciones importantes en formato "dll" que corresponden a archivos tipo MEX, un archivo MEX es una función creada en MATLAB que llama a un programa C/C++, este tipo de archivos dejó de ser compatible con MATLAB en su versión del año 2014, que fue la última versión que utilizó 32 bits. Por lo mismo, no es posible actualizar el sistema de elastografía a los sistemas operativos actuales de 64 bits. Lo mismo ocurre con el dispositivo de ultrasonido, que a pesar de sus múltiplos ventajas, tiene el gran inconveniente de únicamente funcionar con los sistemas operativos Windows XP, Vista y 7, que funcionan con 32 bits.

Otro inconveniente del dispositivo de ultrasonido es su capacidad de memoria de 4 Mbits. Recordemos que para mejorar la precisión de la medición se recomienda que

115

la velocidad se calcule a profundidades alejadas al pistón que produce la vibración. En este sistema no es posible alcanzar estas profundidades porque la memoria del dispositivo únicamente nos permite alcanzar señales A-Scan de 2000 puntos, correspondientes a una profundidad máxima de 20 mm, donde aún existe el sesgo del movimiento del mismo pistón, de manera que los resultados obtenidos pierden precisión. Se recomienda adquirir un nuevo dispositivo de ultrasonido con mayor capacidad de memoria.

El algoritmo que adquiere las señales A-Scan y las procesa para obtener los desplazamientos también tiene aspectos a mejorar, uno de los más importantes, es que el sistema no funciona de manera automática. Como se mencionó en la sección de resultados, es necesario que el usuario determine la zona de transición de la onda transversal en el sismograma y elegir dos valores, uno determina donde empieza y el otro en donde termina. A pesar de que estos valores pueden ser similares en las diez mediciones, no siempre son los mismos, lo que le resta al método precisión entre todas las mediciones. Debido a esto fue necesario evaluar cada señal una por una, haciendo que obtener la velocidad para cada phantom sea muy tardado.

El sistema de elastografía necesita ser validado para corroborar que es un instrumento preciso. En cuanto a su repetibilidad, esta depende de que se conserven los mismos parámetros mencionados arriba al realizar las mediciones, ya que, si se modifican, no existirá repetibilidad en la medición. El sistema además carece de reproducibilidad, debido a que se necesita mucho conocimiento empírico por parte del usuario para configurar de manera óptima los parámetros que se necesitan para adquirir y procesar las señales A-Scan, haciendo muy difícil que un usuario sin experiencia pueda realizar las mediciones.

### **10 Perspectivas futuras**

Para mejorar el sistema como proyecto a futuro, se proponen dos aspectos principales, la migración del sistema operativo de 32 a 64 bits, y la validación de las mediciones obtenidas.

Como ya se mencionó en el apartado de las conclusiones, el algoritmo del sistema cuenta con dos funciones en formato MEX, estas funciones dejaron de ser compatibles con MATLAB en la versión del año 2014, que fue la ultima que funcionó con equipos de 32 bits. Por lo mismo, es imposible migrar el sistema con su estructura actual a un equipo de 64 bits, que son los que se utilizan actualmente.

Del mismo modo, el dispositivo de ultrasonido que se utilizó para este sistema de elastografía se limita únicamente a los sistemas operativos Windows XP/ Vista y 7, por lo que se debe conseguir un nuevo dispositivo que sea compatible con los sistemas operativos actuales para que el sistema mostrado en esta tesis no quede obsoleto con el paso de los años.

En cuanto a los resultados obtenidos, a pesar de que son congruentes con la teoría, es decir, a mayor rigidez, mayor velocidad de propagación de la onda transversal, los resultados no están validados cuantitativamente. Se proponen dos posibles soluciones, la primera es que se consiga un phantom especial para elastografía del que se conozcan de antemano sus propiedades elásticas para compararlas con los resultados obtenidos. La segunda opción es medir las propiedades elásticas de los phantoms utilizados en esta tesis por medio de un laboratorio especializado en pruebas mecánicas.

### **11 Productos de esta tesis**

Z. Rodríguez, L. Leija, A. Vera, M. I. Gutiérrez, C. Negreira y A. Ramos. (21-26 de marzo de 2022). *Computational modeling of an elastography technique based on measurements of the multilayer wave propagation shear velocity: preliminary results.* 16th Global Medical Engineering Physics Exchanges (GMEPE) & Pan American Health Care Exchanges (PAHCE), Ciudad de Panamá, Panamá.

## **12 Referencias**

[1] M. Correas, M. Tissier, A. Khairoune, y G. Khoury, D. Eiss, O. Hélénon, «Elastografía por ultrasonido de próstata: estado del arte», *Diagnostic and Interventional Imaging*, pp. 551-560, 2013.

[2] L. Servente, F. Avondet, S. Milans, N. Benech, C. Negreira, y J. Brum, «Elastografía por ultrasonido: Revisión de aspectos técnicos y aplicaciones clínicas. Parte 1.», *Revista de Imagenología*, vol. XXIV, pp. 75-86, julio de 2021.

[3] R Akhtar,J. Sherratt, J. Kennedy, B. Derby, «Characterizing the elastic properties of tissues.», *Mater Today (Kidlington)*, pp. 96-105, 2011.

[4] G. Singh and A.Chanda, «Mechanical properties of whole-body soft human tissues: a review.», *Biomedical Materials*, vol. 6, n.º 6, octubre de 2021.

[5] J. Y. Kwak, E. K. Kim, «Ultrasound elastography for thyroid nodules: recent advances», *Ultrasonography*, pp. 33-82, 2014.

[6] J. Brum, N. Benech, T. Gallot, C. Negreira, «Shear Wave Elastography Based on Noise Correlation and Time Reversal», *Frontiers in Physics*, vol. 9, marzo de 2021.

[7] R. M. Devesa Muñiz y J. M. Solla Camino, *ABC de la Ecografía Abdominal: Teoría y Práctica*, 2° Edición. Editorial Médica Panamericana, 2010.

[8] T. Nimrod M., *Basic Physics of Ultrasonographic Imaging*. World HealthOrganization, 2005.

[9] Gonzalez J., «Características del sonido», *Ultrasonografía médica*, 2019.

[10] Saavedra A., Guerrero J., Pinto J., Gonzalez E., Castañeda B., «Aspectos fisicos de las técnicas de ultrasonido», Carcinos, vol. 4, n.º 2, dic. 2014.

[11] Facultad de Farmacia y Bioquímica, *Generalidades de ondas*. Buenos Aires, argentina, 2021.

[12] Handorf A., Zhou Y. Halansky M., ju Li W., «Tissue Stiffness Dictates Development, Homeostasis, and Disease Progression», *Organogenesis*, vol. 11, pp. 37-41, ene. 2015.

[13] R. Sigrist, J. Liau, A. Kaffas, M. C. Chammas, y J. Willmann, «Ultrasound Elastography: Review of Techniques and Clinical Applications.», *Theranostics.*, vol. 7, pp. 1303-1319, mar. 2017, doi: 10.7150/thno.18650.

[14] Yashoda Hospitals, «Elastography – A promising tool for staging of breast cancer and liver diseases».

[15] Uliaque F., Pardo F., Laborda R., Perez C., «Utilidad de la elastografía semicuantitativa para predecir la malignidad de los nódulos tiroideos», pp. 366-372, 2016.

[16] Tang A, Cloutier G, Szeverenyi NM, Sirlin CB., «Ultrasound Elastography and MR Elastography for Assessing Liver Fibrosis: Part 1, Principles and Techniques.», *American journal of roentgenology.*, pp. 22-32, 2015.

[17] Chon YE, Choi EH, Song KJ, Park JY, Kim do Y, Han KH. et al., «Performance of transient elastography for the staging of liver fibrosis in patients with chronic hepatitis B: a meta-analysis», *PloS one.*, p. 7, 2012.

[18] Cañas T. M., «Elastografía cuantitativa tipo arfi: valores normales en niños sanos en hígado y bazo y su utilidad en niños con enfermedad hepática asociada a fibrosis quística», Universidad Autónoma de Madrid, Madrid, España, 2016.

[19] Lerner RM, Parker KJ, Holen J, Gramiak R y Waag RC, «Sonoelasticidad: imágenes médicas de elasticidad derivadas de ultrasonido señales en objetivos mecanicamente vibrados», *Acoust imaging*, pp. 317-327, 1988.

[20] Shiina T et al, «WFUMB guidelines and recommendations for clinical use of ultrasound elastography: part 1: basic principles and terminology», pp. 1126-1147, 2015.

[21] Saavedra A., Guerrero J., Pinto J., Gonzalez E., Castañeda B., «Physical aspects of ultrasound-based elastographic techniques», *Carcined*, vol. 4, n.º 2, 2014.

[22] S. Catheline, «Interferometrie-speckle ultrasonore : application a la mesure d'elasticite.», Universit´e Paris-Diderot - Paris VII, Paris, Francia, 1998.

[23] Li, Y.; Lv, Q.; Dai, J.; y Tian, Y.; Guo, J., «Shear Wave Velocity Estimation Using the Real-Time Curve Tracing Method in Ultrasound Elastography», *Applied Sciences*, 2021.

[24] Ophir J, Cespedes I, Ponnekanti H, Yazdi Y, Li X., «Elastography: a quantitative method for imaging the elasticity of biological tissues.», *Ultrasonic imaging.*, pp. 13-34, 1991.

[25] Carstensen E L, Parker K J and Lerner R M, «Elastography in the management of liver disease», *Ultrasound Med. Biol.*, vol. 34, pp. 1534-1546, 2008.

[26] Edwards C., Cabanagh E., Kumar S., Clifton V., Fontanarosa V, «The use of elastography in placental research : A literature review», *Placenta*, vol. 99, pp. 78-88, 2020.

[27] J. Ormachea y K. J. Parker, «Elastography imaging: the 30 year perspective.», *Physics in Medicine & Biology*, n.º 65, 2020.

[28] Yamakoshi Y, Sato J and Sato T, «Ultrasonic imaging of internal vibration of soft tissue under forced vibration», *IEEE Trans. Ultrason. Ferroelectr. Freq. Control*, 1990. [29] Lerner R M, Huang S R and Parker K J, «Sonoelasticity' images derived from ultrasound signals in mechanically vibrated tissues», *Ultrasound Med. Biol.*, vol. 16, pp. 231-239, 1990.

[30] Parker K J and Lerner R M, «Sonoelasticity of organs: shear waves ring a bell», *Ultrasound Med.*, vol. 11, pp. 387-392, 1992.

[31] Doyley M M, «Model-based elastography: a survey of approaches to the inverse elasticity problem», *Phys. Med. Biol.*, vol. 57, 35-73.

[32] Kim H., Sung H., «Elastographic measurement of the cervix during pregnancy: Current status and future challenges», *Obstetrics & Gynecology Science*, vol. 60, 2017. [33] Dejong H., Abbott S., Zelesco M., Kennedy B, «The validity and reliability of using ultrasound elastography to measure cutaneous stiffness, a systematic review.», *International Journal of Burns and Trauma*, vol. 7, pp. 124-161, dic. 2017.

[34] Sandrin, L.; Tanter, M.; Gennisson, J.-L.; Catheline, S.; Fink, M., «Shear elasticity probe for soft tissues with 1-D transient elastography.», *IEEE Trans. Ultrason. Ferroelectr. Freq. Control*, vol. 49, pp. 436-446, 2002.

[35] L. Sandrin, M. Tanter, S. Catheline y M. Fink, «Time-resolved pulsed elastography», *Ultrasound Imaging*, vol. 21, pp. 259-272, 1999.

[36] Sandrin L et al, «Transient elastography: a new noninvasive method for assessment of hepatic fibrosis», *Ultrasound Med. Biol.*, vol. 29, pp. 1705-1713, 2003.

[37] Dolopedia, «Fascias de la pared abdominal.» 2003.

[38] S. Pengfei, «Ultrasound Transient Shear Wave Elasticity Imaging for Tendon Tissue», *Biological Systems Engineering-- Dissertations, Theses, and Student Research*, 2010.

[39] Yanping Cao\* y , Guo-Yang Li, Xiao Zhang, Yan-Lin Liu, «Tissue-mimicking materials for elastography phantoms: A brief review.», Institute of Biomechanics and Medical Engineering, AML, Department of Engineering, China, 2017.

[40] M. Neidhardt, J. Ohlsen, N. Hoffmann, and A. Schlaefer, «Parameter Identification for Ultrasound Shear Wave Elastography Simulation», *Current Directions in Biomedical Engineering*, vol. 7, 2021.

[41] BRÜEL & KJÆR, «Mini Shaker Type 4810: User Manual».

[42] t Lecoeur Electronique Corporation, «Us-Key: User Manual». septiembre de 2010.

[43] N. Benech, «Elastografía ultrasonora de medios viscoelasticos con ondas de cizalla de baja frecuencia.», Universidad de la Republica, Uruguay, 2004.

[44] Gennisson JL, Deffieux T, Fink M, Tanter M., «Ultrasound elastography: principles and techniques.», pp. 487-495, 2013.

[45] Garra BS., «Elastography: history, principles, and technique comparison.», *Abdominal imaging.*, pp. 40-97, 2015.

[46] Hall TJM. et al, «RSNA/QIBA: Shear wave speed as a biomarker for liver fibrosis staging.», *Ultrasonics Symposium (IUS).*, pp. 397-400, 2013.

[47] N. Benech, «Elastografia ultrasonora de medios viscoelasticos con ondas de cizalla baja frecuencia», University of the Republic of Uruguay, Montevideo, Uruguay, 2004.

[48] S. Catheline, «Interferometrie-speckle ultrasonore : application a la mesure d'elasticite.», 1998.

# **13 Apéndice A**

```
ao = analogoutput('winsound'); 
ch = addchannel(ao,[1 2]);
fs = 8000:
f \circ = 80; \frac{8}{3} desde 80 hasta 150Hz, funciona mejor con 150
n = 2; % Número de ciclos 
t = 0:1/fs:n/fo; % base de tiempo de la señal de baja frecuencia
%***************
%***************
%Todo esto sirve para conservar la señal senoidal (lo que no esta
%comentado), o cambiarla a una señal cuadrada (con lo que está comentado). 
La adquisición es mejor con la senoidal
sgnl = [zeros(1,1) sin(2*pi*fo*t)];ls = length(sgnl);Nt = 10;% sgnl trigger = [zeros(1,Nt),ones(1,ls-Nt)];
```

```
\text{error} = (1:201) * 0;% sgnl = 0.85*[sgnl' sgnl trigger'];
sgn1 = [sgn1' sgn1'];
%% Adquisición de A-Scan y B-Scan
%Todos los parámetros de la adquisición de los A-Scan.
Num USKey = 0; % US-Key number (0 -> 7)
Scale = 25; \frac{1}{25} a escala es 2*profundidad/cp, profundidad es lo
que mide el phantom en mm.
Retard num = 5; % \mu Tiempo que tarda en digitalizar los datos.
PRF = 1; %kHz Frecuencia de repetición de pulsos. La adquisición 
es mejor con 2 PRF pero la US-KEY no puede con tantos puntos. Se bugea
Nb tirs = 140*PRF; %Aumentar el número de señales, se tiene que aumentar,
140 no son suficientes. Supuestamente el sistema permite 600, pero si son 
señales con muchos puntos son menos de 300.
Mode = 0; % M = M & Modo emisión - recepción
Filtre = 4; %LB
Gain = 55; <br> 8dB Para Agar es recomendable aumentar la ganancia,
65. Para grafito está bien 55. 
Read = 1;
Write = 0;largeur = 24; %No se usa
Nb pts = Scale*1000/12.5; %Número de puntos que se registran en cada señal,
depende de la profundidad del phantom. El sistema no permite emitir el 
máximo de 600 señales si el phantom supera los 80 mm, el programa se para y 
deja de responder. 
%Para la experimentación son necesarios phantoms de máximo unos 70 mm para 
poder obtener el número de señales necesarias para ver la perturbación de 
la onda de corte.
%%%%%%%%%
%La US-Key no tiene memoria suficiente para guardar todas las señales si:
%La ganancia es muy grande
%La PRF es de 2 
%El número de señales es muy alto
%El phantom mide más de 80 mm
offset = 1;Nb samples = (Nb pts+offset)*Nb tirs/2 %Número de muestras
miseaechelle = 3;% Configuración del transceptor con los valores definidos arriba.
sprintf('port usb %d voie %d', Num USKey, LecoeurUS('Init usb', Num USKey))
LecoeurUS('load configuration', Num USKey, 1);
%Parámetros predeterminados // 1= \overline{\text{N}}úmero total de canales
LecoeurUS('samplingfreqmode',Num USKey,1,Mode);
%Frecuencia de muestro // #1= 80MHz // Modo Reflexión
LecoeurUS('Scale A-scan counter', Num USKey, Scale*1000/25);
```

```
%Define el número de puntos 
LecoeurUS('Ascan', Num USKey, 0, 0, 600, 0);
%La recepción permite registrar máximo 600 A-Scan
LecoeurUS('Prf',Num_USKey,PRF); 
%Frecuencia de recurrencia máxima en el registro de 1KHz
LecoeurUS('filter/mode',Num USKey,Filtre,Mode);
%Modo emisión - recepción
LecoeurUS('voltage', Num USKey, 220);
%Voltaje de los pulsos de la emisión de us
LecoeurUS('Gain', Num USKey, Gain); %Ganancia
LecoeurUS('scale delay', Num USKey, Retard num);
%Retardo de la digitalización
LecoeurUS('Módulo', Num USKey, Nb tirs);
% Num de A-Scan que se emiten y registran 
LecoeurUS('Read WriteB', Num USKey, Write);
%Escribe en la memoria. 
%LecoeurUS('ExternTrigger',1);
 %Nprom = 10; %Golpes que da el shaker
for i=1:Nprom
    LecoeurUS('resetcounter', Num USKey, 1);
     fin=0;
     while fin==0
        Data=LecoeurUS('Flag_Fin',Num_USKey);
        fin=Data(1,1);
     end
    V = (LecoeurUS('B-scan Ram',Num USKey,Nb samples,Nb pts,miseaechelle));
     % Arroja una matriz, NxM. 
     %N es el número de señales y M el número de puntos que tiene cada señal
    VG(:,i,1)=V(2:Nb\t tirs-2,21:Nb\t pts); %Es el conjunto de 10 matrices V
     %cada una corresponde a un golpeteo del shaker. 
end
clear i
%% Velocidad
lv = 8; %Probablemente 8 longitudes de onda
ft = 5; %Frecuencia central del transductor 
cp = 1.5; %Velocidad de las ondas P en agua
Cfg.fs = 80; %Frecuencia de muestreo de la adquisición 
Npts = round(2*lv*Cfg.fs/ft);
%Longitud de las M ventanas que recorren la señal
Cfg.Ampli max = 3; %Amplificación de los desplazamientos.
```

```
Cfg.Solap = 50; %Las ventanas se solapan al 50%
Cfg.LgVent = Npts; %Largo de la ventana 
Cfg.CoefCormin = 0.35; %Mínimo coeficiente de correlación que busca el 
algoritmo.
decal = 4; %Gradiente
nr = Nbpts - 2*Cfg.Rmpli max;%Los desplazamientos se amplifican para una mejor visualización 
Nv = fix( (nr - (Cfg.Solap*Cfg.LqVent)/100) / ((100-Cfg.Solap)*Cfg.LgVent/100)); 
%Número de ventanas que recorren las señales A-Scan
ejeZ = [Retard num:1/80: (Nb pts-1)/80]*cp/2;
% Determina la evolución temporal en el eje Z, eje horizontal del 
sismograma
Zi = ejeZ(1); %valor inicial de la evolución temporal
Zf = ejeZ(end);%Valor final de la evolución temporal
DeltZ = (Zf-Zi)/Nv; %Distancia entre dos líneas del sismograma
%Está definido por la cantidad M de ventanas entre las que se divide la 
señal
Z = Zi:Delta Z:Zi + (Nv-decal-1)*Delta Z;%Profundidad, eje vertical del sismograma
%I1 = 105; % Zona de transición de la propagación
I2 = 120; %Zona de transición de la propagación
frq = (PRF/(I2-I1+1))*([0:(I2-I1)]);SizeFilter = 3;%N° del filtro
[BF, Af] = butter(3, 2*[(fo+20)]/(1000*PRF), 'low'); %Filtro de deformación
%Maximiza la relación señal/ruido en el resultado final
28for i = 1:Nprom
    Dpl = PcorrSpeckv2 (squeeze(VG(:,:,i)),Cfg); % Matriz de Desplazamiento
     Sn = PGradientS(Dpl,decal); %Gradiente de la matriz de desplazamientos 
    Sn = filtfilt(Bf, Af, Sn')';Sn = medfilt2(Sn, [SizeFilter SizeFilter]);
     %Realiza un filtrado de mediana de la imagen del elastograma
    Sn = Sn(1:end-1,:);TFS = fft(Sn(:,11:12),[], 2);
     %Transformada de Fourier de los desplazamientos en la zona de
     %transición
    P = mean(abs(TFS(:,1:fix((I2-I1+1)/2))));
     %Promedio de todas las señales a las que se les aplico fft
    P(1:2) = 0; %Origen en 0
    IP = find(P == max(P)); %Encuentrala frecuencia con la amplitud maxima. 
     fmx = frq(IP);% Frecuencia con la amplitud máxima.
     Ang = angle(TFS); %Angulo de la fase
    Fase = Ang(:,IP); Fase
```

```
Fase = unwrap(Fase);Fase
Fase = abs(Fase-Fase(1))/(2*pi*fmx); \SFase
Pl = polyfit(Z(1:size(Sn,1)), Fase', 1); % Ajuste lineal de la fase
```
Vf(i) = 1/Pl(1); %Inversa de la pendiente del ajuste lineal de la fase determina la velocidad.

end

%% Resultados

figure plot(Vf, '\*');%Gráfica de los resultados mean(Vf) ;%Promedio std(Vf) ); <sup>8</sup>Desviación estándar